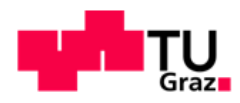

Stefan Pignitter, BSc

# **Einfluss von Eingangsparametern auf Simulationsergebnisse hydraulischer Modelle in der Trinkwasserversorgung**

#### **MASTERARBEIT**

zur Erlangung des akademischen Grades

Diplom-Ingenieur

Masterstudium Bauingenieurwissenschaften - Infrastruktur

eingereicht an der

### **Technischen Universität Graz**

Betreuerin:

Assoc.-Prof. Dipl.-Ing. Dr.techn. Daniela Fuchs-Hanusch

Mitbetreuender Assistent: Dipl.-Ing. Markus Günther

Institut für Siedlungswasserwirtschaft und Landschaftswasserbau

Graz, Oktober 2018

Kontakt: **Stefan Pignitter** st.pignitter@aon.at

#### EIDESSTATTLICHE ERKLÄRUNG

#### **AFFIDAVIT**

Ich erkläre an Eides statt, dass ich die vorliegende Arbeit selbstständig verfasst, andere als die angegebenen Quellen/Hilfsmittel nicht benutzt, und die den benutzten Quellen wörtlich und inhaltlich entnommenen Stellen als solche kenntlich gemacht habe. Das in TUGRAZonline hochgeladene Textdokument ist mit der vorliegenden Masterarbeit identisch.

I declare that I have authored this thesis independently, that I have not used anything other than the declared sources/resources, and that I have explicitly indicated all material which has been quoted either literally or contextually from the sources used. The text document uploaded to TUGRAZonline is identical to the present master's thesis.

30.10.2018

Datum / Date

51ef am Dig 11

## **Danksagung**

An dieser Stelle möchte ich mich herzlich bei allen bedanken, die mich während meines Studiums und insbesondere während der Erstellung dieser Masterarbeit unterstützt haben.

Ein großer Dank gilt der Betreuerin meiner Masterarbeit, Assoc.-Prof. Dipl.-Ing. Dr.techn. Daniela Fuchs-Hanusch, und insbesondere dem mitbetreuenden Assistenten Dipl.-Ing. Markus Günther, der mir während der ganzen Zeit bei Fragen geduldig mit Rat und Tat zur Seite gestanden ist.

Weiters möchte ich mich bei meinen Freunden und Studienkollegen für die schöne Zeit während des Studiums und besonders auch außerhalb des Unialltages bedanken.

Ein besonderer Dank gilt auch meiner Freundin Elli, die mir auch in stressigen Zeiten während des Studiums stets aufmunternd zur Seite gestanden ist.

Der größte Dank gilt nicht zuletzt meiner Familie und insbesondere meinen Eltern, für die Unterstützung in jeder Hinsicht während meines Studiums und natürlich auch während meines gesamten bisherigen sonstigen Lebens.

### **Kurzfassung**

Um den Ansprüchen der Wasserversorgung in Bezug auf Menge, Qualität, Druck und permanente Verfügbarkeit von Trinkwasser gerecht zu werden, ist ein enormer technischer Aufwand nötig. Wasserversorgungssysteme müssen nicht nur geplant, errichtet und rund um die Uhr betrieben werden, sie müssen auch erhalten, erneuert und gegebenenfalls erweitert werden. Für all diese Aufgabenstellungen können hydraulische Modelle ein hilfreiches Werkzeug darstellen.

Trotz der steigenden Bedeutung von hydraulischen Modellen in der Trinkwasserversorgungspraxis, gibt es verhältnismäßig wenig normative Vorgaben hinsichtlich der geforderten Genauigkeiten von hydraulischen Modellen oder deren Eingangsparametern.

Aus diesem Grund behandelt die gegenständliche Masterarbeit die Themen Unsicherheiten von Eingangsparametern hydraulischer Modelle und deren Einfluss und Auswirkungen auf Simulationsergebnisse.

Die konkreten Ziele der Arbeit bestehen in der Erhebung und Beschreibung der Anwendungs- bzw. Nutzungsmöglichkeiten von hydraulischen Modellen in der Trinkwasserversorgung, der Analyse der Auswirkung von Unsicherheiten von Modelleingangsparametern auf Simulationsergebnisse und deren Signifikanz, sowie dem Recherchieren von normativen Vorgaben zu dem Thema und das Eruieren des Umgangs mit dem Thema in wissenschaftlichen Publikationen.

Im Rahmen einer umfangreichen Literaturstudie wurden normative Vorgaben an die Genauigkeiten der Eingangsparameter und im Rahmen von Kalibrierungen von hydraulischen Modellen recherchiert. Zudem wurde im Speziellen der Umgang mit Unsicherheiten in hydraulischen Modellen in wissenschaftlichen Publikationen am Beispiel der Modellbasierten Leckagelokalisierung untersucht. Es zeigte sich, dass es relativ wenig normative Vorgaben gibt, und auch, dass der Umgang mit dem Thema in unterschiedlichen Publikationen höchst unterschiedlich ist.

Mit einer lokalen Sensitivitätsanalyse wurden grundlegende kausale Zusammenhänge zwischen Unsicherheiten von Eingangsparametern und deren Auswirkungen auf Simulationsergebnisse erkannt, wie zum Beispiel, dass diese Zusammenhänge netz- und knotenabhängig sind und dass die Auswirkungen der Ungenauigkeiten keinem streng linearen Zusammenhang folgen.

Mit globalen Sensitivitätsanalysen wurde die Sensitivität von unterschiedlichen Eingangsparametern in Bezug auf Knotendrücke untersucht. In diesem Zusammenhang hat sich gezeigt, dass die Sensitivität der Parameter stark vom jeweiligen Netz und vom Wertebereich, innerhalb welchem die Parameter variieren können, abhängt.

Als Fallstudie wurde untersucht welche Eingangsparameter im speziellen Anwendungsfall "Netzerweiterung" den größten Einfluss auf den Druck im neuen Knoten als auch auf die Drücke im ursprünglichen Netz haben. Dabei hat sich gezeigt, dass je nach Betriebsfall und Randbedingungen entweder der zusätzliche Verbrauch oder die Bebauungsart des Erweiterungsgebietes den größten Einfluss hat.

### **Abstract**

Water distribution system management and operation comprise numerous tasks that have to be fulfilled in order to meet all the technical and economic requirements.

Hydraulic models therefore state a helpful tool and great opportunity for tackling these tasks more efficient.

Despite the increasing importance of hydraulic models in drinking water supply practice, there are relatively few normative requirements or legal regulations dealing with accuracies of hydraulic models and their input parameters.

For this reason, this master thesis deals with the topics of uncertainties of input parameters of hydraulic models and how these parameters affect the hydraulic model results.

The main objectives of this thesis include the collection and description of the application and utilization possibilities of hydraulic models in the drinking water sector. Furthermore, the analysis and impact of uncertainties of model input parameters on simulation results and their significance. Moreover, a literature review with regard to the model based leakage localization topic has been carried out especially focusing on the communication of results and the underlying hydraulic model and met assumptions.

As part of a comprehensive literature study, normative specifications for the accuracies of the input parameters and in the context of calibrations of hydraulic models were researched. In addition, the handling of uncertainties in hydraulic models was examined in scientific publications using the example of modelbased leak localization. It became clear that there are relatively few normative requirements, and also that dealing with the topic is very different in different publications.

Starting with a local sensitivity analysis where causal links between uncertainties of input parameters and their effects on simulation results were identified the next step was to quantify the influence of every single parameter of a hydraulic model.

Thus, a global sensitivity analysis has been carried out to examine the significance of different input parameters with respect to the hydraulic model nodal pressures. It has been shown that the significance of the parameters is highly dependent on the network and the chosen input parameter range.

To investigate the impact of the input parameters and range on the model output, a "network extension" use case has been studied.

Results show that the most significant input parameters that affect the model output most are the additional nodal consumption and type of settlement structure.

## **Inhaltsverzeichnis**

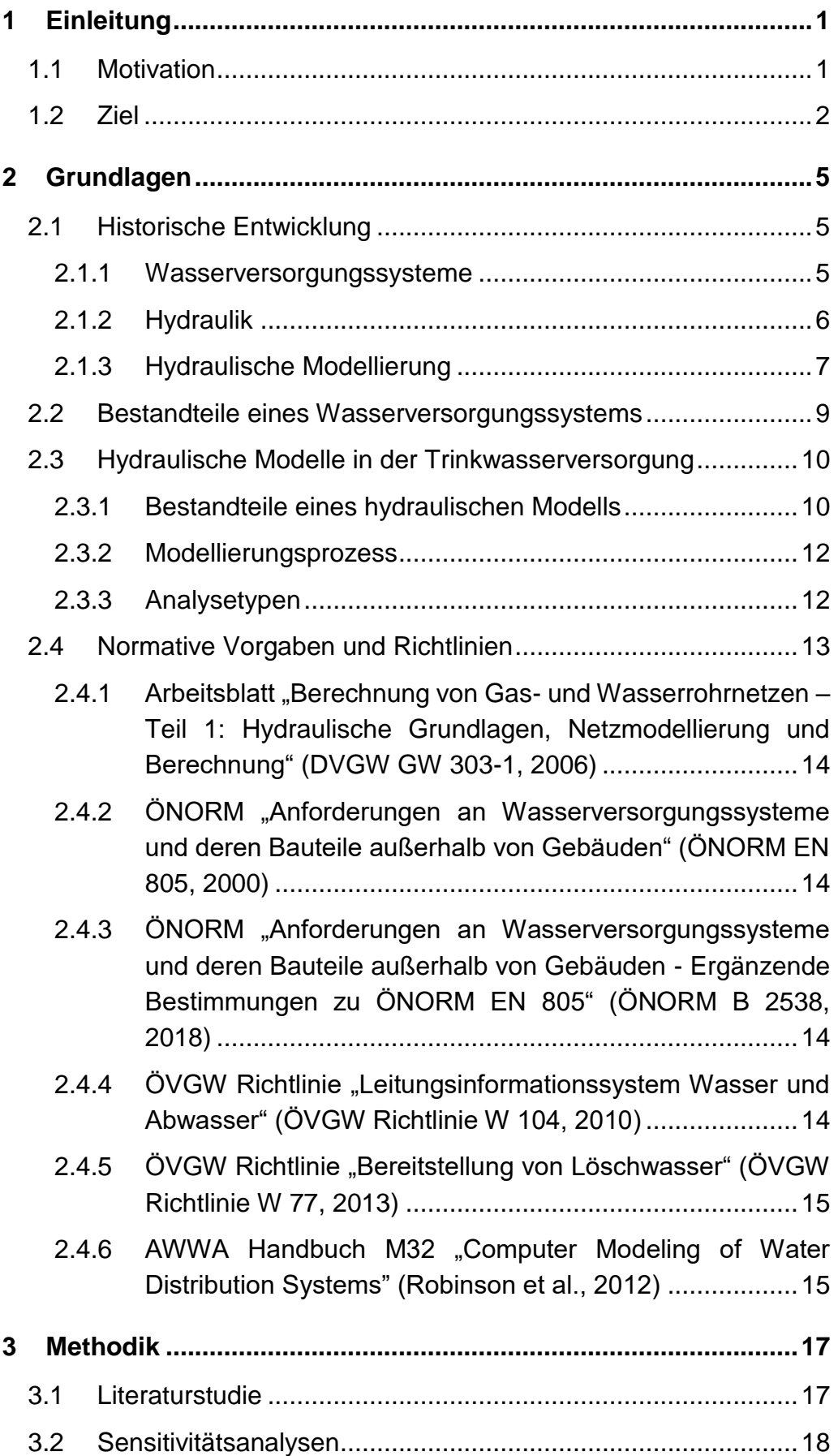

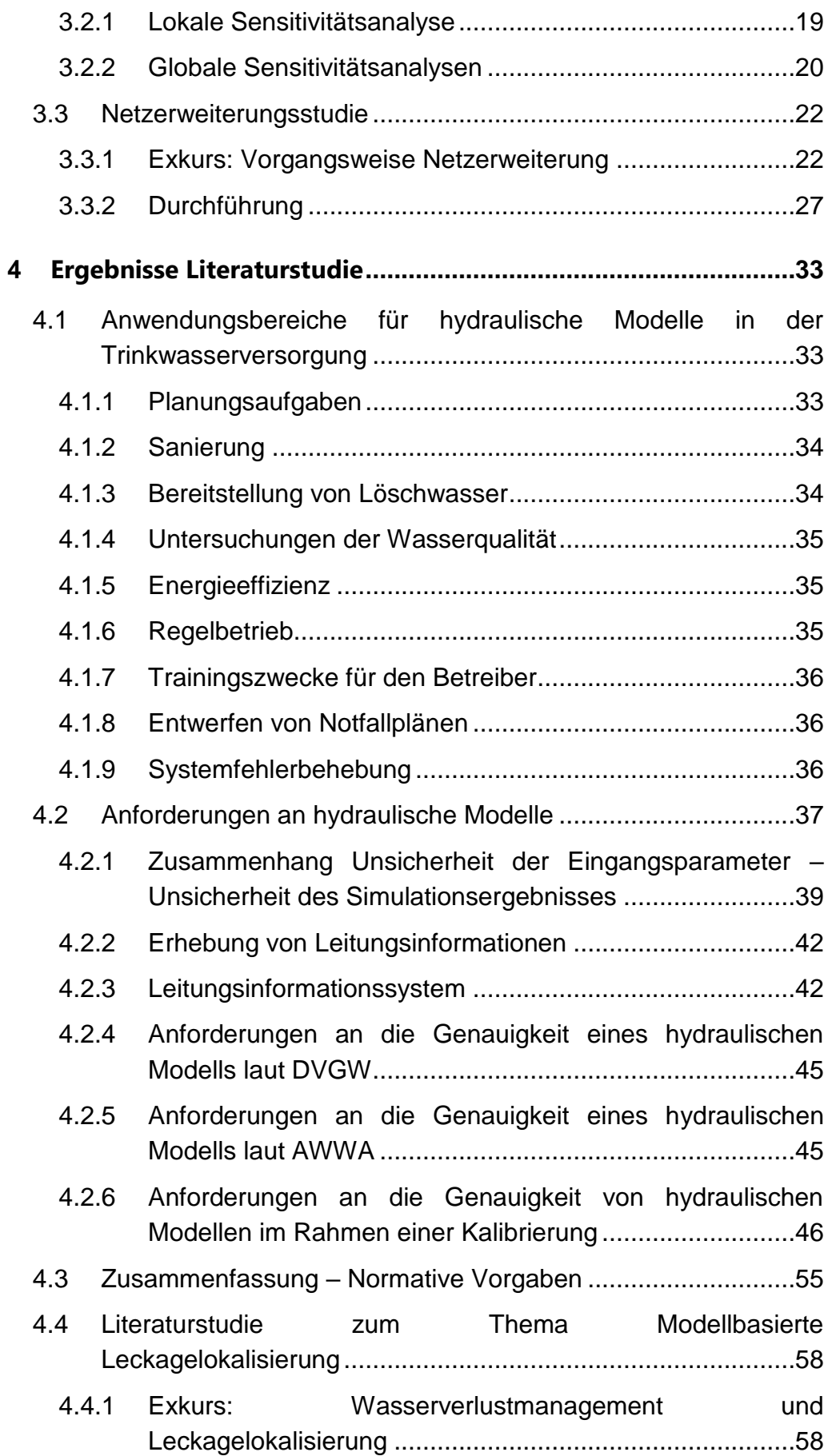

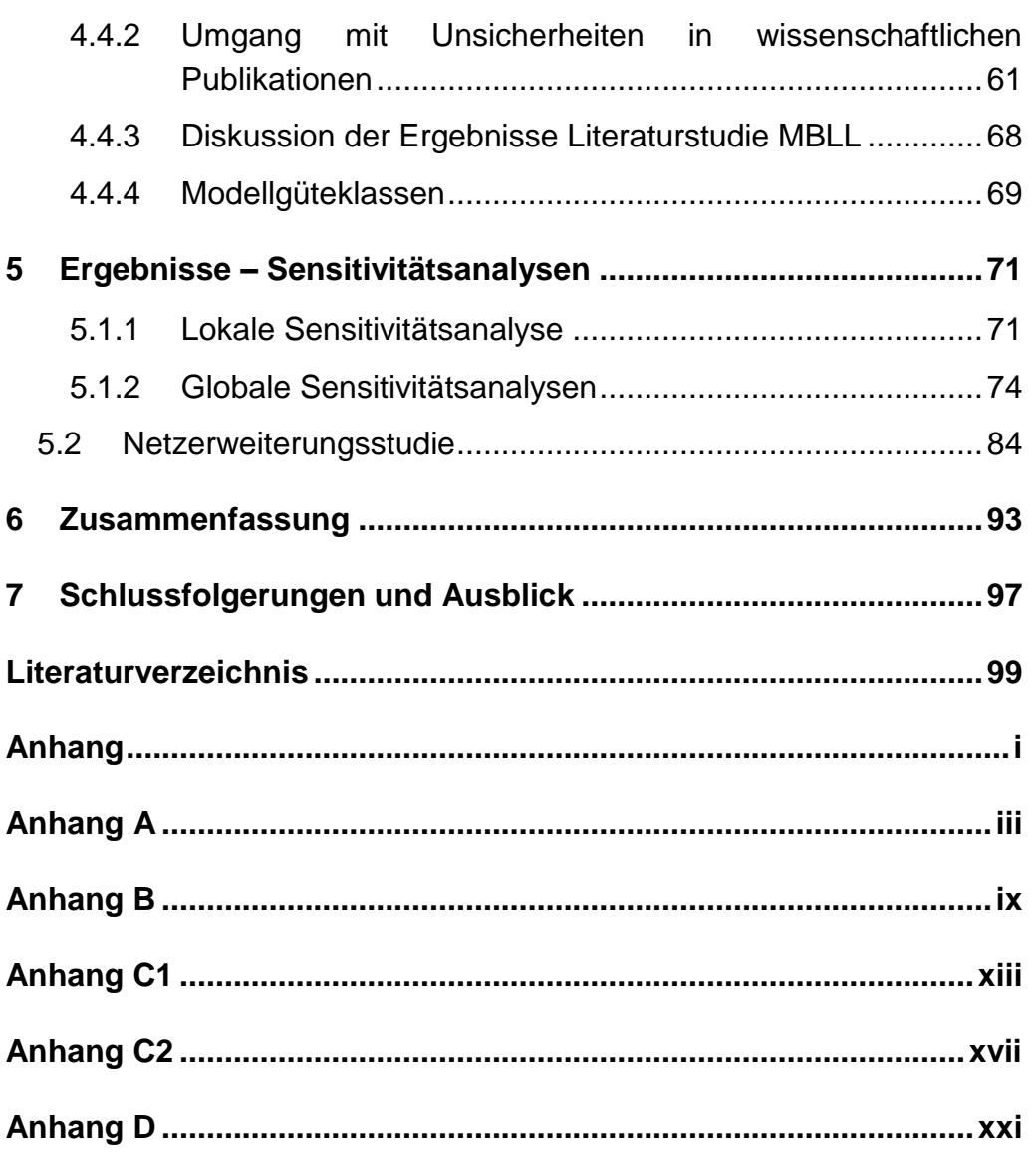

# **Abbildungsverzeichnis**

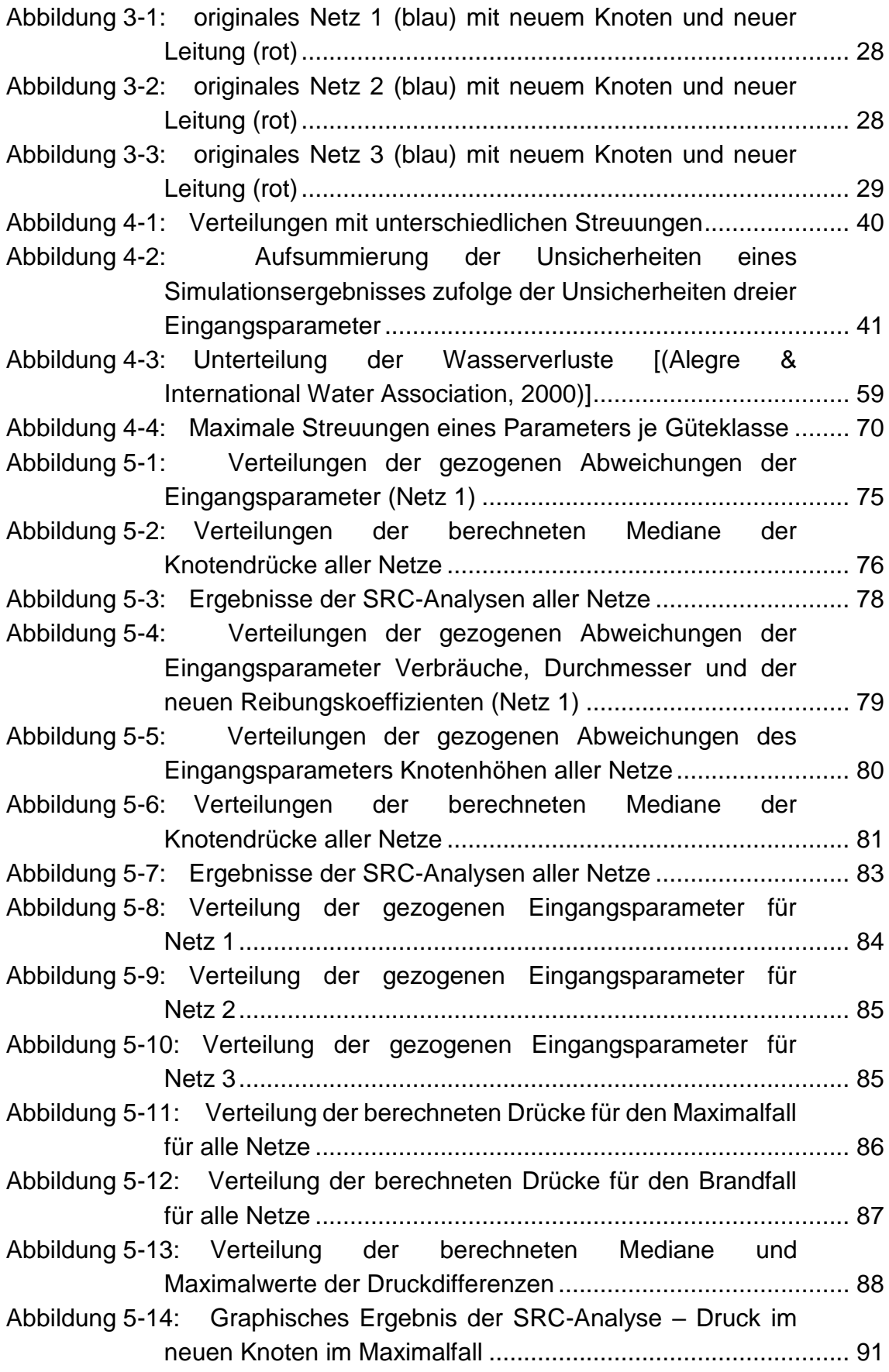

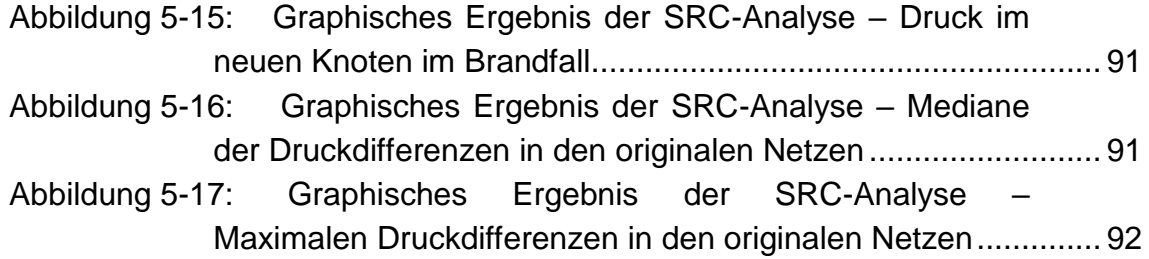

# **Tabellenverzeichnis**

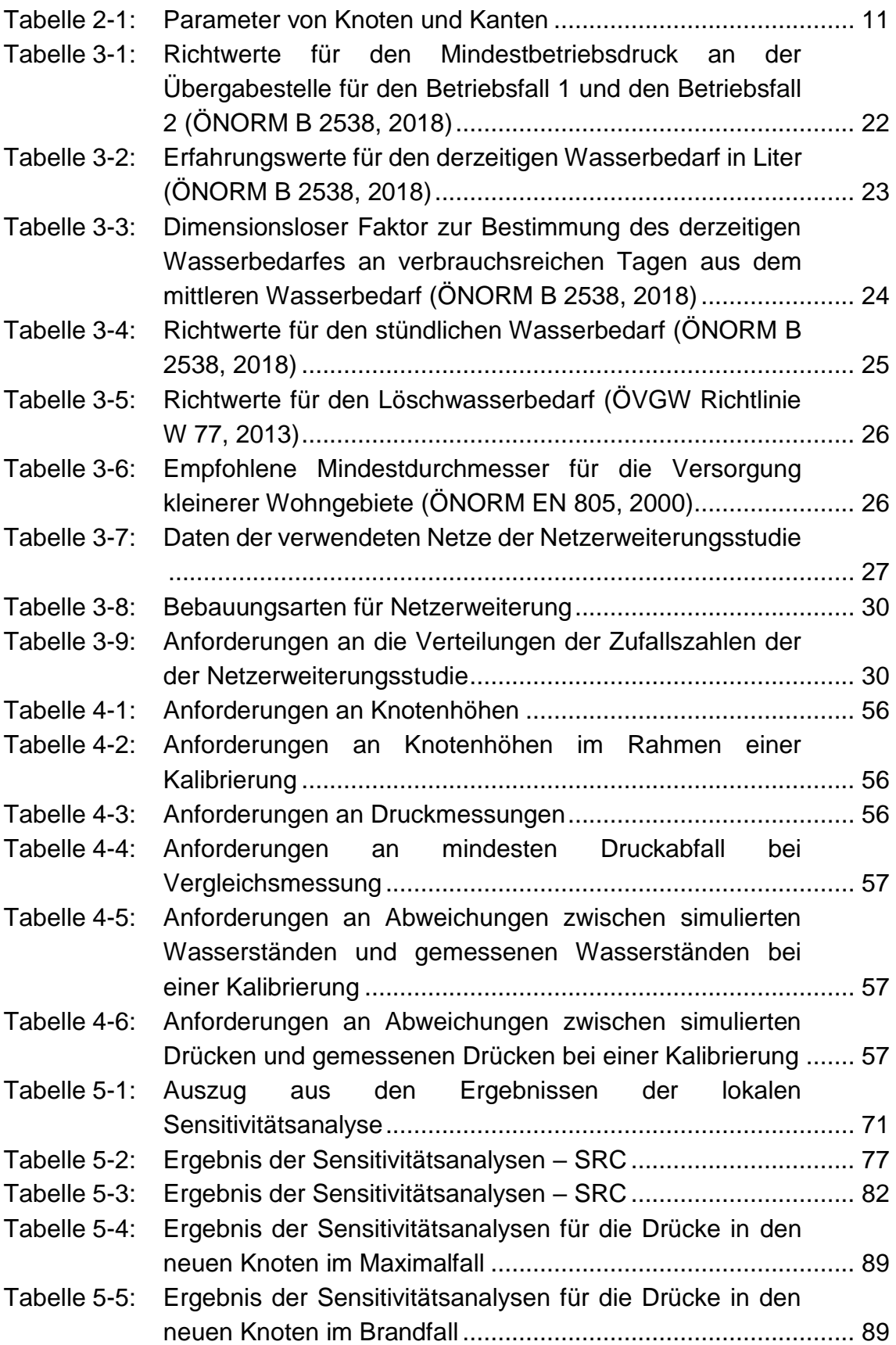

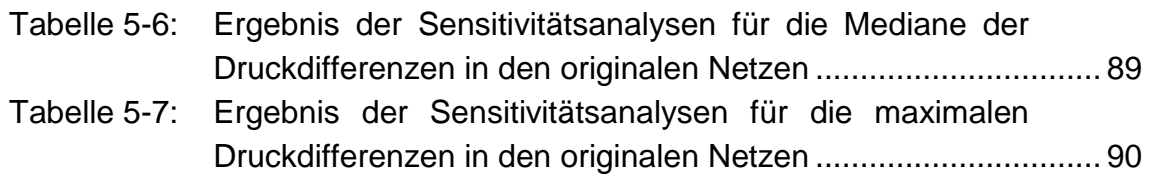

# **Abkürzungsverzeichnis**

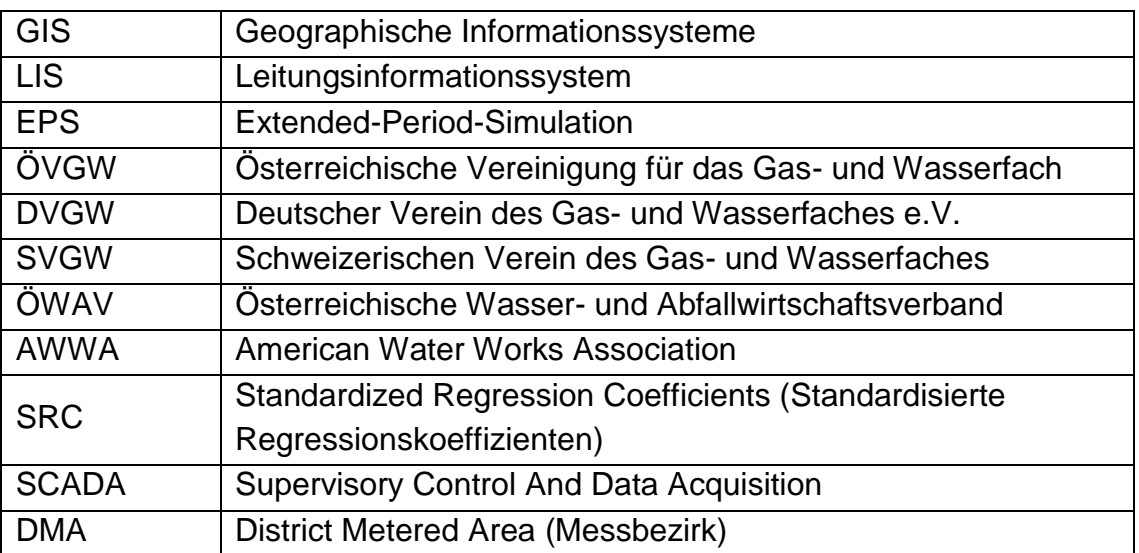

## <span id="page-20-0"></span>**1 Einleitung**

Trinkwasser ist der unverzichtbare Rohstoff für eine funktionierende Gesellschaft und die menschliche Gesundheit. Schon seit jeher beschäftigen sich Menschen mit der Beschaffung, Aufbereitung und Verteilung von Wasser.

Im Lauf der Geschichte wurden auf Grund technischem Fortschritts immer bessere Lösungen erarbeitet um den ständig steigenden Anforderungen an Trinkwasserversorgungssysteme gerecht zu werden. So wurden immer geeignetere Materialien in Wasserverteilsystemen eingesetzt und auch immer bessere Methoden entwickelt um auftretenden Problemen und Engpässen in der Versorgung zu begegnen. Einen fundierten Überblick über die historische Entwicklung von Trinkwassersystemen liefert Kapitel [2.1.](#page-24-1)

Ein verlässliches Wasserversorgungssystem ist nach wie vor essentiell für eine intakte Gesellschaft und Volkswirtschaft. Trinkwasserversorgungssysteme in entwickelten Ländern versorgen die Gesellschaft ausfallsfrei 24 Stunden täglich, 365 Tage im Jahr mit Wasser in guter Qualität, in ausreichender Menge und mit ausreichendem Druck und wird grundsätzlich als Selbstverständlichkeit erachtet. Um diesem Anspruch gerecht zu werden, ist jedoch ein enormer technischer Aufwand von Nöten. Die Systeme müssen nicht nur geplant, errichtet und rund um die Uhr betrieben werden, sie müssen auch erhalten, erneuert und gegebenenfalls erweitert werden. Darüber hinaus hat man auch den Anspruch, das System so wirtschaftlich wie möglich zu gestalten und zu betreiben.

Ein immer wichtigeres und immer öfter eingesetztes Hilfsmittel das bei all jenen genannten Anforderungen und Problemen die Entscheidungsfindung unterstützen kann, ist die hydraulische Modellierung bzw. sind hydraulische Modelle.

Die gegenständliche Arbeit soll die Einsatzmöglichkeiten von hydraulischen Modellen in der Trinkwasserversorgungspraxis darlegen und die Anforderungen sowie die Grenzen der Anwendbarkeit unter verschiedenen Gesichtspunkten beschreiben.

### <span id="page-20-1"></span>**1.1 Motivation**

Durch die Entwicklung immer leistungsstärkerer Computer war es nicht nur möglich die zuvor entwickelten Gleichungen, die die hydraulischen Vorgänge in Wassernetzen beschreiben rasch zu lösen, sondern auch Vorgänge und Zustände im gesamten Netz zu modellieren und zu berechnen.

Heutzutage ist hydraulische Modellierung ein Werkzeug, das in der Trinkwasserversorgungspraxis bereits Anwendung findet. Ein Grund dafür ist die immer größere Verbreitung Geographischer Informationssysteme (GIS) bzw. Leitungsinformationssysteme (LIS). Diese Systeme bieten Betreibern von Trinkwassernetzen und anderen Beteiligten wie Planern oder Behörden viele

#### **Einleitung**

Vorteile gegenüber anderen Formen der Datenspeicherung und Datenhaltung wie beispielsweise analogen Plänen und dergleichen.

Ein wesentliches Argument besteht darin, dass qualitativ hochwertige GIS eine sehr gute Grundlage für hydraulische Modelle bilden. Aus den bestehenden Daten eines GIS ein hydraulisches Modell zu generieren, stellt einen nur verhältnismäßig geringen Aufwand dar. Der Unterhalt und der Aufbau eines hochwertigen, für den jeweiligen Zweck kalibrierten, hydraulischen Modells stellt einen ungleich höheren Aufwand dar.

Unter anderem aus diesem Grund nimmt auch die Nutzung von hydraulischen Modellen für unterschiedliche Anwendungsbeispiele in der Praxis als auch in der Wissenschaft zu.

Hydraulische Modelle bieten eine Vielzahl an Anwendungsmöglichkeiten im Trinkwassersektor welche für den Betrieb und auch für Entscheidungsfindungen in der strategischen Planung von Trinkwasserversorgungsanlagen hilfreich sein können.

Welche Anforderungen an hydraulische Modelle gestellt werden bzw. welches Mindestmaß an Genauigkeit in der Erstellung von hydraulischen Modellen notwendig ist, wird nur in den wenigsten Publikationen angesprochen. Eine grundlegende Zusammenfassung der Anwendungsmöglichkeiten in der Trinkwasserversorgungspraxis ist bisher nicht bekannt. Auch Erfahrungsberichte aus der Praxis mit ausführlichen Anwendungsbeispielen mit Hinweisen zur Verwendung bzw. Anwendung sind derzeit nicht zu finden. Dieser Umstand führt nun zur Zielformulierung der gegenständlichen Arbeit.

#### <span id="page-21-0"></span>**1.2 Ziel**

Ein Ziel dieser Arbeit besteht darin, ausgehend von der systematischen Aufarbeitung der historischen Entwicklung der hydraulischen Modellierung die Anwendungs- bzw. Nutzungsmöglichkeiten von hydraulischen Modellen in der Trinkwasserversorgungspraxis- und auch Wissenschaft zu erheben, und die spezifischen Anforderungen der einzelnen Anwendungsmöglichkeiten – sofern vorhanden – zu benennen.

Des Weiteren gilt es zu eruieren welche Eingangsparameter man für hydraulische Modelle braucht, und wie sich mögliche Unsicherheiten dieser auf Simulationsergebnisse auswirken. Im Detail soll quantifiziert werden, welche Eingangsparameter einen signifikanten Einfluss auf ein hydraulisches Modell haben. Zum einen soll der generelle Einfluss von Eingangsgrößen auf ein Simulationsergebnis eines hydraulischen Modells, und zum anderen soll anhand des Beispiels einer Netzerweiterungsstudie der Einfluss von Eingangsgrößen auf ein Simulationsergebnis im Speziellen untersucht werden.

Zudem wird untersucht, ob und wenn ja welche Angaben über Anforderungen an hydraulische Modelle in der Fachliteratur und in Normen sowie Richtlinien angegeben werden.

Fragen wie beispielsweise *"Welche Genauigkeitsanforderungen müssen an die unterschiedlichen Eingangsparameter gestellt werden?"* und *"Ob und wie unterscheiden sich diese für unterschiedliche Anwendungsbereiche?"* sollen im Zuge dieser Arbeit erläutert werden.

Ein weiteres Ziel besteht darin, ein genaues Augenmerk auf den Umgang mit den Aspekten Kalibrierung, Unsicherheit und Genauigkeit in wissenschaftlichen Publikationen zu legen. Dazu wird anhand des Anwendungsbeispiels der Methode der Modellbasierten Leckagelokalisierung erhoben, wie mit diesen Aspekten in aktuellen wissenschaftlichen Publikationen, bei denen hydraulische Modellierung eine Rolle spielt, umgegangen wird.

Als thematische Abgrenzung werden in der folgenden Aufzählung noch einmal die konkreten Aufgabenstellungen dieser Arbeit angeführt:

- Es soll eine Literaturstudie zu den Themen Normative Vorgaben und Richtlinien hinsichtlich hydraulischer Modellierung und Anforderungen an Eingangsparameter und Kalibrierung von hydraulischen Modellen durchgeführt werden.
- Anhand des Anwendungsbeispiels der Modellbasierten Leckagelokalisierung soll eine Literaturstudie zum Thema Umgang mit hydraulischen Modellen in wissenschaftlichen Publikationen durchgeführt werden. Im Fokus der Recherche liegen der Aspekt, welche Angaben zu den verwendeten Modellen und den erhobenen Ergebnissen gemacht werden und der Umgang mit Genauigkeiten, Unsicherheiten und Kalibrierung (falls darüber Angaben gemacht werden).
- Des Weiteren sollen zwei Sensitivitätsanalysen durchgeführt werden:
	- o Die erste Sensitivitätsanalyse soll zeigen welche Eingangsparameter (und damit auch potentielle Unsicherheiten dieser) mehr und welche weniger Einfluss auf ein Simulationsergebnis eines hydraulischen Modells haben.
	- o Die zweite Sensitivitätsanalyse soll zeigen welche Eingangsparameter im speziellen Falle einer Netzerweiterung mehr oder weniger Einfluss auf die Simulationsergebnisse haben.

### <span id="page-24-0"></span>**2 Grundlagen**

In diesem Kapitel werden die theoretischen Grundlagen der Themen Wasserversorgung und hydraulische Modellierung beschrieben. Es wird die historische Entwicklung dieser Bereiche erklärt und Organisationen sowie Richtlinien und Normen die in diesen Bereichen eine wichtige Rolle spielen angeführt. Weiters werden die Bestandteile eines Wasserversorgungssystems genannt und der Modellierungsprozess mit den unterschiedlichen Analysearten beschrieben. Auch auf die unterschiedlichen Anwendungsarten von hydraulischen Modellen in der Trinkwasserversorgungspraxis wird eingegangen.

### <span id="page-24-1"></span>**2.1 Historische Entwicklung**

Heutzutage ist es für Kunden von Wasserversorgungsunternehmen selbstverständlich, dass Wasser in einwandfreier Qualität und mit ausreichend Druck zur Verfügung gestellt wird. Die meiste Zeit in der menschlichen Geschichte mussten die Menschen auf diesen Komfort allerdings verzichten. Es brauchte eine große Anzahl an Errungenschaften und Fortschritten in Naturwissenschaft und Technik umso leistbare und zuverlässige Wasserversorgungssysteme zu entwickeln wie sie uns heute bekannt sind. (Walski, 2006)

Dieses Kapitel soll einen Überblick über die historische Entwicklung im Bereich der Wasserversorgungssysteme, der Hydraulik sowie hydraulischen Modellierung von Wasserversorgungsnetzen geben.

#### <span id="page-24-2"></span>**2.1.1 Wasserversorgungssysteme**

In der Frühzeit der Menschheit musste man das benötigte Wasser mühsam von der Quelle zu dem Ort transportieren, an dem man es brauchte. Aufgrund dieses enormen Aufwands konnten nur verhältnismäßig geringe Mengen zum Trinken und Waschen transportiert werden. Wassermengen wie wir sie heute im Haushalt und täglichen Leben beispielsweise für Duschen, für die Spülung von Toiletten, fürs Feuerlöschen oder für die Bewässerung benötigen wären ohne Wasserversorgungssysteme unmöglich bereitzustellen. (Walski, 2006)

Die Geschichte solcher Systeme reicht weit zurück bis in die Frühzeit der Menschheit. Erste städtische Wasserverteilungssysteme entstanden bereits in der Bronzezeit (ca. 3200 – 1100 v. Chr.). Die ersten Wasserverteilsysteme mit Rohrleitungen aus Terrakotta oder Blei verwendeten die antiken Griechen bereits im 2. Jahrtausend v. Chr. Es waren auch die Griechen, die die ersten Druckrohrleitungen bauten. (Mala-Jetmarova et al., 2015)

Die Römer entwickelten die Technologien der Griechen konsequent weiter und entwarfen immer größere Wasserversorgungssysteme. Um ihre Städte mit Wasser aus weit entfernten Quellen zu beliefern, bauten die Römer Aquädukte mit über 100 km Länge. (Mala-Jetmarova et al., 2015)

Nach dem Untergang des Römischen Reiches ca. im 5. Jh. n. Chr. kam es zu einer deutlichen Verschlechterung im Bereich der Trinkwasserversorgung. Oftmals gab es während des gesamten Mittelalters in vielen europäischen Städten nur eine zentrale Quelle oder einen Brunnen, von dem man zu Fuß das Wasser in die privaten Haushalte tragen musste. In dieser Zeit gab es auch oftmals einen Rückgang an der Qualität des Trinkwassers durch Verschmutzungen, was oftmals zu katastrophalen hygienischen Bedingungen führte. (Mala-Jetmarova et al., 2015)

Erst zur Zeit der Renaissance (14. - 17. Jh.) begann man wieder Wasserversorgungssysteme zu entwickeln und zu installieren. 1664 wurde die erste große Druckrohrleitung zwischen Marly-on-Seine und dem Schloss Versailles fertig gestellt. Seit der Renaissance wurden in immer mehr Städten Trinkwasserversorgungsnetze installiert und kontinuierlich erweitert. (Mala-Jetmarova et al., 2015)

Frühe Leitungssysteme bestanden aus Stein, Ziegeln oder Schotter. Rohrleitungen bestanden meist aus gebohrten Stein, Holz, Ton oder Blei. Im 18. Jh. ersetzten gusseiserne Rohre die Holzrohre. Im 19. Jh. wurden erhebliche Fortschritte in der Entwicklung von Rohrverbindungsstücken, die hohen Druck aushalten können, gemacht. Im frühen 20. Jh. begann die Verwendung von Rohrleitungen aus Stahl, duktilem Gusseisen, Asbestzement und Stahlbeton. (Ramalingam et al., 2002)

#### <span id="page-25-0"></span>**2.1.2 Hydraulik**

Grundlegende physikalische Gesetzmäßigkeiten, wie die Tatsache, dass Wasser nur bergab fließen kann und dass in kommunizierenden Gefäßen der Wasserstand immer gleich hoch ist, wurden schon vor mehreren tausend Jahren von antiken Kulturen für die Konstruktion ihrer Wasserversorgungssysteme genützt. Allerdings beruhten die Überlegungen in dieser Zeit nur auf Beobachtungen der Natur und entbehrten jeglichen wissenschaftlichen Grundlagen geschweige denn mathematischen Formulierungen. (Mala-Jetmarova et al., 2015)

Die ersten Pioniere im Bereich der Hydraulik waren Archimedes (ca. 287 – 212 v. Chr.), mit seinen Überlegungen zum statischem Auftrieb in Flüssigkeiten und Heron von Alexandria (ca. 10 – 70 n. Chr.), der als erster die Zusammenhänge zwischen Geschwindigkeit, Querschnittsfläche und Durchflussmenge formulierte. Sextus Julius Frontinus schrieb als erster im Jahr 97 n. Chr. eine hydraulische Abhandlung, in der er die Konstruktion des römischen Wasserversorgungssystems beschrieb. (Walski, 2006)

Auch im Bereich der Hydraulik gab es während des Mittelalters keine nennenswerten Fortschritte und Manches wurde sogar wieder vergessen. Erst in der Renaissance kam es zu einer Wiederentdeckung und Weiterentwicklung der hydraulischen Prinzipien. Ca. 1500 erschien eine Abhandlung von Leonardo Da Vinci, in der er einen Überblick über den Stand der Technik im Bereich Hydraulik bot. (Walski, 2006)

Im frühen 17. Jh. formulierte Benedetto Castelli etwas, was wir heute die Kontinuitätsgleichung nennen. Auch Isaac Newton lieferte einige Beiträge im frühen 18. Jh., die für die Entwicklung der Hydraulik wichtig waren. In der Mitte des 18. Jh. entwickelte Daniel Bernoulli Theorien über das Strömungsverhalten von Flüssigkeiten. Nach ihm wurde auch die berühmte Bernoulli-Gleichung benannt, die eigentlich von Leonhard Euler stammt. 1883 definierte Osborne Reynolds den Unterschied zwischen laminarer und turbulenter Strömung. (Mala-Jetmarova et al., 2015), (Walski, 2006)

Eins der wichtigsten Ziele in der Hydraulik war es, Gleichungen zu finden, mit deren Hilfe man Druck-und Energieverluste in einer durchflossenen Leitung berechnen kann. 1770 formulierte Antoine de Chézy so eine Gleichung, welche 1845 von Henry Darcy und Julius Weisbach zu einer allgemeineren Form erweitert wurde. 1891 veröffentlichte Robert Manning solche Gleichungen für Freispiegelabflüsse und Druckrohre. 1906 ersetzten Hazen und Williams in ihrer Gleichung die Reibung mit einem 'C-Faktor'. 1944 entwickelte Lewis Ferry Moody ein Diagramm, welches den Zusammenhang zwischen Reibung, Rauigkeit und Reynolds-Zahl darstellt und daraufhin setzte Richard Allen die Gleichung von Hazen und Williams mit der Gleichung von Darcy und Weisbach in Relation. Diese beiden Gleichungen sind heutzutage die am öftesten benützten Gleichungen für die Berechnung von Druckrohrleitungen. (Mala-Jetmarova et al., 2015)

#### <span id="page-26-0"></span>**2.1.3 Hydraulische Modellierung**

Die immer zunehmende Komplexität der Versorgungsnetze machte es erforderlich Durchflüsse und Drücke an möglichst vielen Stellen im Netz zu kennen. Da reichten Betrachtungen von einzelnen Rohren nicht mehr aus. Die Herausforderung Methoden zu finden, um Drücke und Durchflüsse im gesamten Versorgungsnetz berechnen zu können, führte zum Thema der Netzwerkanalyse. (Ormsbee, 2008)

Mathematisch bedeutet das Lösen solcher Probleme, das Lösen tausender nichtlinearer Gleichungssysteme. Bis vor Kurzem war auf Grund von fehlendem Wissen im Bereich der Computermodellierung und fehlender rechenstarker Computer unmöglich solche Gleichungssysteme zu lösen. Trotzdem entwickelten Ingenieure ab dem frühem 20. Jh. Methoden um die hydraulische

#### **Grundlagen**

Analyse von Versorgungsnetzen näherungsweise, mit bestimmten Vereinfachungen und Annahmen durchzuführen. (Walski, 2006)

Im späten 19. Jh. entwickelte Freeman eine graphische Methode zum Lösen von Problemen mit parallelen Rohren. Im frühen 20. Jh. wurden 'Equivalent Pipe Methods' angewendet, mit deren Hilfe man komplexe Probleme auf das Lösen eines einzelnen Rohres reduzieren konnte. Eine weitere Methode die in den 30' er Jahren des 20. Jh. von T. R. Camp und H. L. Hazen entwickelt wurde, hieß 'Electric Analyzer'. Sie basierte auf den verblüffenden Ähnlichkeiten zwischen Strom- und Wassernetzen und funktionierte überraschender Weise relativ gut. Bei dieser Methode wurden Wassernetze mit Stromleitungen und elektrischen Widerständen nachgebaut, analysiert und die Ergebnisse des Stromnetzes auf das Wassernetz übertragen. (Ramalingam et al., 2002)

Die erste mathematische Methode zur hydraulischen Netzwerkanalyse entwickelte Hardy Cross im Jahr 1936. Tatsächlich ist die Methode ein systematischer, tabellarischer Prozess, bei dem es die Möglichkeit gibt nach den Durchflüssen in den Rohren aufzulösen oder nach den Wasserständen in den Knoten. 1957 wurde die Hardy-Cross-Methode von Hoag und Weinberg für ein digitales Computerprogramm adaptiert. Damit haben die beiden das Versorgungsnetz der kalifornischen Stadt Palo Alto analysiert.

In Folge dessen boten die beiden Firmen 'Rader & Associates' aus Miami und 'Brown & Caldwell' aus San Franzisco ihren Kunden an, ihre Wasserversorgungsnetze mit Hilfe von Computern zu analysieren. Noch im selben Jahr verkaufte die Computerfirma 'Datics Corporation' aus Texas das erste auf den Markt gebrachte Computerprogramm zur hydraulischen Netzwerkanalyse. Damit hat die Ära der kommerziellen Softwarepakete zur Netzwerkanalyse begonnen. (Ormsbee, 2008)

Aufgrund der Tatsache, dass die Hardy-Cross-Methode sehr lange brauchen kann um sich einer Lösung zu nähern, wurden eine Reihe anderer Methoden im Lauf der Zeit entwickelt. Zu den Wichtigsten zählen die Newton-Raphson Methode ('Simultaneous Node Method'), die 'Simultaneous Loop Method', die 'Simultaneous Pipe Method' ('Linear Theory Approach') und die Gradientenmethode ('Simultaneous Network Method'). Je nach Größe des Netzwerkes sind die unterschiedlichen Methoden schneller oder langsamer. (Ormsbee, 2008)

Der nächste Schritt in der hydraulischen Modellierung von Wasserversorgungsnetzen war die Entwicklung von Programmen zur hydraulischen Simulation von Wassernetzen. Das erste derartige Softwarepaket namens KYPIPE benützte die 'Simultaneous Loop Method' und wurde an der Universität von Kentucky 1980 entwickelt. Ein weiteres Programm war WADISO, welches an der US Army Engineer Waterways Experiment Station entwickelt wurde, und welchem die 'Simultaneous Node Method' zugrunde liegt. Das wahrscheinlich am weitest verbreitetste Programm EPANET wurde von der United States Environmental Protection Agency (US-EPA) 1993 veröffentlicht. Diese Simulationsprogramme wurden sehr gut angenommen, und werden noch heute für Optimierungsaufgaben im Bereich von Planung und Betrieb von Wasserversorgungssystemen eingesetzt. (Mala-Jetmarova et al., 2015)

#### <span id="page-28-0"></span>**2.2 Bestandteile eines Wasserversorgungssystems**

Obwohl sich Wasserversorgungssysteme in ihrer Größe und Komplexität sehr stark unterscheiden können, haben sie dennoch alle denselben Zweck, nämlich den Transport von Wasser von einer Quelle zu den Verbrauchern. Aus diesem Grund bestehen solche Systeme auch immer aus denselben Komponenten.

Als Quelle kann Grund- oder Oberflächenwasser dienen. Falls das Wasser nicht die gewünschte Qualität (z. B. Trinkwasserqualität) hat, wird es vor dem Weitertransport noch einer Wasseraufbereitung zugeführt. Zu diesem Zweck gibt es unterschiedliche Methoden um Schadstoffe herauszufiltern, Keime abzutöten und das Wasser zu desinfizieren.

Abnehmer für das Wasser können private Haushalte, öffentliche Einrichtungen, Industrie und Gewerbe, die Landwirtschaft oder Andere sein. Wichtig ist zu wissen, dass sich der Verbrauch der einzelnen Abnehmer nicht konstant verhält, sondern dass er über einen Tag, eine Woche oder ein Jahr hinweg gewissen Schwankungen unterliegt.

Zwischen Wassergewinnung und Endverbraucher befindet sich in der Regel ein Netz aus Zubringer- und Versorgungsleitungen. Zubringerleitungen dienen dazu große Mengen Wasser zu transportieren und haben meist keine Hausanschlüsse. Versorgungsleitungen dienen der Wasserverteilung im Versorgungsgebiet, haben meist einen kleineren Durchmesser und deutlich mehr Hausanschlüsse. Weitere Bestandteile neben den Leitungen sind Einbauten wie zum Beispiel Schieber, Pumpen, Hydranten oder Formstücke. Weiter Einbauten sind Behälter zur Wasserspeicherung. Ihr Aufgabe ist es Verbrauchsspitzen abzufedern, Wasser für etwaige Störungen im System vorzuhalten oder um Wasser für Löscheinsätze bereitzustellen.

Die meisten Wasserversorgungsnetze haben die Struktur eines Ringnetzes, welches im Unterschied zum Verästelungsnetz den Vorteil hat, dass bei einem Schaden in einer Leitung nur ein kurzes Leitungsstück zwischen zwei Schiebern ausfällt. Ein Ringnetz ist deshalb deutlich betriebssicherer als ein Verästelungsnetz. (Walski & Haestad Methods, Inc, 2003), (Fritsch et al., 2014)

Weitere Bestandteile eines Wasserversorgungssystems sind beispielsweise Schächte (z.B. Messschächte, Übergabeschächte, etc.) und unter anderem Drucksteigerungs- bzw. Druckreduzieranlagen.

#### <span id="page-29-0"></span>**2.3 Hydraulische Modelle in der Trinkwasserversorgung**

In diesem Kapitel soll auf die hydraulische Modellierung von Wasserversorgungssystemen eingegangen werden.

"*Für ein Versorgungsunternehmen ist das Rohrleitungsnetz von zentraler Bedeutung unter den technischen Anlagen. Es macht den größten Teil des Anlagenvermögens aus und bindet beträchtliche Finanzmittel für Instandhaltung, Erweiterungen und Erneuerungen. Es besteht daher die Zielsetzung, Leitungssysteme bei Netzerweiterung und bei Austausch von Anlagenkomponenten so zu bemessen, dass sie sicher und wirtschaftlich betrieben werden können.*" (DVGW GW 303-1, 2006)

Heutzutage birgt die hydraulische Modellierung von Trinkwasserverteilnetzen ein enormes Potenzial für verschiedenste Aufgaben wie beispielsweise beim Entwerfen und Betreiben von Wasserversorgungssystemen, die sicherstellen sollen die Kunden zuverlässig, effizient und sicher jetzt und auch in der Zukunft versorgen zu können. (Walski & Haestad Methods, Inc, 2003)

*"Die computergestützte Simulation der hydraulischen Verhältnisse in vermaschten Rohrnetzen an Hand von kalibrierten Rohrnetzmodellen ist Stand der Technik. Sie vermittelt umfangreiche und wertvolle Erkenntnisse für Planung und Betrieb von Transport- und Verteilungssystemen."* (DVGW GW 303-1, 2006)

Die Verfügbarkeit von immer ausgereifteren und leichter zugänglichen Modellen erlauben es, die Ziele immer leichter zu erreichen (Walski & Haestad Methods, Inc, 2003).

Im Folgenden wird erklärt, wie die unterschiedlichen Bestandteile eines Wasserversorgungssystems in einem hydraulischen Modell abgebildet bzw. umgesetzt werden. Des Weiteren werden der Modellierungsprozess und die unterschiedlichen Analysearten beschrieben.

#### <span id="page-29-1"></span>**2.3.1 Bestandteile eines hydraulischen Modells**

In Kapitel [2.2](#page-28-0) wurden bereits die wichtigsten Bestandteile eines Wasserversorgungssystems genannt. Einer der wichtigsten Schritte bei einer hydraulischen Modellierung ist es, das reale Netz in ein hydraulisches Modell überzuführen. Im nächsten Kapitel wird der Modellierungsprozess im Detail beschrieben.

An dieser Stelle soll beschrieben werden, aus welchen Bestandteilen ein hydraulisches Modell besteht und wie es aufgebaut ist.

Da es sich bei Wasserversorgungssystemen um Netze handelt, haben hydraulische Modelle auch eine Netzstruktur. Netze bestehen aus Kanten und Knoten. Beide Komponenten können eine Vielzahl an unterschiedlichen Eigenschaften (Parametern) haben, von denen manche mehr und manche weniger wichtig sind. Die Kanten entsprechen den realen Rohrleitungen. Sie haben immer einen Anfangs- und einen Endknoten. Weitere Eigenschaften die sie haben sind die Länge, Innen- bzw. Außendurchmesser, Rauigkeiten, Gefälle, Alter und Material.

Knoten können Stellen an denen sich verschiedene Kanten treffen, Stellen an denen sich die Eigenschaften von Leitungen ändern oder Stellen mit Einbauten sein. Knoten haben Eigenschaften wie Lageparameter (z.B. Koordinaten) und Höhen (z.B. geodätische Höhe des Knotens oder Wasserstands-Höhen).

Eine weitere wichtige Eigenschaft von Knoten ist, dass an ihnen die Verbräuche angesetzt werden. Das heißt Knoten können auch Hausanschlusspunkte oder andere Entnahmestellen wie Hydranten symbolisieren.

In [Tabelle 2-1](#page-30-0) werden die Parameter von Kanten und Knoten in einem hydraulischen Modell zusammengefasst.

| Kanten           | Knoten                           |
|------------------|----------------------------------|
| Länge            | Lageparameter (z.B. Koordinaten) |
| Innendurchmesser | Geodätische Höhe                 |
| Außendurchmesser | Wasserstands-Höhe                |
| Rauigkeit        | Verbrauch                        |
| Gefälle          |                                  |
| Alter            |                                  |
| Material         |                                  |

<span id="page-30-0"></span>Tabelle 2-1: Parameter von Knoten und Kanten

Auch Bestandteile wie Pumpen, Behälter, Quellen, Wasseraufbereitungsanlagen, Drucksteigerungs- bzw. Druckreduzieranlagen oder Schächte können als Knoten modelliert werden. In den meisten Simulationsprogrammen gibt es unterschiedliche Arten von Knoten, da die eben genannten Einbauten spezielle Eigenschaften (z.B. Behälterwasserstände, Pumpenkennlinien, usw.) haben, die sie von "gewöhnlichen" Knoten unterscheiden.

Einzelne Kanten in einem hydraulischen Modell haben immer die gleichen Eigenschaften. Das heißt, wenn sich in der Realität die Eigenschaften ändern (z.B. anderer Durchmesser) wird an die Stelle an der sich die Eigenschaft ändert ein Knoten gesetzt, und der restliche Teil der Leitung als eigene Kante (mit den veränderten Eigenschaften) modelliert.

Schieber können neben den dafür vorgesehenen Elementen der "Valves" auch in der Form modelliert werden, dass man Leitungen die Eigenschaft

"offen/geschlossen" zuweist. Die Lage des Absperrorgans ist dann jedoch nicht örtlich definiert.

#### <span id="page-31-0"></span>**2.3.2 Modellierungsprozess**

Der erste und wichtigste Schritt in einem Modellierungsprozess ist jener, zu entscheiden, wofür das Modell eingesetzt werden soll und welche Anforderungen man demzufolge an das Modell stellt. Grundsätzlich ist die Erstellung eines hydraulischen Modells ein iterativer Prozess, in dem eine Vielzahl an Arbeitsschritten durchgeführt werden müssen.

Der erste wesentliche Punkt ist es, sich für ein geeignetes Computerprogramm zu entscheiden und alle benötigten Eingangsdaten zu erheben. Essentiell ist die Kenntnis sämtlicher Leitungen, inklusive deren genaue Lage und anderer Eigenschaften wie Rohrinnendurchmesser, betriebliche Rauigkeit und eventuell auch Material und Alter.

Weitere wichtige Eingangsdaten sind die Lage und geodätische Höhe von Knoten, sowie sämtliche Verbräuche (inkl. Vorhersagen für die Zukunft, falls die Analyse über den Ist-Zustand hinausgehen soll). Des Weiteren sollten sämtliche Einbauten im Netz, wie Schieber inkl. deren Status, Pumpen inkl. deren Kennlinie, Druckminderer, Behälter etc. bekannt sein.

Diese Daten können auf unterschiedliche Arten eruiert werden. Entweder sind sie aus analogen Unterlagen wie Bestandsplänen oder Karten bekannt, oder im Idealfall bereits in einem GIS verfügbar. Unter Umständen müssen auch Ortsbegehungen und Messungen durchgeführt werden. Genauer wird auf das Erheben von Leitungsinformationen im Kapitel [4.2.2](#page-61-0) eingegangen.

Sind alle Daten des Netzes bekannt, kann das Netz je nach Bedarf skelettonisiert und sämtliche Daten ins gewählte Modellierungsprogramm eingegeben werden. Der Grad der Vereinfachung des Modells hängt stark von der Größe und vom Modellierungsumfang ab. Je nach Verwendungszweck des Modells können weniger wichtige Stichleitungen weggelassen werden und die Verbräuche an den Ringleitungen direkt angesetzt werden. Bevor man das Modell jetzt für diverse Analysen verwenden kann muss es noch kalibriert werden. Dazu sind Vergleichsdaten aus dem realen Netz nötig, weshalb man unter Umständen erst Messungen durchführen muss. Nähere Informationen zur Kalibrierung von hydraulischen Modellen befinden sich im Kapitel [4.2.6.1.](#page-67-0) Auf jeden Fall sollte man beachten, dass der gesamte Prozess des Aufbaues eines Modells sehr viel Zeit und Ressourcen in Anspruch nehmen kann.

#### <span id="page-31-1"></span>**2.3.3 Analysetypen**

Grundsätzlich gibt es zwei unterschiedliche Arten von Analysen, die mit hydraulischen Modellen durchgeführt werden können. Sie sind abhängig vom Zweck des Modells und unterscheiden sich darin ob eine Veränderung über die Zeit stattfindet oder nicht.

#### **2.3.3.1 Steady-State Analyse**

Bei dieser Art der Analyse wird ein bestimmter Zustand simuliert. So berechnet das Modell zum Beispiel Drücke und Durchflüsse im System unter bestimmten betrieblichen Bedingungen und mit einem bestimmten Verbrauch (z.B.: durchschnittlicher oder maximaler täglicher Verbrauch). Eine Analogie dazu ist eine Fotografie des Systems zu einem bestimmten Zeitpunkt unter bestimmten Bedingungen. Diese Art der Analyse wird unter anderem bei manchen Planungsoder Dimensionierungsvorhaben verwendet. (Ormsbee & Lingireddy, 2000)

#### **2.3.3.2 Extended-Period Analyse**

Bei einer Extended-Period-Simulation (EPS) wird nicht nur ein bestimmter zeitlicher Moment simuliert, sondern eine Zeitreihe (typischerweise 24 Stunden). In diesem Fall würde das Modell eine Reihe von Drücken und Durchflüssen (je nach Zeitspanne) berechnen. Bei der EPS bzw. Langzeitsimulation werden die hydraulischen Veränderungen über die Zeit simuliert. Die Analogie wäre in diesem Fall ein Film des Wasserversorgungssystems. Anwendung findet diese Analyseart bei Betriebs- oder Wasserqualitätsstudien. (Ormsbee & Lingireddy, 2000)

#### <span id="page-32-0"></span>**2.4 Normative Vorgaben und Richtlinien**

Im deutschsprachigem Raum gibt es vier wichtige Vereine, die sich unter anderem mit technischen, ökonomischen, ökologischen und betrieblichen Belangen der Wasserversorgung professionell beschäftigen. Unter anderem erarbeiten und publizieren sie Regelwerke, von denen auch welche in dieser Arbeit behandelt werden. Bei den Vereinen handelt es sich um die Österreichische Vereinigung für das Gas- und Wasserfach (ÖVGW), den Deutschen Verein des Gas- und Wasserfaches e.V. (DVGW), den Schweizerischen Verein des Gas- und Wasserfaches (SVGW) und den Österreichischen Wasser- und Abfallwirtschaftsverband (ÖWAV).

Auf internationaler Ebene wären die American Water Works Association (AWWA) und die Haestad Methods, Inc. als Institutionen die sich mit dem Thema Wasserversorgung wissenschaftlich beschäftigen zu erwähnen.

In diesem Kapitel werden die wichtigsten Normen und Regelwerke vorgestellt, die die Themen Wasserversorgungssysteme, Erhebung von Leitungsinformationen und Aufbau und Erstellung sowie Kalibrierung von hydraulischen Modellen von Trinkwasserversorgungssystemen behandeln. Diese entsprechen auch den Normen und Regelwerken die für die Erstellung dieser Arbeit herangezogen wurden.

### <span id="page-33-0"></span>**2.4.1 Arbeitsblatt "Berechnung von Gas- und Wasserrohrnetzen – Teil 1: Hydraulische Grundlagen, Netzmodellierung und Berechnung" (DVGW GW 303-1, 2006)**

In diesem Arbeitsblatt der DVGW werden die physikalischen Grundlagen von hydraulischen Modellen im Detail behandelt. Weiters werden die Themen Erstellung und Berechnung von hydraulischen Modellen von Gas- und Wasserrohrnetzen behandelt. Auch das Thema Kalibrierung (inklusive Vergleichsmessungen, Anordnung der Messpunkte, usw.) wird besprochen. Es werden auch Anwendungsfälle für hydraulische Modelle aufgezählt, und Betriebs- und Planungsrechnungen erklärt. Im Anhang befinden sich auch Druckverlusttafeln für händische Berechnungen.

#### <span id="page-33-1"></span>**2.4.2 ÖNORM "Anforderungen an Wasserversorgungssysteme und deren Bauteile außerhalb von Gebäuden" (ÖNORM EN 805, 2000)**

In dieser ÖNORM geht es um Anforderungen an Bauteile von Wasserversorgungssystemen außerhalb von Gebäuden. Neben allgemeinen Anforderungen an Wasserversorgungssysteme (Nutzungsdauer, Wasserqualität, usw.) und einzelne Bauteile geht es um Anforderungen im Zusammenhang mit der Planung, der Instandsetzung, dem Bau und der Prüfung von Wasserversorgungssystemen. Auch die Themen Desinfektion von Wasser und Anforderungen an den Betrieb von solchen Systemen werden behandelt.

#### <span id="page-33-2"></span>**2.4.3 ÖNORM "Anforderungen an Wasserversorgungssysteme und deren Bauteile außerhalb von Gebäuden - Ergänzende Bestimmungen zu ÖNORM EN 805" (ÖNORM B 2538, 2018)**

Diese ÖNORM enthält ergänzende Bestimmungen zur ÖNORM EN 805. Es werden die Themen Planung, Bauausführung, Einmessen der Rohrleitungsteile, Bestandspläne und Markierungen, Druckprüfung, Reinigung und Desinfektion vor der Inbetriebnahme und Wasserzähleranlegen behandelt.

#### <span id="page-33-3"></span>**2.4.4 ÖVGW Richtlinie "Leitungsinformationssystem Wasser und Abwasser" (ÖVGW Richtlinie W 104, 2010)**

Der ÖWAV und die ÖVGW haben dieses Regelblatt zusammen herausgegeben. Es beschäftigt sich mit Leitungsinformationssystemen. Darin geht es um die Erstellung, den Inhalt und die Anwendungsmöglichkeiten von Leitungsinformationssystemen sowie die Erhebung, Darstellung und Verarbeitung der darin enthaltenen Daten. Es werden sowohl die Wasserversorgung als auch die Abwasserentsorgung behandelt.

### <span id="page-34-0"></span>**2.4.5 ÖVGW Richtlinie "Bereitstellung von Löschwasser" (ÖVGW Richtlinie W 77, 2013)**

In dieser Richtlinie geht es um die Bereitstellung des Löschwasserbedarfs, die ein Wasserversorgungsunternehmen leisten muss. Es werden sowohl die Projektierung neuer Wasserversorgungsanlagen als auch die Überprüfung vorhandener Anlagenteile behandelt.

In dieser Arbeit wird auf dieses Thema im Zusammenhang mit der Netzerweiterungsstudie eingegangen (Kapitel [5.2\)](#page-103-0).

#### <span id="page-34-1"></span>**2.4.6 AWWA Handbuch M32 "Computer Modeling of Water Distribution Systems" (Robinson et al., 2012)**

Dieses Handbuch bietet eine gute Grundlage über das Thema hydraulische Modellierung von Wasserversorgungssystemen. Es liefert einen Überblick über den gesamten Vorgang des Modellierens insbesondere über die Themen Errichtung und Entwicklung von Modellen, Sammeln und Testen von Messdaten, Modellkalibrierung, Steady State Analysen, Extended Period Simulationen, Wasserqualitätsanalysen, Analyse von Zubringerleitungen und Analysen im Zusammenhang mit Behältern bzw. Wasserspeicherung.
## **3 Methodik**

Um das Thema Unsicherheiten von hydraulischen Modellen zu untersuchen, wurden unterschiedliche Ansätze gewählt. Zum einen wurde eine umfangreiche Literaturrecherche zum Thema durchgeführt, und zum anderen wurden verschiedene Sensitivitätsanalysen durchgeführt, um Zusammenhänge direkt an hydraulischen Modellen zu untersuchen.

Aus diesem Grund wurde die Beschreibung der Methodik der unterschiedlichen Untersuchungen und Analysen in diesem Kapitel bewusst in drei Abschnitte gegliedert. Im Folgenden finden sich die Beschreibung der Methodik der Literaturstudie, der lokalen und der globalen Sensitivitätsanalysen sowie der Netzerweiterungsstudie. Auch die Theorie hinter den verwendeten Methoden für die Sensitivitätsanalysen befindet sich in einem separaten Kapitel.

### **3.1 Literaturstudie**

Der erste Teil der Arbeit bestand aus einer umfangreichen Literaturstudie in folgenden Themenbereichen:

- Historische Entwicklung der Trinkwasserversorgung und der hydraulischen Modellierung
- Hydraulische Modellierung allgemein
- Anwendungsbereiche hydraulischer Modelle
- Kalibrierung von hydraulischen Modellen
- Anforderungen an hydraulische Modelle
- Erhebung von Leitungsinformationen

Bei der Literaturrecherche wurden immer der Stand der Wissenschaft und der Stand der Technik betrachtet.

Insbesondere wurden Angaben zu Anforderungen an die Genauigkeit von hydraulischen Modellen, deren Eingangsparameter und deren Kalibrierung in der Fachliteratur und in Normen gesucht.

Teile der Ergebnisse der Literaturstudie wurden bereits in Kapitel [2](#page-24-0) behandelt. Ergänzende Ergebnisse fließen in den folgenden Kapiteln mit ein.

Ein weiterer Fokus der Literaturrecherche lag auf dem Bereich der Modellbasierten Leckagelokalisierung. Anhand dieses Anwendungsbeispiels soll der Umgang mit den Aspekten Genauigkeiten, Unsicherheiten, Kalibrierung und Angabe der Ergebnisse in wissenschaftlichen Publikationen eruiert und analysiert werden. Dazu wurden wissenschaftliche Publikationen zum Thema Modellbasierte Leckagelokalisierung gesucht, in denen hydraulische

Modellierung eine Rolle spielt. Danach wurde ausgewertet, wie in diesen Publikationen mit den oben genannten Aspekten umgegangen wird.

### **3.2 Sensitivitätsanalysen**

Sensitivitätsanalysen sind sehr geeignete Methoden um den Einfluss von unabhängigen Parametern auf ein Simulationsergebnis eines Modells abzuleiten. Bei einer lokalen Sensitivitätsanalyse wird immer nur ein Parameter gleichzeitig verändert, und die Auswirkungen dieser Veränderungen auf ein Simulationsergebnis analysiert. Im Gegensatz dazu werden bei einer globalen Sensitivitätsanalyse alle Parameter die man untersuchen will gleichzeitig innerhalb ihres Wertebereichs verändert. Dabei kann die Wichtigkeit aller Parameter eines Modells sowie Wechselwirkungen der Parameter untereinander erkannt werden. (Fuchs-Hanusch et al., 2012)

Bei einer Sensitivitätsanalyse geht es also darum, Maße für die Sensitivität von unabhängigen Variablen (Regressoren) bezogen auf eine abhängige Variable zu bestimmen. Diese Sensitivitätsmaße geben an, wie sensitiv die unabhängigen Variablen sind, das heißt wie groß ihr Einfluss (und damit auch der Einfluss einer möglichen Unsicherheit von ihnen) auf die von ihnen abhängige Variable ist.

Für diese Arbeit wurden Standardisierte Regressionskoeffizienten (SRC) als Sensitivitätsmaß verwendet.

SRCs basieren auf einem linearen Regressionsmodell (siehe Gleichung 3-1 (Saltelli, 2008)). Dabei sind die zj-Werte (Regressoren) die unabhängigen Variablen, die das Ergebnis einer Monte-Carlo-Simulation sind, und die y(i)- Werte sind die abhängigen Variablen, die jeweils mit einer bestimmten Kombination der Regressoren berechnet werden. Die Monte-Carlo-Simulation ist eine Methode zur Ziehung von Zufallszahlen aus einer Verteilung. (Saltelli, 2008)

Die Regressionskoeffizienten b<sub>0</sub> und b<sub>zi</sub> werden durch die Methode der kleinsten Quadrate, basierend auf der quadrierten Differenz zwischen den y-Werten (berechnet durch das Regressionsmodell) und den tatsächlich simulierten Werten aus der Monte-Carlo-Simulation berechnet. (Saltelli, 2008)

$$
y(i)=b_0+\sum_{j=1}^r b_{Z_j} z_j^{(i)}
$$
 Gleichung 3-1  
*mit:*

*y(i) … abhängige Variable zufolge der Regressorenkombination i, b0, bZi … Regressionskoeffizienten für Regressor Zj, Z<sup>j</sup> … Regressor j, r ... Anzahl der Regressoren*

Bei genügend großer Anzahl an Wiederholungen der Monte-Carlo-Simulation tendiert b<sub>0</sub> gegen Null. Die SRCs (βzi) ergeben sich aus einer linearen Regression, in der die unabhängigen und abhängigen Variablen standardisiert worden sind, das heißt, der Mittelwert gleich Null und die Varianz gleich Eins gesetzt wurde. Sie kann man mit Gleichung 3-2 (Saltelli, 2008) berechnen. (Saltelli, 2008)

$$
\beta_{Z_i} = b_{Z_i} \sigma_{Z_i} / \sigma_y
$$

*mit:*

Gleichung 3-2

*βZi … SRC für Regressor Zi, bZi … Regressionskoeffizient für Regressor Zi, σZi...Standardabweichung der unabhängigen Variable Zi, σ<sup>Y</sup> ... Standardabweichung der abhängigen Variable y*

Für ein lineares Modell gilt, dass die Summe der Quadrate der SRCs Eins ergibt. (siehe Gleichung 3-3 (Saltelli, 2008)). Je weiter dieser Wert von Eins abweicht, desto weniger linear ist das Modell und desto größer wird das Risiko keine guten Ergebnisse zu bekommen, wenn man mit einem linearen Ansatz arbeitet. (Saltelli, 2008)

$$
\sum_{i=1}^{r} (\beta_{Z_i})^2 = 1
$$
\nGleichung 3-3  
\n*mit:*  
\n $\beta_{Z_i} \dots$  SRC für Regressor  $Z_i$ , *r* ... Anzahl der Regressoren

Es gilt, dass je größer der Betrag des SRCs ist, desto sensitiver ist der dazugehörige Regressor, das heißt desto größer ist sein Einfluss auf den abhängigen Parameter.

Für die Sensitivitätsanalysen dieser Arbeit wurde die Programmiersprache R (R Core Team, 2018) unter Zuhilfenahme der Softwarepakete "epanetReader" (Eck, 2016) und "epanet2toolkit" (Arandia & Eck, 2018) verwendet.

Für die Monte-Carlo-Simulationen wurde für diese Arbeit das R-Softwarepaket "MonteCarlo" (Leschinski, 2018) verwendet und für die Berechnung der SRCs wurde das R-Softwarepaket "sensitivity" (looss et al., 2018) verwendet. Für die Diagramme wurde das Softwarepaket "funModelling" (Casas, 2018) verwendet.

#### **3.2.1 Lokale Sensitivitätsanalyse**

Um den Zusammenhang zwischen Unsicherheiten von Eingangsparametern eines hydraulischen Modells und den Unsicherheiten der Simulationsergebnisse zu untersuchen, wurde eine lokale Sensitivitätsanalyse durchgeführt.

#### Methodik

Bei einer lokalen Sensitivitätsanalyse handelt es sich um eine Sensitivitätsanalyse, bei der immer nur einzelne Parameter unabhängig voneinander verändert werden, und die Auswirkungen davon auf einen von ihm abhängigen Parameter beobachtet werden.

Dazu wurden bei sechs Netzen Eingangsparameter gezielt um ihren tatsächlichen Wert verändert um die Auswirkungen dieser "Unsicherheiten" auf Simulationsergebnisse abschätzen zu können. Bei den sechs Netzen handelt es sich um drei fiktive und drei reale Netze.

So wurde der Lage-Parameter "Knotenhöhe" um 1 m und 10 m erhöht und gesenkt. Weiters wurden die Eingangsparameter "Verbrauch pro Knoten" und "Rohrdurchmesser" um 1 % und um 10 % erhöht und vermindert.

Beobachtet wurden die Auswirkungen auf die Mittelwerte der Simulationsergebnisse "Knotendrücke" sowie die Knotendrücke eines einzelnen Knotens. Eine Tabelle mit den gesamten Ergebnissen befinden sich im Anhang B.

Für diese Tests wurden die Simulationssoftware EPANET bzw. die Programmiersprache R (R Core Team, 2018) unter Zuhilfenahme der Softwarepakete "epanetReader" (Eck, 2016) und "epanet2toolkit" (Arandia & Eck, 2018) verwendet.

Die Ergebnisse der lokalen Sensitivitätsanalyse werden in Kapitel [5.1.1](#page-90-0) diskutiert.

#### **3.2.2 Globale Sensitivitätsanalysen**

Im Rahmen der globalen Sensitivitätsanalysen wurden die Eingangsparameter Knotenhöhe, Verbrauch pro Knoten, Durchmesser der Rohrleitungen und Rohrreibung der Leitungen untersucht. Das heißt, sie sind die unabhängigen Parameter (Regressoren), die das Ergebnis einer Monte-Carlo-Simulation sind. Als Zielgröße, also als abhängige Variable, wurde der Median der Knotendrücke gewählt, weil die Drücke zu den wichtigsten Parametern in einem hydraulischen Modell zählen.

Es wurden zwei globale Sensitivitätsanalysen durchgeführt. Die beiden unterscheiden sich in den angenommenen Wertebereichen innerhalb derer die Eingangsparameter variiert werden.

Die Analysen wurden mit sechs verschiedenen Netzen durchgeführt. Bei den Netzen 1 – 3 handelt es sich um fiktive Netze und bei den Netzen 4 – 6 handelt es sich um reale Netze.

Um die Sensitivitätsanalysen durchführen zu können, sollten bei jedem Netz die originalen Parameterwerte wiederholt verändert werden, mit den veränderten Parametern das Modell des Netzes simuliert und der Median der Drücke zufolge der veränderten Eingangsparameter berechnet werden.

Bei beiden Varianten wurde die Bedingung aufgestellt, dass die Drücke in allen Knoten zufolge der Kombinationen an veränderten Eingangsparametern größer als Null sein müssen. Nur Kombinationen an veränderten Eingangsparametern die diese Bedingung erfüllen wurden für die Sensitivitätsanalyse verwendet. Der Grund in dem Abbruchkriterium liegt darin, um vorzubeugen, dass unrealistische oder irreführende Ergebnisse entstehen (zum Beispiel sehr hohe negative Drücke, u. dgl.).

Für die erste globale Sensitivitätsanalyse wurden in einem ersten Schritt für alle variierenden Eingangsparameter dieselbe Verteilung und dieselben Grenzen gewählt. In diesem Fall sollten die veränderten Parameter alle normalverteilt um den originalen Wert sein und in der Regel nicht mehr als  $\pm$  15 % von diesem originalen Wert abweichen. Mit den so erhaltenen Werten für die Eingangsparameter und von den von diesen abhängigen Medianen der Knotendrücke sollte die Sensibilitätsanalyse durchgeführt werden.

Realisiert wurde das mit einer Monte-Carlo-Simulation mit 10.000 Wiederholungen, bei der bei jeder Wiederholung eine Abweichung für jeden Parameter gezogen wird. Die Verteilungen der Abweichungen sind normalverteilt um den Mittelwert Null und haben eine Standardabweichung von 7,5 - was zur Folge hat, dass 95,5 % der gezogenen Zufallszahlen innerhalb von  $\pm$  15 % um den Mittelwert liegen. Mit den Abweichungen werden die veränderten Parameter berechnet, die dann die oben genannten Bedingungen erfüllen. Mit jeder der 10.000 Kombinationen an veränderten Eingangsparametern wird das Modell des Netzes simuliert, und der Median der Knotendrücke berechnet.

Da es keinen Unterschied macht, ob man die Abweichungen oder die abgewichenen Parameterwerte verwendet und es einfacher durchzuführen war, wurde die Sensitivitätsanalyse mit den Abweichungen und den berechneten Knotendrücken durchgeführt.

Für die zweite globale Sensitivitätsanalyse wurden deutlich realistischere Wertebereiche für die Eingangsparameter angenommen.

Viele in der Praxis verwendeten Karten oder digitalen Geländemodelle haben einen Höhenschichtlinienabstand von 5 m. Daher sind Unsicherheiten größer als 5 m grundsätzlich nicht zu erwarten. Aus diesem Grund sollten die Abweichungen der Knotenhöhen in diesem Fall innerhalb von ± 5,0 m liegen. Die gezogenen Höhen sollten gleichverteilt sein.

Die Unsicherheiten der Verbräuche sollten innerhalb von ± 10 % normalverteilt um den ursprünglichen Wert gezogen werden. Laut Steffelbauer et al., 2014 ist eine Unsicherheit im Verbrauch bei Wasserversorgungsnetzen von ± 10 % realistisch.

Die originalen Reibungskoeffizienten wurden ausgetauscht mit neuen, zufällig gezogenen Werten. Die neuen Reibungskoeffizienten weisen eine

Gleichverteilung zwischen 0,5 und 10 mm auf. Je nach Material und Alter der Rohre, sind Reibungskoeffizienten bis zu 10 mm realistisch.

Neben einer grundsätzlichen Datenunsicherheit können sich auch die Durchmesser je nach Alter, Material und Reinigungsmaßnahmen der Leitungen auf Grund von Ablagerungen verändern. Es wurde angenommen, dass die originalen Durchmesser um bis zu 15 % kleiner werden können. Aus diesem Grund sollen die Abweichungen der Durchmesser in diesem Fall gleichverteilt zwischen -15 % und +5 % gezogen werden.

Als Maß für die Sensitivität wurden in beiden Fällen SRCs berechnet.

Der gesamte Programmcode beider Varianten ist im Anhang C ersichtlich.

Im Kapitel [5.1.2](#page-93-0) werden die Ergebnisse der Sensitivitätsanalysen präsentiert und erläutert.

### **3.3 Netzerweiterungsstudie**

Diese Kapitel behandelt die Methodik der Netzerweiterungsstudie. Kapitel [3.3.1](#page-41-0) behandelt die Vorgangsweise einer Netzerweiterung ganz allgemein. Dabei kann man sehen, wie die einzelnen Eingangsgrößen, deren Sensitivitäten später untersucht werden, in die Berechnungen eingehen. Im Kapitel [3.3.2](#page-46-0) wird auf die Methodik der für diese Arbeit durchgeführten Netzerweiterungsstudie eingegangen.

#### <span id="page-41-0"></span>**3.3.1 Exkurs: Vorgangsweise Netzerweiterung**

Für den Verbraucher ist die lückenlose Versorgung mit Wasser in guter Qualität und mit ausreichendem Druck von großer Bedeutung. Deswegen muss bei einer Netzerweiterungsstudie überprüft werden, ob nach der Erweiterung die Drücke im Netz, und insbesondere in den neuen Knoten, einen gewissen Mindeststandard erfüllen. Dafür finden sich in der ÖNORM B 2538, 2018 Mindestbetriebsdrücke, die eingehalten werden müssen (siehe [Tabelle 3-1\)](#page-41-1).

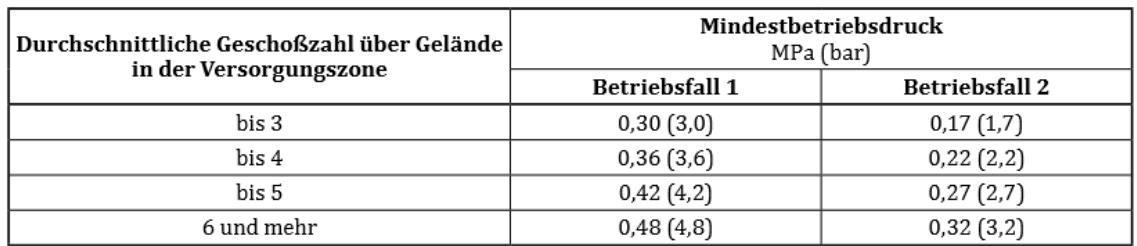

<span id="page-41-1"></span>Tabelle 3-1: Richtwerte für den Mindestbetriebsdruck an der Übergabestelle für den Betriebsfall 1 und den Betriebsfall 2 (ÖNORM B 2538, 2018)

Diese Mindestbetriebsdrücke sind abhängig von der Bebauung (durchschnittlichen Geschoßzahl über Gelände) in der betreffenden Versorgungszone. Außerdem wird zwischen zwei unterschiedlichen Betriebsfällen unterschieden. Beim Betriebsfall 1 handelt es sich um den größten stündlichen Verbrauch an verbrauchsreichen Tagen, also um einen Maximalfall. Beim Betriebsfall 2 handelt es sich um einen Brandfall, also um den Löschwasserbedarf bei einem mittleren stündlichen Verbrauch an verbrauchsreichen Tagen. Wie in [Tabelle 3-1](#page-41-1) ersichtlich ist, dürfen im Falle eines Brandes niedrigere Drücke im Netz eingehalten werden, als beim Maximalfall. Im Rahmen einer Dimensionierung muss stets für beide Lastfälle nachgewiesen werden, dass die vorhandenen Drücke jeweils größer oder gleich dem geforderten Mindestdruck sind.

Für diese Nachweise müssen in erster Linie die Verbräuche für die beiden Lastfälle berechnet werden. Dafür sind zwei Parameter von großer Bedeutung. Zum einen ist das die Anzahl der Einwohner (oder von speziellen Verbrauchergruppen) im neu hinzukommenden Gebiet und zum anderen die Bebauungsart, die wie schon beschrieben, auch einen Einfluss auf die Mindestdrücke hat.

In ÖNORM B 2538, 2018 findet man eine Tabelle mit Erfahrungswerten für den derzeitigen Wasserbedarf von Einwohnern oder speziellen Verbrauchergruppen (siehe [Tabelle 3-2\)](#page-42-0).

| Verbrauchergruppe                                                         | Wasserbedarf         | Bezug                            |  |  |  |
|---------------------------------------------------------------------------|----------------------|----------------------------------|--|--|--|
|                                                                           | l/d                  |                                  |  |  |  |
| Einwohner <sup>a</sup>                                                    | 100 bis 150          | pro Einwohner und Tag            |  |  |  |
| Kindergärten, Schulen                                                     | $10 \text{ his } 20$ | pro Person und Schultag          |  |  |  |
| Kleingewerbe                                                              | 100 bis 200          | pro Beschäftigtem und Arbeitstag |  |  |  |
| Gasthäuser                                                                | 10 bis 30            | pro Gast und Arbeitstag          |  |  |  |
| Beherbergungsbetriebe                                                     | 200 bis 400          | pro Übernachtung                 |  |  |  |
| Großvieh, zB Milchkuh, Schwein                                            | 50 bis 250           | pro Stück und Tag                |  |  |  |
| Kleinvieh, zB Schaf                                                       | 20 bis 40            | pro Stück und Tag                |  |  |  |
| Geflügel                                                                  | 0.05 bis 0.4         | pro Stück und Tag                |  |  |  |
| Ohne Gartenbewässerung, Schwimmbeckenfüllung, Gewerbe und Industrie.<br>а |                      |                                  |  |  |  |

<span id="page-42-0"></span>Tabelle 3-2: Erfahrungswerte für den derzeitigen Wasserbedarf in Liter (ÖNORM B 2538, 2018)

Um den mittleren Tagesbedarf an Wasser  $Q_d$  in dem Versorgungsgebiet abzuschätzen, muss man die Einwohnerzahl des gesamten Netzes (inklusive den neu hinzukommenden) mit dem Wasserbedarf aus [Tabelle 3-2](#page-42-0) multiplizieren (siehe Gleichung 3-4). Falls eine oder mehrere spezielle Verbrauchergruppen vorhanden sind, müssen diese natürlich auch berücksichtigt werden.

Methodik

 $Q_d$ =EW\* $B_d$  Gleichung 3-4

*Q<sup>d</sup> … mittlerer Tagesbedarf (Jahresdurchschnitt), EW … Anzahl der Einwohner im gesamten Versorgungsgebiet, B<sup>d</sup> … Erwartungswert für den Wasserbedarf*

Um an den Wasserbedarf an verbrauchsreichen Tagen des Jahres maxQd zu kommen, muss man den mittleren Tagesbedarf mit einem dimensionslosen Faktor zur Bestimmung des derzeitigen Wasserbedarfes an verbrauchsreichen Tagen aus dem mittleren Wasserbedarf, dem sogenannten c-Faktor multiplizieren (siehe Gleichung 3-5). Den c-Faktor erhält man aus einer Tabelle in der ÖNORM B 2538, 2018. Er ist abhängig von der Anzahl der Einwohner des gesamten Versorgungsgebietes (siehe [Tabelle 3-3\)](#page-43-0).

$$
maxQ_d = Q_d * c
$$

*mit:*

*maxQ<sup>d</sup> … Wasserbedarf an verbrauchsreichen Tagen des Jahres, Q<sup>d</sup> … mittlerer Tagesbedarf, c … dimensionsloser Faktor zur Bestimmung des derzeitigen Wasserbedarfes an verbrauchsreichen Tagen aus dem mittleren Wasserbedarf*

<span id="page-43-0"></span>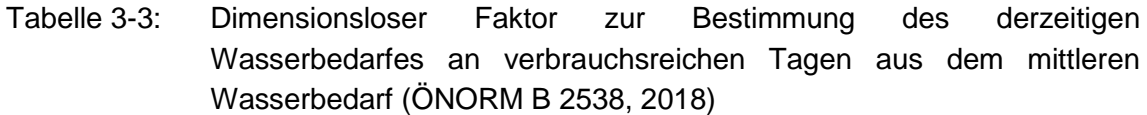

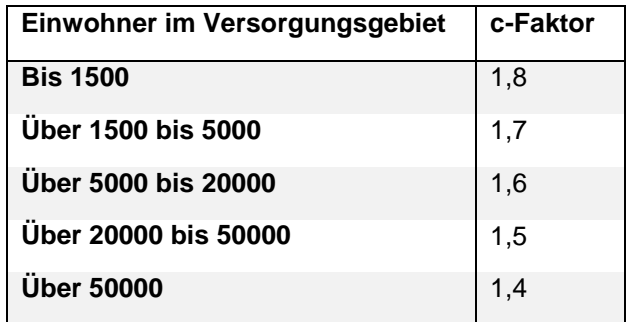

Mit diesem Wasserbedarf an verbrauchsreichen Tagen können jetzt der Wasserbedarf zur verbrauchsreichsten Stunde an verbrauchsreichen Tagen maxQ<sup>h</sup> und der mittlere stündliche Wasserbedarf an verbrauchsreichen Tagen maxQm, welche für die Nachweise benötigt werden, berechnet werden. Dafür muss der Wasserbedarf an verbrauchsreichen Tagen für den Wasserbedarf zur verbrauchsreichsten Stunde an verbrauchsreichen Tagen mit einem ch-Faktor und für den mittlerer stündliche Wasserbedarf an verbrauchsreichen Tagen mit einem cm-Faktor multipliziert werden (siehe Gleichung 3-6 und Gleichung 3-7). Die dafür benötigten Faktoren kann man wieder in ÖNORM B 2538, 2018 finden, und sie sind in der [Tabelle 3-4](#page-44-0) abgebildet. Wie in der [Tabelle 3-4](#page-44-0) ersichtlich ist,

Gleichung 3-5

*mit:*

sind sie ebenfalls wieder von der Einwohneranzahl im gesamten Versorgungsgebiet abhängig.

$$
maxQ_h = maxQ_d * c_h
$$
 Gleichung 3-6

*mit:*

*maxQ<sup>h</sup> … Wasserbedarf zur verbrauchsreichsten Stunde an verbrauchsreichen Tagen, maxQ<sup>d</sup> … Wasserbedarf an verbrauchsreichen Tagen des Jahres, c<sup>h</sup> ... ch-Faktor*

 $maxQ_m = maxQ_d * c_m$ 

Gleichung 3-7

*mit:*

*maxQ<sup>m</sup> … mittlerer stündlicher Wasserbedarf an verbrauchsreichen Tagen, maxQ<sup>d</sup> … Wasserbedarf an verbrauchsreichen Tagen des Jahres, c<sup>m</sup> ... cm-Faktor*

| Einwohnerzahl | $c_h$ -Faktor | $c_m$ -Faktor    |
|---------------|---------------|------------------|
| < 500         | 0,17          | 0,08             |
| < 1500        | 0,13          | 0,08             |
| < 5000        | 0,11          | 0,08             |
| < 20000       | 0,08          | 0,05             |
| $\geq 20000$  | 0,06          | Nicht maßgeblich |

<span id="page-44-0"></span>Tabelle 3-4: Richtwerte für den stündlichen Wasserbedarf (ÖNORM B 2538, 2018)

Mit den berechneten maxQ<sub>h</sub> und maxQ<sub>m</sub> können jetzt die Nachweise gemacht werden. Für den Maximalfall muss maxQ<sub>h</sub> gemäß den Einwohnern pro Knoten auf die Knoten aufgeteilt werden und danach die Knotendrücke berechnet werden. Jetzt kann man überprüfen, ob in jedem Knoten der Mindestdruck nach ÖNORM B 2538, 2018 abhängig von der Geschoßzahl in dem Knoten eingehalten wird.

Für den Brandfall muss maxQ<sup>m</sup> gemäß den Einwohnern pro Knoten auf die Knoten aufgeteilt werden. Zusätzlich muss im kritischstem Knoten ein Brand angesetzt werden, das heißt ein zusätzlicher Verbrauch für das benötigte Löschwasser. In der ÖVGW Richtlinie W 77, 2013 gibt es eine Tabelle die die Löschwasserrate angibt (siehe [Tabelle 3-5\)](#page-45-0).

#### Methodik

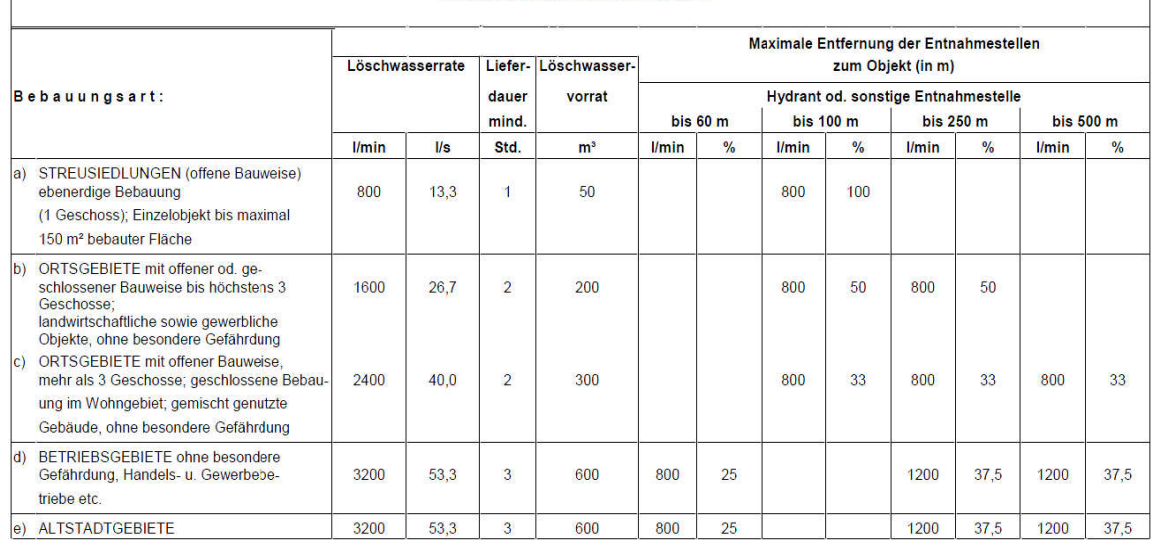

#### <span id="page-45-0"></span>Tabelle 3-5: Richtwerte für den Löschwasserbedarf (ÖVGW Richtlinie W 77, 2013) Richtwerte für den Löschwasserbedarf

Wie man sehen kann ist die Löschwasserrate auch von der Bebauungsart im Versorgungsgebiet des jeweiligen Knoten abhängig.

Nach dem Ansetzen von maxQ<sup>m</sup> und der Löschwasserrate im kritischen Knoten kann der Brandfall simuliert werden und überprüft werden, ob in allen Knoten der Mindestdruck für den Brandfall im jeweiligen Knoten eingehalten wird.

Einen wesentlichen Einfluss auf die Drücke haben natürlich auch die neuen Leitungen, um die das Netz erweitert wird. Bei den Rohren sind die wichtigsten Parameter der Durchmesser und die Rohrreibung. Die Reibung ist stark vom verwendeten Material abhängig, und bei alten Rohren auch vom Alter.

Bezüglich der Durchmesser findet man in der ÖNORM EN 805, 2000 eine Tabelle, mit empfohlenen Mindestdurchmesser in Abhängigkeit der Einwohnerzahl für die Versorgung kleinerer Wohngebiete (siehe [Tabelle 3-6\)](#page-45-1).

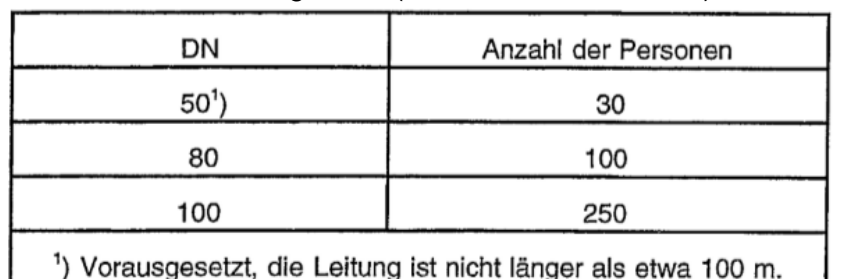

<span id="page-45-1"></span>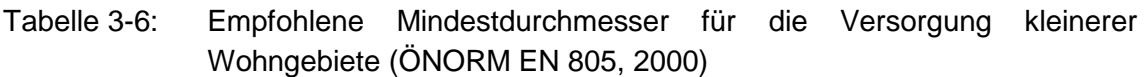

#### <span id="page-46-0"></span>**3.3.2 Durchführung**

Um die unterschiedlichen Einflüsse von Eingangsparametern auf ein Simulationsergebnis bei einem speziellen Anwendungsbereich von hydraulischen Modellen zu untersuchen, wurde als Fallbeispiel eine Netzerweiterungsstudie gewählt

Zu diesem Zweck wurden drei bestehende Netze testweise um je einen Knoten und eine Leitung zu diesem Knoten erweitert. Im Anschluss wurden die Modelle mit variierenden Parametern wiederholt simuliert. Bei den Parametern die variiert werden, handelt es sich um die Einwohnerzahl im neuen Knoten, die Bebauungsart des neuen Knoten sowie den Durchmesser und die Rohrreibung der neuen Leitung.

Bei diesen Parametern handelt es sich um die Regressoren der Sensibilitätsanalyse. Untersucht wurden die Auswirkungen der Regressoren auf die Drücke im neuen Knoten und auf den Druckabfall bzw. auf die Druckgegebenheiten im ursprünglichen Netz. Das sind in diesem Fall die abhängigen Variablen der Sensitivitätsanalyse.

Mit diesen Daten wurde eine Sensitivitätsanalyse durchgeführt.

Laut ÖNORM B 2538, 2018 sind bei der Bemessung von Rohrnetzen immer zwei unterschiedliche Betriebsfälle zu berücksichtigen, der Maximalfall und der Brandfall (siehe Kapitel [3.3.1\)](#page-41-0). Deswegen wurden auch bei dieser Netzerweiterungsstudie immer sowohl Maximalfall als auch Brandfall betrachtet.

Bei den drei für die Netzerweiterungsstudie herangezogenen Netze handelt es sich um reale Trinkwasserversorgungssysteme. Netz 1 besteht aus 336 Leitungen mit einer Gesamtlänge von ca. 14,0 km und aus 324 Knoten mit einem gesamten mittleren Tagesbedarf  $(Q_d)$  von 2,69 l/s. Netz 2 besteht aus 909 Leitungen mit einer Gesamtlänge von ca. 34,7 km und aus 829 Knoten mit einem gesamten Q<sub>d</sub> von 8,67 l/s. Netz 3 besteht aus 530 Leitungen mit einer Gesamtlänge von ca. 55,1 km und aus 397 Knoten und mit einem gesamten  $Q_d$ von 65,73 l/s von 54,78 l/s. Diese genannten Eckdaten sind in [Tabelle 3-7](#page-46-1) übersichtlich dargestellt.

| Tabelle 3-7: Daten der verwendeten Netze der Netzerweiterungsstudie |                                |                  |                                             |               |  |
|---------------------------------------------------------------------|--------------------------------|------------------|---------------------------------------------|---------------|--|
|                                                                     | <b>ANZAHL</b><br><b>KNOTEN</b> | <b>ANZAHL</b>    | <b>LEITUNGSGESAMT-</b><br><b>LÄNGE [KM]</b> | <b>GESAMT</b> |  |
|                                                                     |                                | <b>LEITUNGEN</b> |                                             | $Q_D$ [L/S]   |  |
| <b>NETZ1</b>                                                        | 324                            | 336              | 14,0                                        | 2,69          |  |
| <b>NETZ2</b>                                                        | 829                            | 909              | 34.7                                        | 8,67          |  |
| <b>NETZ3</b>                                                        | 397                            | 530              | 55,1                                        | 54,78         |  |

<span id="page-46-1"></span>Tabelle 3-7: Daten der verwendeten Netze der Netzerweiterungsstudie

Methodik

Die originalen Netze mit den hinzugefügten Knoten und den hinzugefügten Leitungen sind in [Abbildung 3-1,](#page-47-0) [Abbildung 3-2](#page-47-1) und [Abbildung 3-3](#page-48-0) dargestellt, wobei die originalen Netze blau eingefärbt sind und die neu hinzugefügten Bestandteile rot markiert sind.

Die neuen Knoten befinden sich alle in Randlagen der Netze, da es als realistischer erachtet wurde, dass bestehende Netze in Randlagen um zusätzliche Knoten erweitert werden.

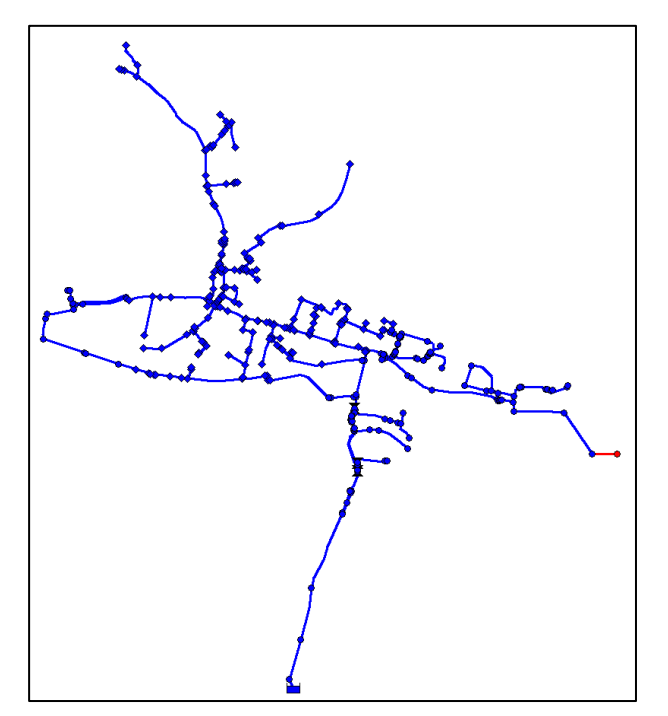

<span id="page-47-0"></span>Abbildung 3-1: originales Netz 1 (blau) mit neuem Knoten und neuer Leitung (rot)

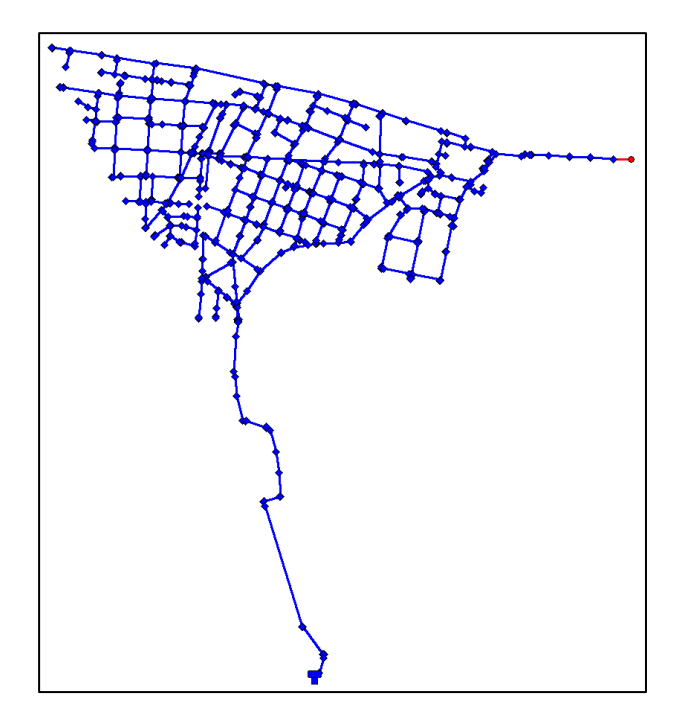

<span id="page-47-1"></span>Abbildung 3-2: originales Netz 2 (blau) mit neuem Knoten und neuer Leitung (rot)

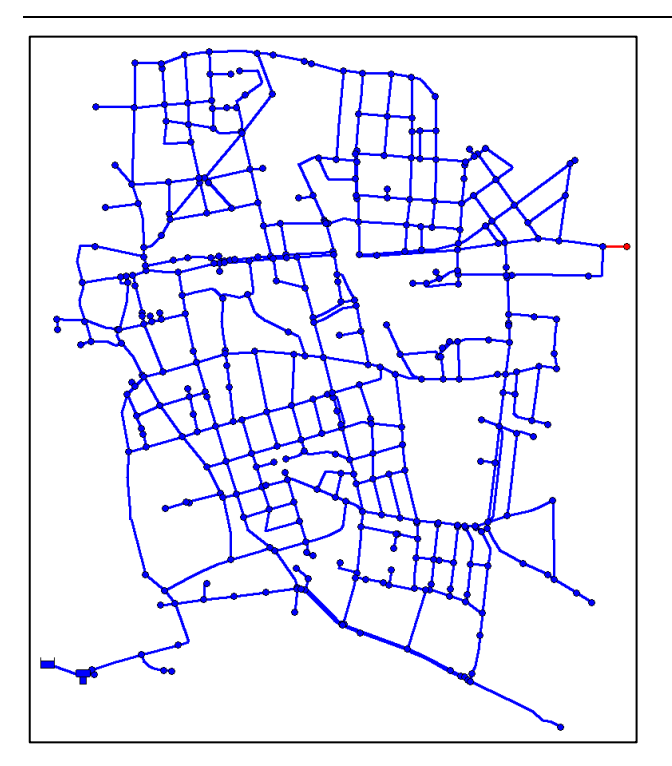

<span id="page-48-0"></span>Abbildung 3-3: originales Netz 3 (blau) mit neuem Knoten und neuer Leitung (rot)

Die neuen Knoten haben dieselbe Höhe wie die Knoten mit denen sie durch die neuen Leitungen verbunden sind und die neuen Leitungen haben eine Länge von 100 m.

Im Brandfall wurde der Brand, resp. die Löschwassermenge, an den neuen Knoten angesetzt. Das führt dazu, dass die Druckänderung im Netz nur im Maximalfall beobachtet werden kann, weil der Knoten mit Brand im originalen Netz noch nicht vorhanden ist.

Das Ziehen der Zufallszahlen für die unterschiedlichen Parameterwerte wurde auch hier wieder mit Monte-Carlo-Simulationen mit 10.000 Wiederholungen durchgeführt.

Die Bedingung für die gezogenen Einwohnerwerte des neuen Knoten ist jene, dass sie zwischen einem und 30 Prozent der gesamten Einwohnerzahl des originalen Netzes liegt. Außerdem ist die Verteilung der gezogenen Einwohnerwerte gleichverteilt. Die obere Grenze von 30 Prozent der Gesamteinwohnerzahl vom ursprünglichem Netz ist relativ hoch. So wird auch der Umgang mit relativen großen Netzerweiterungen überprüft.

Je nach Umfang der Netzerweiterung sind Durchmesser zwischen 50 und 250 cm realistisch. Aus diesem Grund ist die Verteilung der Durchmesser gleichverteilt zwischen 50 und 250 cm. Die betriebliche Rauigkeit von neuen Rohren ist von dem Material abhängig. Je nach Material sind Reibungskoeffizienten zwischen 0,001 und 1 mm realistisch. Deswegen wurde die Verteilung der Reibungskoeffizienten (betriebliche Rauigkeit) gleichverteilt zwischen 0,001 und 1 mm gewählt.

Für die Bebauungsart wurden drei mögliche Arten bestimmt und aus diesen gleichverteilt gezogen. Die vier Arten unterscheiden sich in der Bebauungsart nach ÖVGW Richtlinie W 77, 2013 (siehe [Tabelle 3-5\)](#page-45-0) was die Löschwassermenge im Brandfall beeinflusst und in der Geschoßzahl, was den geforderten Mindestdruck nach ÖNORM B 2538, 2018 (siehe [Tabelle 3-1\)](#page-41-1) beeinflusst. Die drei Bebauungsarten für die Netzerweiterung sind in [Tabelle 3-8](#page-49-0) aufgezählt.

<span id="page-49-0"></span>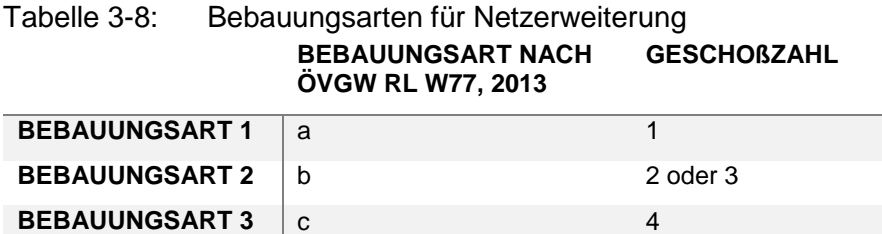

In [Tabelle 3-9](#page-49-1) sind die Anforderungen an die Verteilungen der Zufallszahlen übersichtlich dargestellt.

<span id="page-49-1"></span>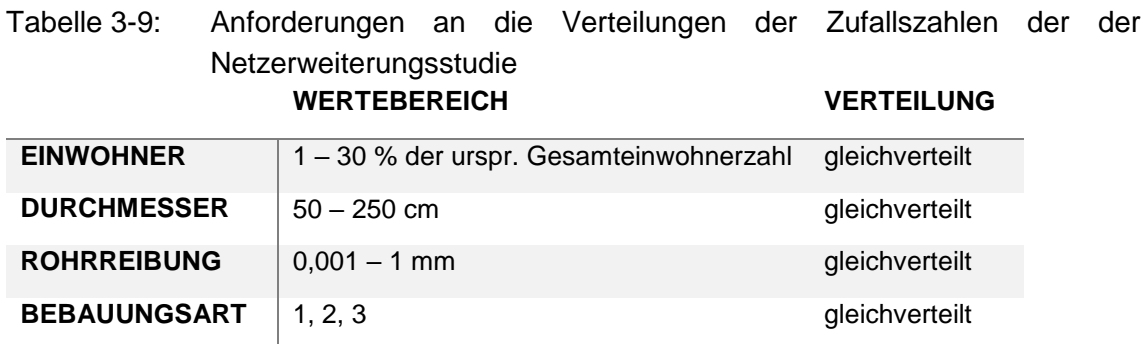

Außerdem wurden zusätzliche Annahmen getroffen, die eingehalten werden mussten, damit die zufällig entstandene Kombination aus Parameterwerten gültig war. Zum einen müssen die Durchmesser größer als 100 mm sein, wenn die Bebauungsart 3 gezogen wurde oder wenn die Einwohnerzahl des neuen Knoten größer als 8.000 ist. Für die Bebauungsart 2 oder Einwohnerzahlen des neuen Knoten größer als 4.000 müssen die Durchmesser größer als 80 mm sein. Die Bedingungen kommen zustande, da große Verbräuche auf Grund von einer hohen Einwohnerzahl oder einer großen Löschwassermenge nicht durch zu geringe Durchmesser zugeführt werden können, ohne Unterdruck zu erzeugen.

Eine weitere Bedingung ist, dass mit jeder Kombination die geforderten Mindestdrücke im neuen Knoten für Maximalfall und Brandfall eingehalten werden müssen.

Außerdem sind nur Parameterkombinationen zugelassen, die zur Folge haben, dass es im gesamten Netz zu keinem Druck kleiner als Null kommt.

Auch in diesem Fall haben diese zusätzlichen Bedingungen den Sinn, all zu unrealistische Parameterkombinationen auszusortieren, die irreführende Ergebnisse liefern würden.

Mit den durch die Monte-Carlo-Simulation gewonnenen Parameterwerten und den jeweils damit berechneten Drücken im neuen Knoten wurden für beide Lastfälle eine Sensitivitätsanalyse durchgeführt. Dazu wurden, auch in diesem Fall die SRCs berechnet.

Im Kapitel [5.2](#page-103-0) werden die Ergebnisse der Netzerweiterungsstudie detailliert erläutert.

# **4 Ergebnisse Literaturstudie**

In diesem Kapitel werden die Anwendungsbereiche von hydraulischen Modellen in der Trinkwasserversorgungspraxis aufgezählt und kurz besprochen. Weiters wird auf die Anforderungen an hydraulische Modelle in der Trinkwasserversorgungspraxis eingegangen. Außerdem wird die Literaturstudie zum Thema Modellbasierte Leckagelokalisierung behandelt.

## **4.1 Anwendungsbereiche für hydraulische Modelle in der Trinkwasserversorgung**

Für die Verwendung von hydraulische Modelle gibt es im Bereich der Trinkwasserversorgung eine Vielzahl an Anwendungsmöglichkeiten. In Anlehnung an die technische Regel Arbeitsblatt GW 303-1 (DVGW GW 303-1, 2006) können Fragestellungen in den folgenden Aufgabenbereichen mit Hilfe von hydraulischer Modellierung effektiv gelöst werden:

- *"Lieferung von Kenndaten zur Beurteilung der Wirtschaftlichkeit (z. B. Druckverluste in Abhängigkeit vom Durchmesser) von Verteilungsnetzen*
- *Aufspüren von Schwachstellen / Netzengpässen*
- *Störfallsimulation bzw. Ausfallrechnungen*
- *Erforderlicher Rückbau von Netzkapazitäten*
- *Überprüfung der Versorgungssicherheit bei Außerbetriebnahme von Haupt- und Zubringerleitungen*
- *Schaffung von Grundlagen für die Erarbeitung von Sanierungs- und Erneuerungskonzepten*
- *Mitwirkung bei Planungsaufgaben zwecks Kooperation mit externen Unternehmen (strategische Bedeutung)*
- *Optimale Einteilung eines Rohrnetzes in leicht zu überwachende Messbezirke*
- *Ausarbeiten von Planungsvarianten für den optimalen Ausbau eines Leitungsnetzes*
- *Nachweis der flächendeckenden Bereitstellung von Löschwasser [siehe W 405 (A)]"* (DVGW GW 303-1, 2006)

Im Folgenden werden die wichtigsten Anwendungsbereiche der hydraulischen Modellierung genannt und kurz erklärt.

#### **4.1.1 Planungsaufgaben**

Da jede Investition in die Infrastruktur mit entsprechenden Kosten verbunden ist, müssen diese Entscheidungen unter Beachtung mehrerer Gesichtspunkte getroffen werden. Dabei sollen möglichst alle Aspekte des Trinkwasserversorgungssystems beachtet werden. So sollte zum Beispiel stets beobachtet werden, ob und in welche Richtung sich der Wasserbedarf eines Versorgungsnetzes bewegt um rechtzeitig Netzerweiterungen oder den Rückbau von Netzkapazitäten einzuleiten. Bei all diesen geplanten Netzveränderungen ist es unerlässlich darauf zu achten, dass das Netz auch nach der Veränderung die von den Kunden erwünschte Leistung erbringt.

Heutzutage sind hydraulische Modelle ein wesentlicher Bestandteil aller Planungsaufgaben. Hydraulische Modellierung kann nicht nur dazu benützt werden, um zukünftige Problemzonen (z. B. Zonen mit zu geringem Druck) zu identifizieren, sondern auch um neue Leitungen, Pumpen und Speicherbehälter örtlich festzulegen und zu dimensionieren. (Walski & Haestad Methods, Inc, 2003)

## **4.1.2 Sanierung**

Wie auch jede andere Infrastruktur unterliegt auch ein Trinkwasserversorgungssystem Verschleißerscheinungen und unterschiedlichen Altersverhalten.

Aus diesem Grund müssen Teile des Netzes wie Rohre, Pumpen, Schieber oder Behälter von Zeit zu Zeit saniert werden. So können sich zum Beispiel in Rohren Ablagerungen auf Grund von kalkhaltigem Wasser oder chemischen Reaktionen im Wasser bilden, welche zu geringeren Durchflüssen, unerwünschten Druckverhältnissen oder schlechterer Wasserqualität führen können. Um diesen Alterungsprozessen entgegenzuwirken, können Wasserversorgungsunternehmen versuchen die Rohre zu säubern, die Rohre zu ersetzten oder um eine zweite Parallelleitung zu ergänzen. Hydraulische Modellierung kann bei solchen Sanierungen helfen die Auswirkungen der verschiedenen Maßnahmen zu bewerten, und die wirtschaftlichste Variante zu bestimmen. (Walski & Haestad Methods, Inc, 2003)

## **4.1.3 Bereitstellung von Löschwasser**

Trinkwasserversorgungsunternehmen sind auch oft für die Bereitstellung von Löschwasser in einem Brandfall für den Grundschutz in dessen Versorgungsgebiet verantwortlich. Das Auslegen des Systems an die Anforderungen, die die Bereitstellung und mögliche Entnahme von Löschwasser in jedem beliebigen Hydranten im Versorgungsnetz darstellen, sind essentiell und haben unter Umständen wesentliche Auswirkungen auf den Entwurf des gesamten Netzes. In der Regel werden zuerst die Löschwasseranforderungen bestimmt, und in einem nächsten Schritt mit Hilfe eines Modells überprüft, ob das System die Anforderungen erfüllt. Falls das System die Anforderungen nicht erfüllt, indem es zum Beispiel nicht so große Durchflüsse bereitstellen kann oder ein bestimmtes Druckniveau im restlichen Netz nicht mehr aufrechterhalten kann,

kann das hydraulische Modell auch zur Dimensionierung der hydraulischen Elemente wie Rohre oder Pumpen benützt werden, um das Problem zu beheben. (Walski & Haestad Methods, Inc, 2003)

### **4.1.4 Untersuchungen der Wasserqualität**

In den meisten Softwarelösungen zur Simulation von Wasserverteilnetzen sind Modelle zur Berechnung der Ausbreitung von Spurenstoffen wie Chlor bereits integriert. Mit Hilfe so eines Wasserqualitätsmodells ist es möglich das Alter des Wassers zu modellieren, 'source tracing' als auch die Konzentration bestimmter Bestandteile im Wasser im gesamten Netz zu analysieren. In manchen Gebieten mit sehr schlechter Wasserqualität muss das Trinkwasser zum Beispiel mit Chlor desinfiziert werden. Mit Hilfe von Modellierung kann die Verteilung und Konzentration des Chlors im Netz untersucht werden, und die Planung und der Umgang mit dem Chlor effizienter gestaltet werden. Weiters kann mit Modellen der Einfluss von Behältern auf die Wasserqualität untersucht werden und Veränderungen im Betrieb gefunden werden um die Wasserqualität zu steigern. Nicht zuletzt spielt seit den Anschlägen vom 11. September 2001 auch die Detektion von nicht gewollten Einträgen in das Versorgungsnetz eine große Rolle. (Walski & Haestad Methods, Inc, 2003)

### **4.1.5 Energieeffizienz**

Nach den Kosten für Wartung und Reparatur sind Energiekosten für die Pumpen die dritt höchsten Betriebskosten für viele Wasserversorgungsunternehmen. Hydraulische Modellierung kann dazu genutzt werden, um das Verhalten und den Energieverbrauch der Pumpen im Betrieb im Zusammenhang mit dem Verhalten des gesamten Systems zu untersuchen und entsprechend zu optimieren. Auf diese Weise können unterschiedliche Strategien zur Pumpensteuerung entwickelt und getestet werden und der jeweilige Energieverbrauch evaluiert werden. Dadurch ist eine erhebliche Senkung der Energiekosten möglich. (Walski & Haestad Methods, Inc, 2003)

#### **4.1.6 Regelbetrieb**

Für den Betrieb eines Wasserversorgungssystems ist es enorm wichtig sicherzustellen, dass sich im gesamten Netz Drücke, Durchflüsse und Behälterwasserstände innerhalb akzeptabler Grenzen befinden. Während des Betriebes müssen diese Indikatoren überwacht werden, um bei Über- oder Unterschreiten eines Grenzwertes entsprechend reagieren zu können. Mögliche Optionen zur Wiederherstellung der idealen Betriebsbedingungen können zum Beispiel das Ein- oder Ausschalten einer Pumpe oder das Öffnen oder Schließen von Schiebern sein. Hydraulische Modelle können im täglichen Betrieb genutzt werden, um die Auswirkungen verschiedener Maßnahmen zu bestimmen und so dabei helfen ideale Lösungen zu finden. Durch die zeitnahe Übertragung aller

Messwerte in ein zentrales Leitsystem und der Abstimmung mit dem hydraulischen Modell, können außergewöhnliche Betriebszustände durch eine Abweichung zwischen Modell und realer Messung früh erkannt werden. (Walski & Haestad Methods, Inc, 2003)

### **4.1.7 Trainingszwecke für den Betreiber**

Die Mitarbeiter eines Wasserversorgungsunternehmens leisten in der Regel einwandfreie Arbeit, was man daran erkennen kann, dass es bei den meisten Versorgungsunternehmen nur sehr selten zu ungeplanten Versorgungsausfällen kommt. Um jedoch dieses sehr hohe Niveau an Qualität und Ausbildung der MitarbeiterInnen sicherstellen zu können und MitarbeiterInnen auf mögliche Stresssituationen bestmöglich vorzubereiten können hydraulischen Modelle herangezogen werden.

Hydraulische Modelle stellen ein ausgezeichnete Instrument dafür dar, etwaige Betriebsszenarien durchzuspielen und zu simulieren um MitarbeiterInnen in Wasserversorgungsunternehmen für spezielle Gegebenheiten zu schulen und zu trainieren. Man kann mit ihnen zeigen, wie sich das System in unterschiedlichen Situationen verhält und es können auch verschiedene Kontrollstrategien ausprobiert werden. So können sich die Mitarbeiter auf unterschiedliche Situationen vorbereiten um dann im Falle des Falles unter Stress effektiver handeln zu können. (Walski & Haestad Methods, Inc, 2003)

#### **4.1.8 Entwerfen von Notfallplänen**

Notfälle sind im alltäglichen Betrieb von Trinkwasserverteilnetzen oft präsent. Jedenfalls müssen Notfälle in der Versorgung geübt und entsprechende Maßnahmen für die Vermeidung und Behebung dieser erarbeitet werden. Die Betreiber solcher Systeme müssen auf die unterschiedlichen Notfallsituationen vorbereitet sein um jeweils richtig darauf zu reagieren. Hydraulische Modellierung kann dazu benützt werden, sich auf solche Notfallszenarien vorzubereiten. Auf diese Art kann der Schaden am Kunden verhindert oder zumindest minimiert und hintangehalten werden. (Walski & Haestad Methods, Inc, 2003)

### **4.1.9 Systemfehlerbehebung**

Wenn bestimmte hydraulische oder qualitative Grenzwerte in einem existierenden System von ihren Standardwerten abweichen, kann man mit Hilfe von Modellen versuchen die Ursache dafür zu finden. So kann zum Beispiel eine Reihe von Simulationen für ein Gebiet, in dem es meist einen zu niedrigen Druck gibt, zeigen, dass mit hoher Wahrscheinlichkeit ein geschlossener Schieber dafür verantwortlich ist. Nach der Erkenntnis kann man Mitarbeiter in dieses Gebiet schicken, um die Schieber in dem Gebiet zu inspizieren. (Walski & Haestad Methods, Inc, 2003)

#### **4.2 Anforderungen an hydraulische Modelle**

Wie in Kapitel [2.3.2](#page-31-0) beschrieben, werden für die Erstellung eines hydraulischen Modells eine Reihe von Daten benötigt um das gesamte hydraulische System eines Versorgungssystems entsprechend zu simulieren und plausible Ergebnisse zu erhalten.

Die erforderlichen Daten für die Erstellung eines hydraulischen Modells können in Anlehnung an Robinson et al., 2012 in vier Gruppen notwendiger Daten gegliedert werden:

- Geographische Daten
- Systemdaten
- Betriebsdaten
- Wasserverbrauchsdaten

Die Qualität der verfügbaren Daten beeinflusst maßgeblich für welche Zwecke das hydraulische Modell schlussendlich verwendet werden kann. Aus diesem Faktum ergeben sich auch die Anforderungen an das entsprechende hydraulische Modell.

Quantitative Anforderungen an die Genauigkeit der Daten sind in der einschlägigen Literatur, wenn, dann nur sehr begrenzt zu finden.

Wie genau nun ein hydraulisches Modell erstellt werden bzw. kalibriert werden muss, hängt ganz stark davon ab welche Aussagen mit dem jeweiligen Modell getroffen werden sollen. Für die Bestimmung des anstehenden Druckes an einem Hydranten beispielsweise muss die Genauigkeit nicht bei einigen Zentimetern des Druckes liegen, sondern es genügt die Aussage auf 1 m genau. Besteht jedoch das Ziel darin, hydraulische Veränderungen im System sehr genau zu erfassen wie es etwa bei der Detektion von teilgeschlossenen Armaturen oder bei der Detektion von Leckagen der Fall ist, muss die Abweichung zwischen Modell und der Messung im Feld idealerweise sehr gering sein.

Kurz gesagt hängt die geforderte Genauigkeit der gesuchten Werte von der Vollständigkeit und der Genauigkeit der Eingangsdaten ab.

Sind die vorhandenen Daten ausreichend genau, wird das Ergebnis eines hydraulischen Modells umso genauer, je vollständiger man das Netz abbildet. Haben die vorhandenen Daten eine große Unsicherheit, kann es passieren, dass ihre Berücksichtigung das Ergebnis eines Modells eher unsicherer macht.

Auch die Kenntnis und Beachtung von speziellen Einbauten wie zum Beispiel Behälter, Schieber, Pumpen, etc. und deren Eigenschaften (zum Beispiel Kennlinien oder Status) sind von wesentlicher Bedeutung. Die Vollständigkeit mancher Parameter ist unbedingt notwendig für ein hydraulisches System. So sind manche Eingangsparameter, wie zum Beispiel die Längen der Leitungen

oder die Verbräuche essentiell, das heißt ohne sie würde das ganze Modell keinen Sinn machen. Andere Parameter, wie zum Beispiel Alter oder Material von Leitungen sind nicht zwingend notwendig, bilden aber unter gewissen Umständen einen Mehrwert will man beispielsweise das Modell in Hinblick auf betriebliche Rauigkeiten kalibrieren. Diese Daten würden ein Simulationsergebnis unter Umständen zwar genauer machen, aber das Modell könnte grundsätzlich ohne sie funktionieren.

Neben der Vollständigkeit ist auch die Genauigkeit der einzelnen Eingangsparameter entscheidend für die Genauigkeit des gesuchten Ergebnisses. In Kapitel [2.3.1](#page-29-0) sind die unterschiedlichen Bestandteile eines hydraulischen Modells und ihre Eigenschaften (Parameter) beschrieben. Je mehr Parameter bekannt sind und je genauer diese erhoben wurden oder verfügbar sind, desto genauer kann auch das Ergebnis berechnet werden.

Allerdings haben nicht alle Eingangsparameter dieselbe Wichtigkeit für ein Simulationsergebnis. Der Einfluss einzelner Parameter (und damit ihrer Unsicherheiten) kann je Modell sehr stark schwanken.

Im Rahmen dieser Arbeit wurden Sensitivitätsanalysen durchgeführt, die den unterschiedlichen Einfluss verschiedener Eingangsparameter auf Simulationsergebnisse zeigen soll (siehe Kapitel [5.1.2\)](#page-93-0). Im speziellen wurde auch das Anwendungsbeispiel "Netzerweiterung" betrachtet (siehe Kapitel [5.2\)](#page-103-0).

Auch Unsicherheiten von Eingangsparametern von speziellen Einbauten wie zum Beispiel Drucksteigerungs- bzw. Druckreduzieranlagen können einen Einfluss auf ein Modell haben.

Ein ganz wesentlicher Eingangsparameter stellt der Wasserverbrauch dar. Dieser ist hochgradig unsicher, da sich Kunden immer unterschiedlich verhalten und als Eingangsgröße in ein hydraulisches Modell meist nur Jahresabrechnungen herangezogen werden können.

Intelligente Wasserzähler welche in Echtzeit den Wasserverbrauch übertragen, würden diese Situation natürlich immens verbessern, sind jedoch in den meisten Versorgungssystemen nicht flächendeckend verfügbar.

Die genaue Kenntnis über das Verbrauchsverhalten in einem Versorgungsgebiet bzw. in einer Versorgungszone ist speziell für Aussagen über Druckschwankungen aufgrund des Verbrauchsverhaltens von immenser Bedeutung. Weiters erleichtert die genaue Kenntnis der Verbraucher das Abschätzen der tatsächlichen Wasserverluste in einem Versorgungsgebiet über die Analyse der Einspeisemengen in den Nachtstunden.

In den folgenden Kapiteln wird der Frage nachgegangen, wie die Zusammenhänge zwischen den Unsicherheiten der Eingangsparameter und den Unsicherheiten der Simulationsergebnisse ausschauen und welche Eingangsparameter (und damit deren Unsicherheiten) mehr und welche weniger Bedeutung für ein Simulationsergebnis haben.

#### **4.2.1 Zusammenhang Unsicherheit der Eingangsparameter – Unsicherheit des Simulationsergebnisses**

In diesem Kapitel wird der Zusammenhang zwischen den Unsicherheiten der Eingangsparameter und den damit verbunden zu erwartenden Unsicherheiten der Simulationsergebnisse erläutert.

Jede Unsicherheit eines Eingangsparameters eines hydraulischen Modells hat einen Einfluss auf die Unsicherheit des Simulationsergebnisses. Eine Unsicherheit ist immer eine Spannweite, also ein Intervall innerhalb derer sich eine mögliche Abweichung vom Nennwert bewegt.

Beispielsweise besteht die Möglichkeit, dass ein Messgerät oder eine Messmethode nur auf 0,1 bar genau einen Druck messen kann. In diesem Fall hat der gemessene Wert eine Unsicherheit von ± 0,1 bar. Das heißt, dass ein mit diesem Messgerät gemessener Wert von 10 bar tatsächlich innerhalb des Intervalls [9,9 bar ; 10,1 bar] liegt.

Streng genommen kann der Wert auch außerhalb dieses Intervalls liegen. Die Wahrscheinlichkeit, dass die Intervallgrenzen den wahren Wert einschließen wird Vertrauenswahrscheinlichkeit genannt, und ist in der Regel sehr hoch (meist 95 %). (Dorey, 2010)

Unterschiedliche Eingangsparameter sind unterschiedliche genau. Die Unsicherheit eines Parameters entspricht ihrer Streuung um den Erwartungswert. Manche Eingangsparameter haben eine relativ geringe Unsicherheit, das heißt, sie weichen nur sehr wenig vom Erwartungswert ab. Andere Eingangsparameter können sehr weit um ihren Erwartungswert streuen. Ein Parameter, der in der Regel eher eine größere Unsicherheit aufweist, ist der Verbrauch. Auch Rohrreibungen und Durchmesser von alten Leitungen können auf Grund von Ablagerungen in den Leitungen verhältnismäßig weit streuen.

In [Abbildung 4-1](#page-59-0) sind zur Veranschaulichung Verteilungen mit unterschiedlichen Streuungen um den Erwartungswert in Prozent abgebildet. Bei Parameter 1 handelt es sich um einen Parameter, deren Unsicherheit sehr weit streut. Bei Parameter 1 könnte es sich beispielsweise um den Verbrauch handeln. Bei Parameter 2 könnte es sich zum Beispiel um die Rohrreibung handeln, und Parameter 3 ist ein Eingangswert mit sehr geringer Streuung der Unsicherheit. Bei ihm könnte es sich beispielsweise um die Leitungslänge handeln.

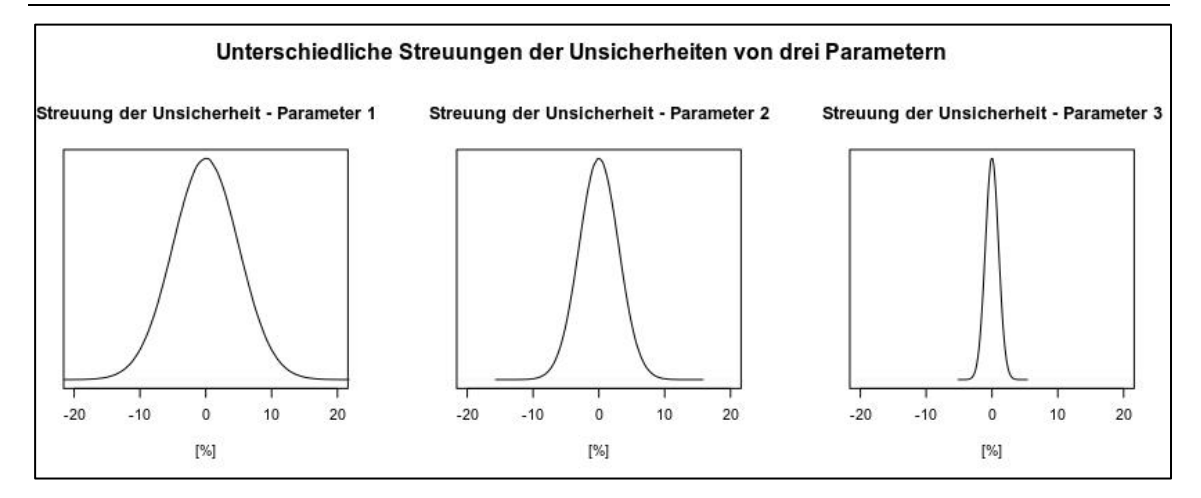

<span id="page-59-0"></span>Abbildung 4-1: Verteilungen mit unterschiedlichen Streuungen

Jede Unsicherheitsspanne eines Eingangsparameters (δe) führt zu einer Unsicherheitsspanne des Ergebnisses (ΔPe) zufolge des Eingangsparameters e. Bei einem nicht kalibrierten Modell ergibt die Summe dieser Unsicherheitsspannen des Ergebnisses zufolge der Unsicherheiten der unterschiedlichen Eingangsparameter die Gesamtspanne der Unsicherheit des Ergebnisses (siehe Gleichungen 4-1, 4-2, 4-3 und 4-4).

$$
\Delta E = [\Delta E^{-}; \Delta E^{+}]
$$
 Gleichung 4-1

*mit:*

 $ΔE$  ... Unsicherheitsintervall eines Simulationsergebnisses,  $ΔE<sup>-</sup>$  ...untere Grenze des *Unsicherheitsintervalls,*  <sup>+</sup> *… obere Grenze des Unsicherheitsintervalls*

$$
\Delta E^{-} = \sum_{i=1}^{n} \Delta P_{e}^{-}; \qquad \Delta E^{+} = \sum_{i=1}^{n} \Delta P_{e}^{+}
$$
Gleichung 4-2  
Gleichung 4-3

*mit:*

 $\Delta E^{-,+}$ −,+ *… untere bzw. obere Grenze des Unsicherheitsintervalls eines*  Simulationsergebnisses,  $\Delta P_e^{-,+}$  *…untere bzw. obere Grenze des Unsicherheitsintervalls eines Simulationsergebnisses zufolge der Unsicherheit des Eingangsparameters e (z. B. Knotenhöhe, Verbrauch pro Knoten, ...), n ... Anzahl der Eingangsparameter mit Unsicherheit*

$$
\Delta P_e^{-,+} = f(\delta e^{-,+})
$$
 Gleichung 4-4

*mit:*

 $\Delta P_{\circ}^{-,+}$ untere bzw. obere Grenze des Unsicherheitsintervalls eines Simulationsergebnisses zufolge der Unsicherheit des Eingangsparameters e,  $\delta e^{-,+}$  ...untere *bzw. obere Grenze des Unsicherheitsintervalls des Eingangsparameters e,* 

Der Einfluss einer Unsicherheit eines Parameters kann demzufolge nicht durch Minimierung der Unsicherheit eines anderen Parameters wieder "wettgemacht" werden, da sich die Auswirkungen auf die Unsicherheit des Ergebnisses aufsummieren. Der Zusammenhang ist in [Abbildung 4-2](#page-60-0) beispielhaft dargestellt.

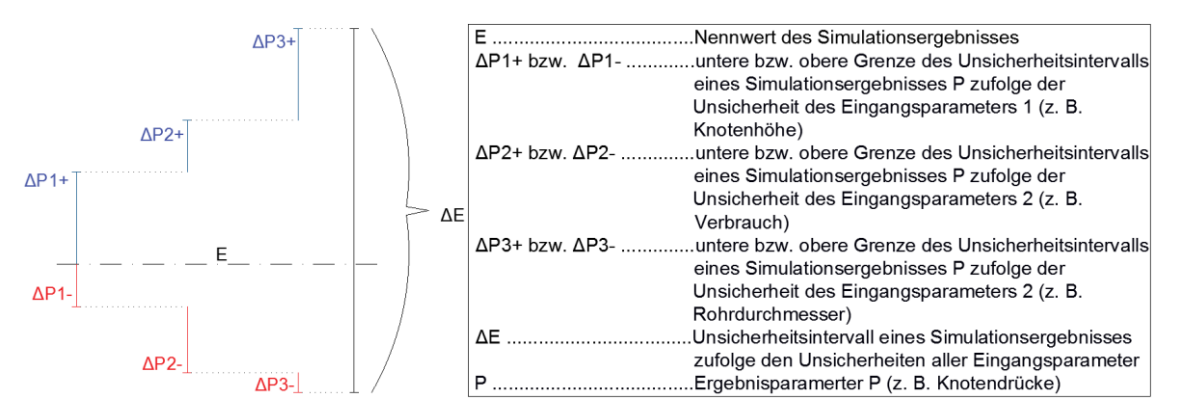

<span id="page-60-0"></span>Abbildung 4-2: Aufsummierung der Unsicherheiten eines Simulationsergebnisses zufolge der Unsicherheiten dreier Eingangsparameter

Die Zusammenhänge der Unsicherheiten eines Parameters und deren Auswirkungen auf die Unsicherheiten des Ergebnisses hängen von den jeweiligen Parametern ab, die man berücksichtigt. Gleichung 4-4 wurde bewusst sehr allgemein formuliert um das Zusammenspiel einzelner Eingangsparameter darzustellen.

Obwohl es nicht trivial ist, den genauen Zusammenhang zwischen Unsicherheiten von Eingangsparametern und Unsicherheiten von Simulationsergebnissen genau zu beschreiben, geht doch hervor, dass Eingangsparameter mit geringeren Unsicherheiten zu Simulationsergebnissen mit geringeren Unsicherheiten führen. Je höher die Anforderungen an ein Simulationsergebnis sind, desto genauer müssen die Eingangsparameter erhoben bzw. bestimmt werden. Das gilt insbesondere für Parameter, die einen großen Einfluss auf das Simulationsergebnis haben. Aus diesem Grund macht es Sinn, mit Hilfe einer Sensitivitätsanalyse herauszufinden, welche Eingangsparameter (und damit ihre Unsicherheiten) einen großen Einfluss auf das gewünschte Simulationsergebnis haben. In weiterer Folge sollte man großes Augenmerk darauflegen, diese Parameter so genau wie möglich zu erheben.

Eine Möglichkeit, um gewisse Eingangsparameter, die man nicht genau kennt zu eruieren, ist die Kalibrierung. Bei einer Kalibrierung werden Eingangsparameter im Modell so angepasst, dass simulierte Werte mit real gemessenen Werten besser übereinstimmen. Das heißt, mit einem kalibrierten Modell erhält man in der Regel genauere Ergebnisse als mit einem nicht kalibrierten Modell. Mehr Informationen zum Thema Kalibrierung und mit ihr verbundene Anforderungen an die Genauigkeit befinden sich im Kapitel [4.2.6](#page-65-0)

Um die Zusammenhänge zwischen den Unsicherheiten eines Eingangsparameters und deren Auswirkungen auf die Unsicherheit eines Simulationsergebnisses zu untersuchen, wurde eine lokale Sensitivitätsanalyse durchgeführt. Die Ergebnisse dieser Untersuchung finden sich in Kapitel [5.1.1.](#page-90-0)

#### **4.2.2 Erhebung von Leitungsinformationen**

Nachdem die Unsicherheit der Eingangsdaten eines hydraulischen Modells entscheidend für die Unsicherheit des Ergebnisses ist, sollte auf die Erhebung der Leitungsinformationen großes Augenmerk gelegt werden. Dazu zählen wie schon erwähnt sämtliche Leitungsinformationen wie deren genaue Lage und andere Eigenschaften wie Rohrinnendurchmesser, betriebliche Rauigkeit und eventuell auch Material und Alter. Weitere wichtige Eingangsdaten sind die Lage und geodätische Höhe von Knoten, sowie sämtliche Einbauten im Netz wie Schieber, Pumpen, Druckminderer und Behälter. Es gibt unterschiedliche Möglichkeiten die erforderlichen Daten zu erheben.

Diese Leitungsinformationen können durch Begehungen und eigene Messungen selbst eruiert werden oder aus analogen oder digitalen Quellen wie Skizzen, Karten oder Plänen gewonnen werden. Der Detaillierungsgrad sowie die Genauigkeit der so erhobenen Daten kann je nach Herkunft der Daten (zum Beispiel analoger Plan oder digitaler Datensatz) stark variieren. Außerdem können die Daten in unterschiedlichster Form und Güte sowie in unterschiedlichem Format vorliegen.

Werden Daten durch Messungen erhoben, hängt die Unsicherheit von der verwendeten Messmethode und den verwendeten Messgeräten ab. Wichtig ist, dass man sich über die Wichtigkeit der Qualität der Daten im Klaren ist, und je nach Anwendungsfall des hydraulischen Modells versucht Daten in ausreichender Qualität zu eruieren.

Um die Erhebung der Leitungsdaten zu vereinfachen und die Qualität der Daten zu vereinheitlichen, gibt es Bestrebungen die unterschiedlichen Leitungsdaten in digitale Leitungskatastern oder Leitungsinformationssystemen zu integrieren. Diese Leitungsinformationssysteme werden im nächsten Kapitel genauer beschrieben.

#### **4.2.3 Leitungsinformationssystem**

*"Das Leitungsinformationssystem (kurz auch LIS genannt) ist ein Instrument zur schnellen und flexiblen Informationsvermittlung für Betreiber von Wasserversorgungsleitungen und Abwasserentsorgungsanlagen. [...] Im engeren Sinn ist ein digitales Leitungsinformationssystem ein Datensatz für die technische Infrastruktur eines Anlagenbetreibers. Der Datensatz muss neben der grafischen und raumbezogenen Darstellung (Lage, Tiefe, etc.) auch alle sonstigen Informationen (Rohrmaterial, Leitungsgefälle, Zustand, Errichtungsdatum, etc.) als Attribute enthalten."* (Land Oberösterreich - Digitales Leitungsinformationssystem (LIS) - früher: Leitungskataster, )

*"Das LIS dient den Betreibern der Leitungssysteme für Planung, Bau, Instandhaltung sowie betriebswirtschaftliche und organisatorische Aufgaben wie:* 

- *Lagenachweis der Leitungen, Einbauten und Anlagen,*
- *Bestandsnachweis,*
- *Nachweis der Netzzusammenhänge,*
- *Koordination mit anderen Leitungsbetreibern,*
- *Analyse und Ausgabe der netz- und Anlagendaten,*
- *Visualisierung der Indirekt-Einleiter,*
- *Visualisierung des Zustands der Leitungen und Einbauten und Datenexport für technische Prozesse und betriebswirtschaftliche Auswertungen*." (ÖVGW Richtlinie W 104, 2010)

Die Informationen in einem LIS sind von großer Wichtigkeit für die Eigentümer der Anlagen, aber auch für Betreiber, Kommunen und Planer. Ein LIS kann eine hilfreiche Quelle bei der Erhebung von Leitungsinformationen im Rahmen der Modellierung eines Wasserversorgungsnetzes sein.

*"Gemäß Förderungsrichtlinien 1999 i.d.F. 2006 für die kommunale Siedlungswasserwirtschaft ist die Erstellung eines digitalen Leitungsinformationssystems förderfähig. Die Mindestanforderungen an ein förderfähiges LIS sind in Anlehnung an das ÖWAV-Regelblatt "Leitungsinformationssystem" in den Spezialthemen der o. a. Förderungsrichtlinie definiert*." (Land Oberösterreich - Digitales Leitungsinformationssystem (LIS) - früher: Leitungskataster, )

#### **4.2.3.1 Erhebung von Leitungsinformationen für ein LIS laut ÖWAV und ÖVGW**

In der ÖVGW Richtlinie W 104, 2010 finden sich folgende Angaben zum Thema Erhebung von Leitungsinformationen:

- *"Die Leitungsgeometrien werden in aller Regel aus analogen Unterlagen, aufbauend auf die oberirdischen, durch geeignete Messverfahren bestimmten Leitungsdetails (z. B. Wasserschieber), oder Naturstandsdaten zu konstruieren sein. Die Qualität der analogen Unterlagen ist sehr heterogen, es ist daher unerlässlich, die Qualität der Unterlagen zu bewerten und im LIS als Metadaten zu dokumentieren.*
- *Sind keine Unterlagen über die Lage der Leitungen und Einbauten vorhanden, müssen diese in der Natur lokalisiert bzw. aufgenommen und anschließend eingemessen werden.*
- *Für die Einmessung der Leitungen und Einbauten an Leitungsnetzen bieten sich Verfahren mittels Maßband/Laserdistanzmessgerät, Theodolit, elektronischem Tachymeter bzw. GPS/GNSS an.*
- *In der Wasserversorgung werden markante sichtbare Leitungspunkte (Armaturen an Versorgungsleitungen und Anschlussleitungen) und bekannte unsichtbare Punkte wie Leitungsrichtungsänderungen auf feste Bezugspunkte des Naturbestandes eingemessen bzw. koordinativ erfasst. Metallische Leitungen können mittels Sende- und Empfangsmethode, nichtmetallische Leitungen z. B. Mittels akustischer Verfahren oder Bodenradar geortet werden. Ist das nicht möglich, kann die Leitungslage im Bedarfsfall in unverbauten Gebieten mittels Schürfe ermittelt werden."* (ÖVGW Richtlinie W 104, 2010)

#### **4.2.3.2 Anforderungen an die Genauigkeit eines LIS laut ÖWAV und ÖVGW**

Auch zum Thema Genauigkeiten der Daten eines LIS finden sich Angaben in der ÖVGW Richtlinie W 104, 2010.

Erforderliche Plangrundlagen für ein LIS sind laut dem Regelblatt ein Naturbestandsplan und das Grundstückskataster. Der Naturbestandsplan enthält Bezugsobjekte (wie Gebäude, einzelne Bäume, markante Punkte, ...), die dem Wiederauffinden von Leitungen und Einbauten behilflich sein sollen. Laut dem Regelblatt ist die Bestimmung der Polygonpunkte (Punkte des Festpunktfeldes und Messpunkte) so vorzunehmen, dass die Fehlergrenzen der jeweils gültigen Vermessungsverordnung des Bundesamtes für Eich- und Vermessungswesen nicht überschritten werden. *"Hinsichtlich der Bestimmung der Punkthöhen darf der Abschlussfehler der kontrollierten Messungen 4 cm nicht überschreiten. Sollten diese Werte (Lage, Höhe) überschritten werden, so ist hinsichtlich zusätzlicher terrestrisch Messungen zu weiteren Festpunkten oder ergänzenden homogenen GPS/GNSS-Messungen zur Problemlösung das Einvernehmen mit dem Auftraggeber herzustellen."* (ÖVGW Richtlinie W 104, 2010)

Weiters finden sich in dem Regelblatt erforderliche Genauigkeiten der Detailpunkte des Naturbestandes. Diese sind wie folgt:

*"Für Detailpunkte im ebenen, flachen Gelände:*

- *Lage (Y, X): die geforderte Genauigkeit ist mit dem Auftraggeber zu vereinbaren, eine relative Punktgenauigkeit von 5 cm bezogen auf den Aufnahmestandpunkt, muss erreicht werden.*
- *Höhe (Z): mittlerer Höhenfehler ≤ 10 mm*

*Sofern im Aufnahmegebiet amtliche Höhenpunkte (Präzisionsnivellement) vorhanden sind, ist der Höhenhorizont von diesen abzuleiten, ansonsten siehe "hügeliges, gebirgiges Gelände".*

*Für Detailpunkte im hügeligen, gebirgigem Gelände:*

- *Lage (Y, X): die geforderte Genauigkeit ist mit dem Auftraggeber zu vereinbaren, eine relative Punktgenauigkeit von 10 cm bezogen auf den Aufnahmestandpunkt, muss erreicht werden.*
- *Höhe (Z): Die Höhenableitung kann auch von Katastertriangulierungspunkten (KT) erfolgen, der mittlere Höhenfehler darf 30 mm nicht überschreiten.*

*Für die Vermessung des Wasserversorgungsnetzes sind die letztgenannten Höhengenauigkeiten nicht relevant."* (ÖVGW Richtlinie W 104, 2010)

Bezüglich der Genauigkeit der Daten des Netzes finden sich keine genauen Angaben in dem Regelblatt. Es wird lediglich gefordert, dass für alle Lage- und Höhenangaben Messmethode und Qualität anzugeben sind.

In den folgenden Kapiteln geht es um die Anforderungen an die Genauigkeit von hydraulischen Modellen und um die Anforderungen an eine Kalibrierung.

### **4.2.4 Anforderungen an die Genauigkeit eines hydraulischen Modells laut DVGW**

Im Arbeitsblatt DVGW GW 303-1, 2006 finden sich nur wenige Angaben zu allgemeinen Genauigkeitsanforderungen. Lediglich für die geodätischen Höhen der Knoten finden sich Werte wie genau diese angegeben werden müssen. So sollen die geodätischen Höhen der Knoten in einem Wasserrohrnetz eine Unsicherheit von ± 1,0 m nicht überschreiten. Laut dem Arbeitsblatt ist der Bezug der Höhen auf die Geländeoberfläche üblich und ausreichend.

Die Anforderungen im Rahmen einer Kalibrierung laut DVGW befinden sich in Kapitel [4.2.6.2.1.](#page-68-0)

### **4.2.5 Anforderungen an die Genauigkeit eines hydraulischen Modells laut AWWA**

Im Handbuch M32 der AWWA (Robinson et al., 2012) finden sich ebenfalls nur wenige Anforderungen an Unsicherheiten von Eingangsparametern. Laut dem Handbuch sollen Knotenhöhen eine Unsicherheit von maximal ±1,5 m aufweisen.

Es wird allerdings angemerkt, dass in der Praxis oft Quellen mit Unsicherheiten von bis zu ±4 m verwendet werden. Laut dem Handbuch sind Karten mit einem Höhenschichtlinienabstand von 4 m für die Modellerstellung ausreichend.

Bei Löschwasseranalysen werden Unsicherheiten der Höhen von maximal ±0,6 m gefordert.

Weiters werden Anforderungen für die Überprüfung und Ermittlung von Rauigkeiten angeführt. Für das Eruieren von Rohrrauigkeiten werden zwei Methoden beschrieben, die ,Parallel Hose Method' und die ,Two-Gauge Method'.

Für beide Methoden werden Anforderungen genannt. Bei der "Parallel Hose Method' wird ein Druckverlust von mindestens 0,6 m benötigt, und Druckmessgeräte mit einer Messunsicherheit von maximal 0,29 kPa. Bei der 'Two-Gauge Method' wird ein Druckverlust von mindestens 3,1 m sowie Druckmessgeräte mit einer Messunsicherheit von ±1,4 kPa und Höhen mit einer Unsicherheit von ±0,15 m gefordert. (Robinson et al., 2012)

Weiters werden noch Anforderungen im Rahmen von Kalibrierungen angeführt. Diese werden in Kapitel [4.2.6.2.2](#page-70-0) beschrieben.

### <span id="page-65-0"></span>**4.2.6 Anforderungen an die Genauigkeit von hydraulischen Modellen im Rahmen einer Kalibrierung**

Wie in Kapitel [2.3.2](#page-31-0) bereits erwähnt, sollte ein hydraulisches Modell entsprechend des Ziels der Verwendung kalibriert werden.

Das heißt, es müssen die Parameter des hydraulischen Modells so verändert werden, dass die Ergebnisse aus der hydraulischen Simulation möglichst genau mit den Messungen im realen System übereinstimmen.

Je nach Anwendungsfall des Modells können diese Grenzen der Genauigkeit enger oder weiter gespannt sein. Laut Speight & Khanal, 2009 sind bei hydraulischen Modellen in der Wasserversorgung die Reibungskoeffizienten, die Schieber- und Pumpeneinstellungen und die 'demand pattern' jene Parameter, die am häufigsten während einer Kalibrierung angepasst werden. Da es, wie in Kapitel [2.1.3](#page-26-0) erwähnt, unterschiedliche Gleichungen zur Ermittlung der Druckund Energieverluste zur Verfügung stehen, muss darauf geachtet werden, welche Gleichungen dem jeweiligen hydraulischen Modell zugrunde liegen und welche Reibungskoeffizienten diese benötigen.

Laut Speight & Khanal, 2009 verwenden so gut wie alle Wasserversorgungsunternehmen in den Vereinigten Staaten die Hazen-Williams-Gleichung und müssen dementsprechend die C-Faktoren als Reibungskoeffizienten verwenden.

Im Zuge des Kalibrierungsprozesses kann es durchaus vorkommen, dass grundlegende Modellparameter wie beispielsweise lt. Versorger geschlossenen Schieber, sich als offen herausstellen. In den meisten Fällen treten beim Kalibriervorgang fehlerhafte bzw. fehlende Eingangsdaten zu Tage. Während der Kalibrierung kann es auch passieren, dass man Eingangsdaten, die man eigentlich für richtig gehalten hat anpassen muss, weil sie sich als fehlerhaft oder unvollständig herausstellen. (Speight & Khanal, 2009)

Aus einem Forschungsprojekt von Speight & Khanal, 2009 in dem zehn amerikanische Wasserversorgungsunternehmen zum Thema Kalibrierung von hydraulischen Modellen befragt wurden, geht hervor, dass den Hauptteil der Arbeit bei der Kalibrierung die Kontrolle und Korrektur der Eingangsdaten ausmacht. So werden während des Kalibrierungsprozesses falsche Rohrdurchmesser, falsche Knotenhöhen, falsche Schieberstände sowie Fehler in den betrieblichen Daten wie falsche Behälterwasserstände, die zur Pumpensteuerung genutzt werden richtiggestellt.

Des Weiteren berichteten die Unternehmen, die an jenem Forschungsprojekt teilgenommen haben von Unsicherheiten aus unterschiedlichen Quellen. Zum einen waren teilweise die durch SCADA *("SCADA (Supervisory Control And Data Acquisition) ist eine Kategorie von Software-Applikationen für die Prozesskontrolle, um Daten in Echtzeit von Remote-Standorten zu sammeln. Damit werden Equipment und Protzesskonditionen kontrolliert."* (Was ist Supervisory Control and Data Acquisition (SCADA)?, 2018)) erhaltene Daten ungenau, und zum andern gab es auch Unsicherheiten und Fehler in anderen Messdaten. Darunter gab es beispielsweise Lücken in Datensätzen auf Grund von Übertragungsfehler bei ferngesteuerten Messungen, falsch beschriftete Datensätze oder Messinstrumentenfehler.

Weitere wichtige Parameter bei der Kalibrierung sind die Anzahl der Messpunkte für die Vergleichsmessung und deren Position im Netz. Für die Bestimmung der idealen Anzahl und Position von Messsensoren, wurden eine Vielzahl an Methoden entwickelt, die auch immer weiter verbessert werden. Im Arbeitsblatt DVGW GW 303-1, 2006 findet sich eine Tabelle die Anhaltswerte für die Mindestzahl erforderlicher Druckmesspunkte in Abhängigkeit von der Netzlänge wiedergibt.

Auf jeden Fall erhält man, mit einem kalibrierten Modell in der Regel genauere Ergebnisse als mit einem nicht kalibrierten Modell.

Entscheidend für den Umfang des Kalibrierungsprozesses ist die Entscheidung wie genau das Modell mit der Realität übereinstimmen soll. Aber auch eine Vergleichsmessung im Rahmen einer Kalibrierung ist mit einer bestimmten Unsicherheit behaftet.

Das Ergebnis eines kalibrierten Modells wird als umso geringere Unsicherheiten haben, je kleiner die Unsicherheiten der verwendeten Messgeräte sind. Auch spielt, wie schon erwähnt, die Anzahl und Positionierung der Messsensoren im Netz eine gewisse Rolle.

In unterschiedlichen Quellen findet man Kriterien, bis zu welchen Abweichungen die Simulationsergebnisse mit den Messergebnissen bei der Kalibrierung hydraulischer Modelle in der Trinkwasserversorgung übereinstimmen müssen. Einige dieser Quellen werden später in diesem Kapitel beschrieben. Zuvor wird kurz die allgemeine Vorgehensweise bei einer Modellkalibrierung erläutert.

#### **4.2.6.1 Vorgehensweise bei einer Kalibrierung**

Lindell E. Ormsbee und Srinivasa Lingireddy entwickelten eine Vorgehensweise für die Kalibrierung von Modellen im Bereich der Trinkwasserversorgung. Sie definierten sieben Schritte, die bei einer guten Kalibrierung durchzuführen sind. (Ormsbee & Lingireddy, 2000)

- 1. Identifikation des beabsichtigten Anwendungsbereichs des hydraulischen Modells: Vor der eigentlichen Kalibrierung soll geklärt werden, welchen Zweck das Modell später haben soll. Direkt verbunden mit dem Anwendungsbereich des Modells ist die Art der Analyse (siehe Kapitel [2.3.3\)](#page-31-1). Je nach Anwendungsbereich und Analysetyp gibt es Unterschiede bei der Kalibrierung.
- 2. Schätzung der Ausgangswerte der Modellparameter: Gerade beim Aufbau eines hydraulischen Modells sind meistens nie alle Parameter genau bekannt, und müssen zu Beginn geschätzt oder mit Erfahrungswerten befüllt werden. Typischerweise sind die Rohrreibungskoeffizienten und die Aufteilung des Gesamtverbrauchs auf die einzelnen Knoten mit den größten Unsicherheiten behaftet. Die Rohrreibung ist abhängig von unterschiedlichen Parametern wie zum Beispiel Material und Alter. Es gibt zahlreiche Tabellen und Diagramme wie auch Berechnungs- und Beobachtungsmethoden, die beim Schätzen der Rohrreibungskoeffizienten helfen sollen. Auch für die Aufteilung des Gesamtverbrauchs auf die einzelnen Knoten gibt es einige Methoden die sich für eine erste Schätzung der Verbräuche eignen.
- 3. Erheben der Daten für den Kalibrierungsprozess: Um reale Messdaten mit den Simulationsergebnissen vergleichen zu können, müssen Messungen im realen Versorgungssystem durchgeführt werden. Je nach Art der erforderlichen Daten kommen dabei unterschiedliche Messmethoden zum Einsatz. In den meisten Fällen handelt es sich um Druck- und /oder Durchflussmessungen. Diese Parameter werden beispielsweise während einer Hydrantenentnahme aufgezeichnet und später für die Kalibrierung des hydraulischen Systems herangezogen. Die Messung kann temporär mittels Aufschnallmessungen in Schächten bzw. mit Druckloggern an Hydranten oder über fix in das SCADA System eingebundene Sensorik erfolgen. Zur Erhebung der Wasserqualität werden oft Tracer zur Bestimmung der Durchflusszeiten verwendet.
- 4. Evaluierung der Modellergebnisse: In diesem Schritt werden die Messergebnisse mit den Simulationsergebnissen verglichen. Kriterien, wie groß die maximalen Abweichungen der Werte sein dürfen, werden in Kapitel [4.2.6.2](#page-68-1) angeführt. Falls die erforderlichen Kriterien nicht eingehalten werden, müssen die letzten drei Kalibrierungsschritte iterativ durchgeführt werden um die möglichen Fehler zu finden.
- 5. Durchführen einer Macro-Level Kalibrierung: Falls die Abweichungen zu gravierend sind, ist es möglich, dass nicht die geschätzten Modellparameter falsch sind, sondern andere Fehler vorhanden sind. Das könnten zum Beispiel falsche Schieberstände, falsche

Pumpenkennlinien oder falsche Geometriedaten vom Netz oder von Behältern sein. Um solche Fehler zu finden, müssen sämtliche Parameter systematisch untersucht werden, wobei mit denen, die am wahrscheinlichsten für die Abweichungen verantwortlich sein könnten, zu beginnen ist.

- 6. Durchführen einer Sensitivitätsanalyse: Vor der Micro-Level Kalibrierung kann es hilfreich sein, eine Sensitivitätsanalyse durchzuführen. Auf diese Art kann man herausfinden, welche Parameter dem größten Einfluss auf das Ergebnis des Modells haben, und wo es den meisten Sinn macht, Parameter anzupassen. So kann man die wahrscheinlichsten Ursachen für Modellfehler identifizieren.
- 7. Durchführen einer Micro-level Kalibrierung: Nachdem die modellierten Ergebnisse mit den Messergebnissen ausreichend genau übereinstimmen sollte noch eine Micro-Level Kalibrierung durchgeführt werden. Dabei geht es darum, die geschätzten Parameter so genau wie möglich zu bestimmen, damit das modellierte Ergebnis so nah wie möglich am gemessenen liegt. Dafür gibt es analytische Ansätze, Simulationsansätze und Optimierungsansätze.

#### <span id="page-68-1"></span>**4.2.6.2 Dokumente mit Anforderungen zum Thema Kalibrierung**

Die durchgeführte Literaturrecherche ergab, dass es nur wenige Quellen mit konkreten Angaben zu Anforderungen an eine Kalibrierung bzw. an die Genauigkeit von hydraulischen Modellen gibt. Im Folgenden werden die Literaturstellen und die Anforderungen, die sie beinhalten zusammengefasst und erläutert.

#### <span id="page-68-0"></span>*4.2.6.2.1 Arbeitsblatt DVGW GW 303-1, 2006*

Im Arbeitsblatt GW 303-1 der DVGW finden sich Anforderungen an die Genauigkeit in Zusammenhang mit Vergleichsmessungen und Kalibrierung eines hydraulischen Modells. So sind beispielsweise die geodätischen Höhen der bei der Vergleichsmessung benutzten Messpunkte mit folgender Genauigkeit anzugeben:

- bei Auswertung von Netzdrücken bei Wasserrohrnetzen ± 0,5 m
- bei Auswertung von Druckverlusten bei Wasserrohrnetzen ± 1,0 m

Darüber hinaus sind für den höchsten und niedrigsten Wasserstand im Behälter sowie für die Höhe des Zulaufs bei Wasserbehältern als Genauigkeitsanforderung  $\pm$  0.1 m einzuhalten.

Zudem finden sich im Arbeitsblatt GW 303-1 Angaben über die Größe von Druckabfällen. Demnach sollte während der Messzeiten der Druckabfall mindestens 20 % des Ruhedruckes oder mindestens 1,5 bar betragen. Falls diese Druckabfälle im normalen Betriebszustand erreicht werden können, sind Maßnahmen zu treffen, die den Druckabfall erhöhen.

-  $\alpha$  $\sqrt{n}$ 

Für den Vergleich der gemessenen Werte mit den simulierten Werten im Rahmen einer Kalibrierung eines Wasserrohrnetzmodells findet sich in dem Arbeitsblatt die folgende Bedingung. Es soll der Betrag der zulässigen Einzelabweichung kleiner oder gleich von 2 % des Ruhedrucks am Messpunkt, jedoch nicht mehr als 0,2 bar sein.

Im Arbeitsblatt GW 303-1 findet sich auch eine Bedingung die sich auf die Gesamtzahl der Druckmessstellen bezieht (siehe Gleichung 4-5).

Gleichung 4-5

*mit:*

*a … zulässige Abweichung der Einzelmessung, n …Anzahl der Druckmessstellen, U … Erwartungswert der Druckabweichung (mittlere Abweichung)*

Der Erwartungswert der Druckabweichung errechnet sich mit folgender Formel (Gleichung 4-6):

$$
U=1-\frac{\sum_1^n p_m \cdot p_e}{n}
$$

≤U≤

 $\alpha$  $\sqrt{n}$ 

Gleichung 4-6

*mit:*

*U … Erwartungswert der Druckabweichung (mittlere Abweichung), p<sup>m</sup> … gemessene Druck bzw. gemessene Druckabfall, p<sup>e</sup> … errechnete Druck bzw. errechnete Druckabfall, n ... Anzahl der Druckmessstellen*

Das Arbeitsblatt der DVGW liefert auch Erklärungen, wie mit Abweichungen umzugehen ist. Zu diesem Thema ist im Arbeitsblatt folgendes festgehalten:

"*Erheblich vom Rechenwert abweichende Messwerte können auf Fehlstellen, Engpässe, nicht bekannte geschlossene Absperreinrichtungen, größere Verluste sowie fehlende Übereinstimmung zwischen Rohrnetz und Planunterlagen zurückgehen. Während Fehlmessungen als Einzelwerte von der bei der Messung festgestellten Drucklinie abweichen, pflanzen sich andere Fehler in Fließrichtung auf nachfolgende und benachbarte Messpunkte fort. Bei Messpunkten in Randlage können Fehlmessungen und andere Fehler kaum unterschieden werden. Zweifelsfrei erkannte Fehlmessungen bleiben in der Auswertung unberücksichtigt, sind jedoch im Messbericht zu begründen.*

*Eindeutig festgestellte oder durch nachträgliche Einzelmessungen nachgewiesene Engpässe, geschlossene Absperreinrichtungen und Fehler im Planwerk werden in der Vergleichsrechnung übernommen.*

*Bei größeren, zunächst nicht eindeutig eingrenzbaren Fehlern ist die eindeutige Bestimmung der Rauheit k2 nicht möglich. Hier muss auf die begrenzte Aussagekraft solcher Vergleichsrechnungen hingewiesen und entschieden werden, ob nach einer Ortung und Beseitigung des Fehlers eine erneute Druckmessung zur Bestimmung der Rauheit vorgenommen oder ob ein*  *Erfahrungswert (z.B. aus der Nachbardruckzone) eingesetzt wird. Bei ermittelten höheren Rauheiten kann es sinnvoll sein, die betroffenen Rohrdurchmesser im Netzmodell zu verringern (hydraulisch wirksamer Durchmesser).*

*Die Genauigkeit der Ergebnisse einer Vergleichsrechnung lässt sich nicht beliebig steigern. Die Rechenergebnisse sind nicht genauer als die eingegebenen Daten. Die natürliche Grenze ist durch das Verfahren (Zusammenfassung von Einzelabnahmen auf Knoten oder Strecken, Verteilung der Zuflüsse im Verhältnis der Zählerablesungen) und die Messgenauigkeit der verfügbaren Messgeräte gegeben.*

*Die Kenndaten des Netzes können, abgesehen von der betrieblichen Rauheit, durch entsprechende Sorgfalt hinreichend genau ermittelt und geprüft werden. Bei der Messung der Zuflüsse, Verbräuche und Drücke ist man auf die Messund Anzeigegenauigkeit der benutzten Messgeräte angewiesen. Abgesehen von den aufgenommenen Fehlerkurven der Druckmessgeräte sind weitere Kontrollen der Messwerte, z.B. durch die Anordnung eines zweiten Messgerätes, kaum möglich. Aus diesem Grunde sind die sich daraus ergebenden Ungenauigkeiten einer Genauigkeitsbetrachtung zu unterziehen."* (DVGW GW 303-1, 2006)

#### <span id="page-70-0"></span>*4.2.6.2.2 AWWA Handbuch M32 (Robinson et al., 2012)*

Laut dem Handbuch M32 der AWWA sollen bei einer Kalibrierung Druckmessung auf ±3,4 kPa genau erfolgen und Höhen sollten eine Unsicherheit von maximal ±0,35 m einhalten. Zufolge diesem Handbuch sollte man für eine Kalibrierung Höhen aus Karten mit einem Höhenschichtlinienabstand von maximal 1 m verwenden.

Auch Bedingungen für den Vergleich von Messdaten und Simulationsergebnissen werden in dem Handbuch angeführt. Demzufolge sollten Simulationsergebnisse von Drücken maximal 1,5 – 3 m von gemessenen Drücken abweichen und simulierte Fluktuationen von Wasserständen sollten nicht mehr als 0,9 – 1,8 m von gemessenen abweichen. Eher kleinere Abweichungen bei Druck sollten bei Bemessungsaufgaben und Evaluierungen während des Betriebes angenommen werden, während größere Abweichungen bei Langzeitplanungen in Kauf genommen werden können.

Für kleine, ländliche Wasserversorgungssysteme ohne Löschwasserbereitstellung dürfen die simulierten Drücke 3 – 6 m von den gemessenen abweichen.

### *4.2.6.2.3 Advanced water distribution modeling and management (Walski & Haestad Methods, Inc, 2003)*

Thomas Walski liefert in dem Handbuch Kriterien mit welchen Toleranzen die Ergebnisse von Simulationen mit gemessenen Werten bei einer Kalibrierung übereinstimmen müssen.

Folgende Kriterien für die Durchflüsse werden angeführt:

- Modellierte Durchflüsse in Hauptleitungen (in denen der Durchfluss größer als 10 % des gesamten Verbrauchs ist) sollten nicht mehr als  $\pm$  5 % des gemessenen Durchflusses abweichen.
- Modellierte Durchflüsse in Hauptleitungen (in denen der Durchfluss kleiner als 10 % des gesamten Verbrauchs ist) sollten nicht mehr als  $\pm$  10 % des gemessenen Durchflusses abweichen.

Folgende Kriterien werden für die Drücke angeführt:

- $\bullet$  85 % der gemessenen Werte sollten innerhalb von  $\pm$  0.5 m oder innerhalb von ± 5 % des maximalen Druckverlustes im System sein, je nachdem welche Bedingung jeweils den größeren Wert ergibt.
- $\bullet$  90 % der gemessenen Werte sollten innerhalb von  $\pm$  0,75 m oder innerhalb von  $\pm$  7,5 % des maximalen Druckverlustes im System sein, je nachdem welche Bedingung jeweils den größeren Wert ergibt.
- $\bullet$  100 % der gemessenen Werte sollten innerhalb von  $\pm$  2 m oder innerhalb von ± 15 % des maximalen Druckverlustes im System sein, je nachdem welche Bedingung jeweils den größeren Wert ergibt.

Bei einer EPS (siehe Kapitel [2.3.3.2\)](#page-32-0) sollte, zusätzlich zum Einhalten der Durchfluss- und Druckbedingungen, auch noch eine weiter Bedingung erfüllt werden. Es sollte bei signifikant großen Behältern die volumetrische Differenz zwischen der gemessenen und der simulierten Behälterfüllung zwischen zwei aufeinander folgenden Zeitschritten innerhalb von ± 5% der gesamten Fluktuation sein.

Walski betont, dass jede Anwendung eines Modells einzigartig ist, und dass es deshalb sehr schwer ist, einfache Richtwerte anzugeben, bei deren Einhalten der Kalibrierungsprozess abgeschlossen sein soll. Wichtig ist, dass der Anwender des Modells ein gutes Gefühl während der Arbeit mit dem Modell hat, und es ihm hilft gute Entscheidungen zu treffen. Ein Modell sollte so lange kalibriert werden, bis der Aufwand zusätzlicher Kalibrierung größer wird, als der Nutzen dieser zusätzlichen Kalibrierung.

Trotzdem gibt Walski eine Reihe von erforderlichen Genauigkeiten bei der Kalibrierung in unterschiedlichen Anwendungsbereichen von hydraulischer Modellierung an. In den meisten Fällen gibt es eine Spanne um die unterschiedlichen Anforderungen von Wasserversorgungssystemen unterschiedlicher Größe abzubilden. Große und komplizierte Systeme sollten sich eher an den oberen Enden der Spannen orientieren, wären kleine und einfache Systeme sich an den unteren Enden der angegebenen Wertebereichen orientieren können.
- Planungsaufgaben in kleineren Systemen (600 mm-Rohrdurchmesser und kleinere): Die modellierte Drucklinie sollte in Punkten, in denen die Drucklinie bekannt ist, eine Unsicherheit von 1,5 - 3 m bei Löschwasserentnahmen, und eine Unsicherheit, die nicht größer ist als die Abweichung des gemessenen Wertes bei normalem Verbrauch, nicht übersteigen. Weiters sollte die modellierte Fluktuation des Behälterwasserstands bei EPS eine Unsicherheit von maximal 1 – 2 m erreichen und die modellierten Durchflüsse in Wasserbehandlungsanlagen, Pumpstationen und Quellen sollte eine Unsicherheit von maximal 10 – 20 % erreichen.
- Planungsaufgaben in größeren Systemen (600 mm-Rohrdurchmesser und größere): Die modellierte Drucklinie sollte eine Unsicherheit von 1,5 - 3 m während Zeiten mit Spitzengeschwindigkeiten, und eine Unsicherheit, die nicht größer ist als die Abweichung des gemessenen Wertes bei normalem Verbrauch, nicht übersteigen. Weiters sollte die modellierte Fluktuation des Behälterwasserstands bei EPS eine Unsicherheit von maximal 1 – 2 m erreichen und die modellierten Durchflüsse in Wasserbehandlungsanlagen, Pumpstationen und Quellen sollte eine Unsicherheit von maximal 10 – 20 % erreichen.
- Rohrleitungsdimensionierung: Die modellierte Drucklinie sollte im endständigen Punkt der geplanten Leitung, eine Unsicherheit von 1,5 - 3 m bei Löschwasserentnahmen, und eine Unsicherheit, die nicht größer ist als die Abweichung des gemessenen Wertes bei normalem Verbrauch, nicht übersteigen. Falls die neue Leitung den Betrieb eines Wasserbehälters beeinflusst, sollte die modellierte Fluktuation des Behälters eine Unsicherheit von maximal 1 – 2 m erreichen.
- Löschwasseranalysen: Die modellierte statische und remanente Drucklinie sollte in repräsentativen Punkten in jeder Druckzone und deren Nachbarschaft eine Unsicherheit von 1,5 - 3 m bei Löschwasserentnahmen, und eine Unsicherheit, die nicht größer ist als die Abweichung des gemessenen Wertes bei normalem Verbrauch, nicht übersteigen. Falls die Löschwassermenge nahe der maximalen Löschwassermenge ist, so dass das Dimensionieren des Wasserbehälters wichtig wird, sollte die modellierte Fluktuation des Behälterwasserstandes eine Unsicherheit von maximal 1 – 2 m erreichen.
- Unterteilung des gesamten Netzes in Teilbereiche: Die modellierte Drucklinie sollte in den Verbindungspunkten der einzelnen Teilbereiche eine Unsicherheit von 1,5 - 3 m bei Löschwasserentnahmen, und eine Unsicherheit, die nicht größer ist als die Abweichung des gemessenen Wertes bei normalem Verbrauch, nicht übersteigen.
- Ländliche Wassersysteme (ohne Löschwasserbereitstellung): Die modellierte Drucklinie sollte in abgelegenen Punkten im System eine Unsicherheit von 3 - 6 m während Zeiten mit Spitzenverbrauch, und eine Unsicherheit, die nicht größer ist als die Abweichung des gemessenen Wertes bei normalem Verbrauch, nicht übersteigen.
- Erneuerungsstudien: Die modellierte statische und remanente Drucklinie sollte in den untersuchten Gebieten eine Unsicherheit von 1,5 - 3 m bei Löschwasserentnahmen an Hydranten, und eine Unsicherheit, die nicht größer ist als die Abweichung des gemessenen Wertes bei normalem Verbrauch, nicht übersteigen.
- Spülungen: Der modellierte Abfluss von Hydranten oder das Verteilungsvermögen (wie die Löschwassermenge bei einem Restdruck von 138 kPa) sollte nicht mehr als 10 – 20 % von beobachteten Durchfluss abweichen.
- Energieverbrauch: Der modellierte gesamte Energieverbrauch einer 24 stündigen Periode sollte eine Unsicherheit von 5 – 10 %, der stündliche Energieverbrauch sollte eine Unsicherheit von 10 – 20 % und der Spitzenenergieverbrauch sollte eine Unsicherheit von 5 – 10 % nicht überschreiten.
- Untersuchungen betrieblicher Probleme: Das Modell sollte Probleme und Fehler im System mit so einer maximalen Unsicherheit abbilden, dass es zur Entscheidungsfindung bei dem Problem helfen kann.
- Entwerfen von Notfallplänen: Die modellierte Drucklinie sollte in Notfallsituationen (z.B.: Löschwasserfall, Stromausfall, Leitungsausfall) eine Unsicherheit von maximal 3 - 6 m aufweisen.
- Wasserqualität und Stoffkonzentrationsmodelle: Der Mittelwert der Abweichungen der modellierten Konzentrationen des Stoffes (meist Desinfektionsmittel wie Chlor) in den einzelnen Zeitschritten von den gemessenen Konzentrationen sollte nicht größer als 0,1 - 0,2 mg/l sein.

#### *4.2.6.2.4 Model calibration data: the good, the bad, and the useless (Walski, 2000)*

In diesem Fachartikel (Walski, 2000) stellt Walski die These auf, dass es drei Arten von Daten bei einer Modellkalibrierung gibt, "Gute", "Schlechte" und "Nutzlose". Mit schlechten Daten meint Walski, Daten bei deren Erhebung Fehler, wie zum Beispiel Ablesefehler oder fehlendes Wissen welche Pumpen zur Ablesezeit eingeschalten sind, vorgefallen sind. Als nutzlose Daten bezeichnet Walski jene, bei deren Erhebung zwar kein Fehler passiert ist, aber der gemessene Druckverlust kleiner ist als ein möglicher Fehler bei der Messung des Druckes. Solche Daten können zu irreführenden Modellen und damit verbundenen Fehlinterpretationen der werte führen, und sind oftmals nur schwer zu identifizieren.

Daten von guter Qualität sind solche, bei deren Erhebung kein Fehler passiert ist, und bei welchen der Druckverlust während der Messung ausreichend groß ist. Nur gute Daten sollten zur Kalibrierung herangezogen werden. Laut Walski sollte der Druckverlust mindestens fünfmal so groß wie der mögliche Druckmessfehler sein. Er räumt aber ein, dass das nicht immer möglich ist. Walski liefert in diesem Artikel eine Reihe an Empfehlungen, wie qualitativ hochwertige Kalibrierungsdaten erzeugt werden können.

Als erstes sollte man darauf achten, möglichst große Druckverluste während der Messung zu haben. Dies wird in der Regel dann erreicht, wenn man die Messung zu Zeiten hohen Verbrauchs durchführt. Alternativ können entsprechend hohe Druckverluste durch Hydrantenöffnungen hervorgerufen werden.

Laut Walski sollten Druckmessgeräte die für die Vergleichsmessung bei einer Kalibrierung verwendet werden eine Unsicherheit von maximal 7 kPa haben.

Des Weiteren sollte darauf geachtet werden, dass sämtliche Höhen im Modell möglichst genau erhoben werden. Laut Walski sind Höhendaten aus topographischen Karten mit einem Höhenschichtlinienabstand von 6,1 m zwar meistens ausreichend, allerdings können sich dabei Fehler im Kalibrierungsprozess einschleichen. Die besten Höhendaten sind die von Vermessungspunkten, von hochqualitativen GPS-Systemen, oder Karten mit 0,6 m Höhenschichtenabstand.

Weiters wird empfohlen, Höhen von Orten mit bekanntem Druck (z.B.: Behälterwasserstände oder Druckregulierer) möglichst genau zu bestimmen. Außerdem sollten die Druckmessungen möglichst weit von diesen Orten entfernt sein.

Zusätzlich sollte man sich über den Verbrauch während der Messung im Klaren sein. Im Vorfeld einer Messung muss unbedingt geklärt werden, welche Zeitintervalle bei der Messung herangezogen werden. Während der Messung sollte man beobachten, ob unerwartete Verbrauchereignisse (z.B.: Löscheinsätze) stattfinden.

Eine letzte Empfehlung von Walski ist es die Drücke stets in äquivalenter Druckhöhe also in Metern anzugeben, anstatt in Kilopascal. Auf diese Weise sollte es leichter fallen schlechte Daten zu identifizieren.

# **4.3 Zusammenfassung – Normative Vorgaben**

In diesem Kapitel werden die Angaben über Anforderungen an Eingangswerte und an die Kalibrierung hydraulischer Modelle aus der Literatur (siehe Kapitel [4.2.4.](#page-64-0), [4.2.5](#page-64-1) und [4.2.6.2\)](#page-68-0) zusammengefasst und verglichen.

Wie man sehen kann, gibt es äußerst wenig Anforderungen an die Eingangswerte von hydraulischen Modellen, die nicht mit einer Kalibrierung in Zusammenhang stehen.

Einzig Anforderungen an die Knotenhöhen werden von der AWWA und dem DVGW angegeben (siehe [Tabelle 4-1\)](#page-75-0).

<span id="page-75-0"></span>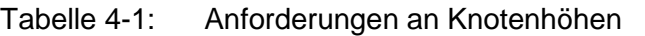

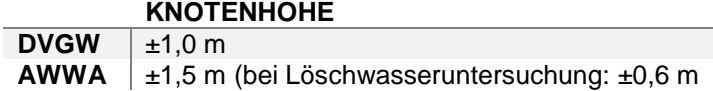

Man sieht, dass die Angaben der beiden Organisationen mit ±1,5 m und ±1,0 m relativ ähnlich sind. Laut AWWA sollten Knotenhöhen im Falle einer Löschwasseruntersuchung sogar Unsicherheiten von maximal ±0,6 m einhalten.

Generelle Anforderungen an andere Eingangsparameter sind in den untersuchten Werken nicht zu finden.

Allerdings ist darin eine Reihe von Anforderungen im Zusammenhang mit Kalibrierungen zu finden.

Die Angaben bezüglich der Unsicherheiten von Knotenhöhen bei einer Kalibrierung sind in [Tabelle 4-2](#page-75-1) zusammengefasst.

<span id="page-75-1"></span>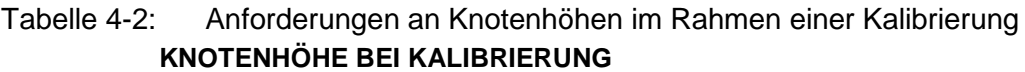

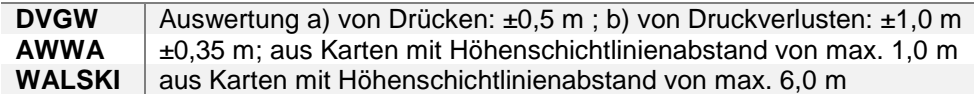

Man sieht, dass bei einer Kalibrierung deutlich genauere Angaben bezüglich der Knotenhöhe gefordert werden, als sonst. Auffällig ist auch, dass laut Walski Knotenhöhen aus Karten mit einem Höhenschichtlinienabstand von 6,0 m ausreichend sind, während die AWWA einen maximalen Höhenschichtlinienabstand von 1,0 m fordert.

Die Anforderungen in Bezug auf die Unsicherheiten von Druckmessungen im Rahmen einer Kalibrierung sind in [Tabelle 4-3](#page-75-2) zusammengefasst. Die DVGW Richtlinie macht dazu keine Angaben.

<span id="page-75-2"></span>Tabelle 4-3: Anforderungen an Druckmessungen **DRUCKMESSUNGEN BEI KALIBRIERUNG**  $AWWA$   $\pm 3.4$  kPa **WALSKI**  $\pm 7.0$  kPa

Weitere Anforderungen die sich in zwei der Quellen finden, sind Anforderungen an den mindestens einzuhaltenden Druckabfall während einer Vergleichsmessung bei einer Kalibrierung. Die Anforderungen sind in [Tabelle 4-4](#page-76-0) zusammengefasst.

#### <span id="page-76-0"></span>Tabelle 4-4: Anforderungen an mindesten Druckabfall bei Vergleichsmessung **DRUCKABFALL BEI VERGLEICHSMESSUNG BEI KALIBRIERUNG**

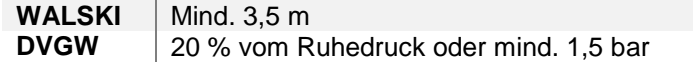

Die folgenden Anforderungen beziehen sich auf den Vergleich im Rahmen einer Kalibrierung zwischen simulierten Werten und gemessenen Werten.

In Bezug auf die Anforderungen an maximale Abweichungen zwischen simulierten Wasserständen bei einer Kalibrierung und gemessenen finden sich bei der DVGW, der AWWA und bei Walski Angaben (siehe [Tabelle 4-5\)](#page-76-1). Walski gibt auch noch unterschiedliche Werte je nach Anwendungsbereich des Modells an (siehe Kapitel [4.2.6.2.3\)](#page-70-0). Die unterschiedlichen Arten wie die Abweichungen beim Vergleich angegeben werden erschwert den Vergleich.

#### <span id="page-76-1"></span>Tabelle 4-5: Anforderungen an Abweichungen zwischen simulierten Wasserständen und gemessenen Wasserständen bei einer Kalibrierung **MAX. ABWEICHUNGEN VON WASSERSTÄNDEN**

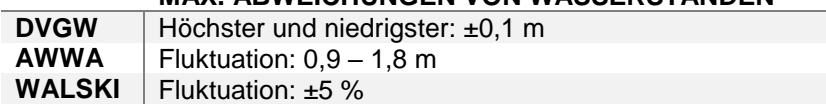

In [Tabelle 4-6](#page-76-2) befinden sich die geforderten maximalen Abweichungen der simulierten von den gemessenen Drücken bei einer Kalibrierung. Auch bezüglich den Abweichungen der Drücke bei einer Vergleichsmessung gibt Walski unterschiedliche Anforderungen je Anwendungsbereich des Modells an (siehe Kapitel [4.2.6.2.3\)](#page-70-0).

<span id="page-76-2"></span>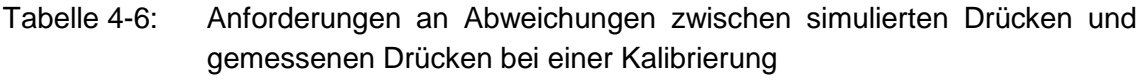

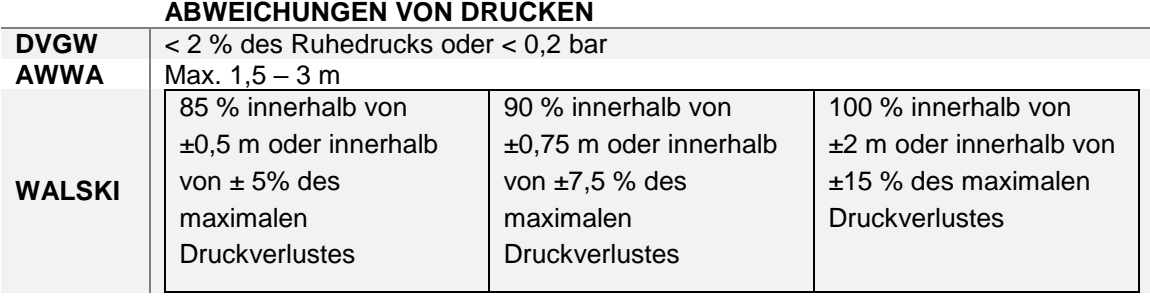

Bezüglich der Abweichungen zwischen simulierten und gemessenen Durchflüssen erwähnt lediglich Walski einen Wert. Demzufolge sollten simulierte Durchflüsse nicht mehr als 5 – 10 % von den gemessenen abweichen.

Ganz allgemein zeigt sich, dass die unterschiedlichen Quellen teilweise unterschiedliche Anforderungen enthalten. Teilweise unterscheiden sich die Arten wie die Werte angegeben werden (zum Beispiel in Zahlenwerten oder in Prozent). Eine gute Vergleichbarkeit ist in den wenigsten Fällen gegeben.

### **4.4 Literaturstudie zum Thema Modellbasierte Leckagelokalisierung**

Wie schon ausgeführt gibt es für die hydraulische Modellierung zahlreiche Anwendungsgebiete in der Trinkwasserversorgung. Ein wichtiges Anwendungsgebiet ist die Modellbasierte Leckagelokalisierung. Man kann diese Methode welche noch Gegenstand der Wissenschaft und Forschung ist, zu den Methoden der aktiven Leckkontrolle (ALC) zählen. Primäres Ziel ist es dabei, Leckagen effizient und möglichst schnell im Auftreten zu erkennen und auch den Ort ihres Auftretens einzugrenzen. Durch das rasche Auffinden kann der damit verbundene Wasserverlust signifikant verringert werden.

Wasserverluste sind ein weltweites Problem. Aufgrund der Tatsache, dass jeder Liter Wasser, der verloren geht einen realen Geldverlust bedeutet, geht das Thema jedes Wasserversorgungsunternehmen an. Weltweit gehen den Versorgungsunternehmen jedes Jahr mehr als 48 Milliarden Kubikmeter Wasser mit einem abgeschätzten Wert von 14 Milliarden US-Dollar verloren. Allerdings fallen davon etwa zwei Drittel in den Entwicklungsländern an. (Kingdom et al., 1999)

Trotzdem ist das Thema des Wasserverlustmanagements auch in entwickelten Ländern eines mit höchster Wichtigkeit. Und da die Modellbasierte Leckagelokalisierung einen Teil der Wasserverluste, die durch Leckagen entstehen, minimieren soll, ist sie bereits in der Praxis angekommen. Außerdem ist es ein Thema, zu dem aktuell sehr viel geforscht wird. Es werden laufend neue Methoden entwickelt, und bestehende verbessert. Deshalb gibt es zu diesem Thema auch viele wissenschaftliche Fachartikel. An diesem Anwendungsgebiet der hydraulischen Modellierung soll exemplarisch gezeigt werden, wie mit dem Thema "Unsicherheiten" in der Forschung umgegangen wird, welche Anforderungen an Modelle gestellt werden und welche Angaben dazu in wissenschaftlichen Artikeln gemacht werden.

#### **4.4.1 Exkurs: Wasserverlustmanagement und Leckagelokalisierung**

Laut IWA (International Water Association) versteht man unter Wasserverlusten die Differenz zwischen der Wassermenge, die in ein Verteilungssystem eingespeist wird, und der Wassermenge, die den Wasserabnehmern verrechnet wird. Bei den verrechneten Wassermengen gibt es welche, die gemessen

werden (z.B. ganz normale Hausanschlüsse mit Wasserzähler) und welche die nicht gemessen werden (z.B. fixe Mengen für die Straßenreinigung). (Alegre & International Water Association, 2000)

Auch die Wasserverluste können in unterschiedliche Arten unterteilt werden. So gibt es autorisierte Wasserverluste, die nicht verrechnet werden (z.B. Wasser für öffentliche Gebäude oder Wasser, das die Feuerwehr verwendet), scheinbare Wasserverluste wie z.B. Wasserdiebstahl oder schleichende Verluste durch einen tropfenden Hahn und reale Verluste z.B. durch Leckagen in Rohren oder Rohrverbindungen. (Alegre & International Water Association, 2000)

In [Abbildung 4-3](#page-78-0) wird die Unterteilung der Wasserverluste laut IWA graphisch dargestellt.

|                                                                                                    |             | <b>Billed</b> | <b>Billed Metered</b>      | Revenue     |  |
|----------------------------------------------------------------------------------------------------|-------------|---------------|----------------------------|-------------|--|
|                                                                                                    |             | Authorised    | Consumption                | Water       |  |
|                                                                                                    |             | Consumption   | (including water           |             |  |
|                                                                                                    |             |               | exported)                  |             |  |
|                                                                                                    | Authorised  |               | Billed Unmetered *         |             |  |
|                                                                                                    | Consumption | $M^3$ /year   | Consumption                | $M^3$ /year |  |
|                                                                                                    |             | Unbilled      | <b>Unbilled Metered</b>    |             |  |
|                                                                                                    |             | Authorised    | Consumption                |             |  |
|                                                                                                    |             | Consumption   | <b>Unbilled Unmetered</b>  |             |  |
| System                                                                                                    |             |               | Consumption                |             |  |
| Input                                                                                                    | $M^3$ /year | $M^3$ /year   |                            |             |  |
| Volume                                                                                                    |             | Apparent      | Unauthorised               |             |  |
|                                                                                                    |             | Losses        | Consumption                |             |  |
|                                                                                                    |             |               | Metering                   | Non-        |  |
|                                                                                                    | Water       | $M^3$ /year   | <b>Inaccuracies</b>        | Revenue     |  |
|                                                                                                    | Losses      | Real          | Leakage on Transmission    | Water**     |  |
|                                                                                                    |             | Losses        | and/or Distribution Mains  |             |  |
| $M^3$ /year                                                                                                    |             |               | Leakage and Overflows      |             |  |
|                                                                                                    |             |               | at Utility's Storage Tanks |             |  |
|                                                                                                    |             |               | Leakage on Service         |             |  |
|                                                                                                    | $M^3$ /year |               | Connections up to point    |             |  |
|                                                                                                    |             | $M^3$ /year   | of Customer metering       |             |  |
|                                                                                                    |             |               |                            | $M^3$ /year |  |
|                                                                                                    |             |               |                            |             |  |
| Difficulty may be experienced in completing the water balance with reasonable accuracy where a significant number of       |             |               |                            |             |  |
| customers are not metered. In such cases, authorised unmetered consumption should be derived from sample metering of       |             |               |                            |             |  |
| sufficient numbers of statistically representative individual connections of various categories, and/or by measurement of  |             |               |                            |             |  |
| inflows into discrete areas of uniform customer profile (with data adjusted for leakage and diurnal pressure variations as |             |               |                            |             |  |
| appropriate).                                                                                                    |             |               |                            |             |  |
| 車車                                                                                                    |             |               |                            |             |  |
| The IWA Task Force on Performance Indicators recommends that, if the term                                                  |             |               |                            |             |  |
| 'Unaccounted-for-Water' (UFW) is used, it should be defined and calculated in the same                                     |             |               |                            |             |  |
| way as 'Non-Revenue Water' (NRW) in the above Table.                                                                       |             |               |                            |             |  |

<span id="page-78-0"></span>Abbildung 4-3: Unterteilung der Wasserverluste [(Alegre & International Water Association, 2000)]

Es gibt es eine Vielzahl an Indikatoren, die auf unterschiedliche Weise angeben, wie viel Wasserverlust in einem System stattfindet (Alegre & International Water Association, 2000). Je größer der Wasserverlust, desto wichtiger ist es Maßnahmen zu ergreifen, die versuchen den Wasserverlust zu verhindern bzw. zu minimieren. Je nach Art des Verlustes gibt es mehr oder weniger Möglichkeiten dazu.

So gibt es schleichende Verluste, wie zum Beispiel durch fehlerhafte Messgeräte oder tropfende Wasserhähne, die kaum oder gar nicht gefunden werden können. Aber für die Detektion und Lokalisierung von auffindbaren Leckagen gibt es einige Methoden; eine davon ist die modellbasierte Leckagelokalisierung.

Um überhaupt festzustellen, dass im System Wasserverluste herrschen, ist die korrekte Berechnung der Wassermengenanalyse unumgänglich. Dabei vergleicht man den Zufluss in ein abgeschlossenes System mit der Summe der Verbräuche (abgelesen von den Wasserzählern). Falls der Zufluss größer ist, muss es Verluste geben. Hierbei ist allerdings zu beachten, dass es auch andere Wasserentnahmen gibt, die nicht gezählt werden. In der Praxis wird meist der Zufluss während dem Nachtminimum gemessen. Das heißt, man beobachtet den Zufluss zu Zeiten, an denen der geringste Verbrauch stattfindet. Falls dieser mit der Zeit ansteigt, weiß man, dass man eine oder mehrere Leckagen im System hat. Um die Lokalisierung zu vereinfachen wird das Netz oft in kleinere Bereiche unterteilt, die nacheinander durch Schließen von Schiebern so abgeriegelt werden, dass es nur noch einen Zufluss gibt, welcher gemessen wird. Steigt dieser an, weiß man, das Leck befindet sich in diesem Bereich. Zur genauen Lokalisierung gibt es eine Vielzahl an Möglichkeiten. Möglich sind zum Beispiel das Verwenden von akustischen Messgeräten, von Videokameras, von Tracer Gas, das Einsetzen von Infrarotaufnahmen, Smart Balls oder bodeneindringenden Radarsystemen. Die Nachteile dieser Varianten sind, dass sie relativ teuer und zeitaufwendig sind. (Debiasi et al., 2014)

Eine weitere Möglichkeit, die deshalb eine gute Alternative ist, ist die Modellbasierte Leckagelokalisierung. Dabei werden im realen Netz Zufluss- und Druckmessungen durchgeführt, welche mit Simulationsergebnissen von dem Modell des realen Netzes verglichen werden. Simuliert werden verschiedene Leckagen, und welches Simulationsergebnis am besten mit den Messergebnissen übereinstimmt zeigt an, wo im realen Netz mit großer Wahrscheinlichkeit Leckagen zu finden sind.

Wasserverlustmanagement ist ein Gegenstand der aktuellen Forschung. Laufend werden neue Methoden zu dem Thema entwickelt oder bestehende verbessert. Puust et al., 2010 unterscheiden dabei in drei Gruppen von Methoden. Die erste Gruppe sind Methoden zur Bewertung von Leckagen. Dabei geht es nur um die quantitative Abschätzung des Wasserverlustes im System. Die zweite Gruppe bilden Methoden zur Leckagedetektion. Hier wird noch einmal in Methoden die nur bewusst machen sollen ob ein Leck vorliegt, in Methoden zur Leckagelokalisierung und in Pinpointing-Methoden unterschieden. Die dritte Gruppe bilden Methoden zur effektiven Kontrolle von vorhandenen oder zukünftigen Leckagen. (Puust et al., 2010)

Auch die Modellbasierte Leckagelokalisierung ist dementsprechend ein Gegenstand der aktuellen Forschung. Für die Modellbasierte Leckagelokalisierung gibt es verschiedene mathematische Modelle bzw. Methoden und auch wie die Messsensoren positioniert werden spielt in diesem Zusammenhang eine Rolle. Aufgrund der Tatsache dass diese Methode unabhängig vom Rohrmaterial funktioniert, hat diese großes Potential ungeachtet der verwendeten Materialien eines Systems zu funktionieren und damit Leckagen frühzeitig erkennen zu können.

#### <span id="page-80-0"></span>**4.4.2 Umgang mit Unsicherheiten in wissenschaftlichen Publikationen**

Im Rahmen einer Literaturstudie wurden einige aktuelle wissenschaftliche Artikel gesichtet und hinsichtlich Angaben bezüglich der verwendeten hydraulischen Modellen und Anforderungen an hydraulische Modelle, Umgang mit Unsicherheiten sowie Beurteilung der Ergebnisse studiert.

Im Folgenden findet sich eine Auflistung mit den Artikeln inklusive kurzen Zusammenfassungen und Beschreibungen wie mit den Themen Angaben zum Modell, Unsicherheiten und Kalibrierung umgegangen wird. Es wird auch beschrieben, wie die Ergebnisse dargestellt werden.

#### **4.4.2.1 Leakage Location in Water Distribution Networks based on Correlation Measurement of Pressure Sensors (Quevedo et al., 2011)**

Joseba Quevedo u.A. präsentieren in diesem Artikel eine Methode zur Leckagelokalisierung in Wasserversorgungssystemen. Die Methode basiert auf gemessenen Drücken und Sensitivitätsanalysen von Knotendrücken. Es wird gezeigt, dass Simulationen des Netzes mit und ohne Leckagen eine Schätzung dieser Sensitivitäten liefern können. Dazu wurde ein Fehler-Isolations-Algorithmus welcher die Residuen (welche generiert werden durch den Vergleich der verfügbaren Druckmesswerte mit ihren entsprechenden Simulationsergebnissen) mit der Fehler-Sensitivitäts-Matrix, mit Hilfe einer Korrelationsfunktion vergleicht, entwickelt.

Dieser Algorithmus wurde ebenfalls bei Simulationen eines DMAs des Wasserversorgungsnetzes von Barcelona angewendet. Es wurde das Simulationsprogramm EPANET verwendet.

Das betrachtete Netz hat 1996 Knoten, 3442 Leitungen und 2 Zuflüsse.

Es wurden drei Szenarien betrachtet, mit jeweils drei, 15 und 100 Sensoren. Als Ergebnis wurden einerseits Grafiken und andererseits die Entfernung des ermittelten zum tatsächlichen Fehler angegeben.

Bei Szenario 1 wurde eine Leckage von 6,3 l/s (entspricht 7,2 % des durchschnittlichen Zuflusses) für die Berechnung der Sensitivitätsmatrix und der Residuen angesetzt. Weiters wurde keine Unsicherheiten berücksichtigt.

Bei Szenario 2 wurde ebenfalls eine Leckage von 6,3 l/s angesetzt, aber diesmal wurden Unsicherheiten von  $\pm$  0,25 m berücksichtigt. In diesem Szenario kam es bei drei Sensoren zu einer Fehlerabweichung von 224 m, bei 15 Sensoren zu einer Fehlerabweichung von 109 m und bei 100 Sensoren zu einer Fehlerabweichung von 68,7 m.

Bei Szenario 3 wurde eine Leckage von6,3 l/s für die Berechnung der Sensitivitätsmatrix angesetzt und eine Leckage von 16 l/s für die Berechnung der Residuen angesetzt. Weiters wurde Rauschen berücksichtigt. In diesem Fall lag die Fehlerabweichung bei drei Sensoren bei 211 m, bei 15 Sensoren bei 111 m und bei 100 Sensoren bei 96,6 m.

# **4.4.2.2 Model-based leak detection and location in water distribution networks considering an extended-horizon analysis of pressure sensitivities (Casillas Ponce et al., 2014)**

In diesem Artikel werden fünf Methoden, die Sensitivitätsmatrizen benützen um Leckagen zu lokalisieren verglichen. Dabei handelt es sich um die ,Binarized sensitivity method', die 'Angle between vectors method', die 'Correlation method', die 'Euclidean distance method' und die 'Least-square optimization method'.

Alle Methoden wurden mit zwei akademischen Netzen angewandt, und die drei Methoden, die die besten Ergebnisse lieferten, wurden mit einem realen Netz angewandt. Für die Simulationen wurde das Programm EPANET verwendet.

Das erste der akademischen Netze, "Hanoi' hat 31 Knoten mit einem Verbrauch. Es wurde eine 24-Stunden-Simulation durchgeführt mit einer Abtastzeit von 15 Minuten, weil der Durchfluss alle 15 Minuten gemessen wurde. Damit ergaben sich in Summe 97 Messungen. Es wurde eine Leckage mit einer Magnitude von 50 l/s für die Berechnung der Sensitivitätsmatrizen angesetzt.

Das zweite akademische Netz, 'Quebra' ist größer als das erste. Hier gab es eine 24-Stunden-Simulation mit einer Abtastzeit von einer Stunde. Das Netz besteht aus 55 Knoten und die Sensitivitätsmatrizen wurden mit einer Leckage Magnitude von 0,01 l/s berechnet.

Bei dem realen Netz handelt es sich wieder um dieselbe DMA in Barcelona. Es besteht aus 3320 Knoten, wobei 1900 Knoten einen Verbrauch haben. Für diese Untersuchung wurde aber Leckagen in allen 3320 Knoten simuliert. Es wurden sowohl 6 Sensoren, als auch 15 Sensoren angesetzt.

Mit den akademischen Netzen wurden Tests mit unterschiedlichen, zufälligen Verbrauchsunsicherheiten zwischen  $\pm 2$  % und  $\pm 4$  % des durchschnittlichen Verbrauchs durchgeführt. Es wurden auch Tests mit Unsicherheiten von ± 2 % der Druckmessungen durchgeführt. Zum Schluss wurden Tests mit beiden Unsicherheiten durchgeführt. Es wurden auch unterschiedlich große Leckagen angesetzt.

Als Ergebnis gibt es zahlreiche Tabellen wo die Effizienz in Prozent der Unterschiedlichen Methoden für die unterschiedlichen Szenarien angegeben werden.

Bei allen Szenarien ist die 'Angle between vectors method' die beste vor der 'Least-square optimization method' und der 'Correlation method'.

Mit den drei Methoden wurden Test mit dem realen Netz durchgeführt.

Als Ergebnis gibt es zahlreiche Grafiken und Tabellen mit Entfernungen des mit der jeweiligen Methode gefundenen Lecks zum realen Leck in Meter bei unterschiedlichen Leckgrößen, unterschiedlichen Unsicherheiten und unterschiedlichen Sensoranzahl.

#### **4.4.2.3 Optimal pressure sensor placement in water distribution net-works minimizing leak location uncertainty (Nejjari et al., 2015)**

In diesem Artikel wird eine Methode zur optimalen Sensorplatzierung vorgestellt, welche auf der Analyse von Druck-Sensitivitätsmatrizen und einer gründlichen Suchstrategie die einige Diagnosespezifikationen maximiert, basiert.

Auch diese Methode wurde bei einer DMA von Barcelona testweise angewendet. Das Netz besteht aus 883 Knoten, 927 Leitungen und zwei Zuflusspunkte, die als Behälterknoten modelliert wurden. Es wurden 448 potentielle Leckagen berücksichtigt die es zu detektieren galt. Um die Komplexität des Problems zu reduzieren, wurde entschieden, dass die 331 Knoten mit einem Verbrauch als Messpunkte infrage kommen. Es wurden fünf Messsensoren verwendet. Auch für diese Arbeit wurde das Modellierungsprogramm EPANET verendet.

Zur Beschreibung des Ergebnisses wurde die 'average worst leak expansion distance' mit der Einheit Meter als neuer Leckage Lokalisierung - Performancewert eingeführt.

#### **4.4.2.4 Automated leak localization performance without detailed demand distribution data (Moors et al., 2018)**

In diesem Artikel wird eine Methode zur automatischen Leckage Detektion und Lokalisierung vorgestellt. Es wurde mit zwei unterschiedlichen Verteilungen der Verbräuche gearbeitet, und die Ergebnisse verglichen. Bei der ersten Verteilung wird der gesamte Zufluss auf die vorhandenen Verbrauchs-Knoten gemäß dem jeweiligen Verbrauch laut Wasserabrechnungen verteilt, und bei der zweiten Verteilung wird der Zufluss gleichverteilt auf alle Verbrauchs-Knoten verteilt.

Zur Anwendung kam in diesem Artikel ein reales Netz einer DMA in den Niederlanden und es wurde ebenfalls das Simulationsprogramm EPANET verwendet. Das verwendete Netz besteht aus 3218 Knoten und 3243 Leitungen.

Für die spezifische Gravitation, die relative Viskosität und die maximale Anzahl an Versuchen wurden die Standardwerte in EPANET belassen, aber als Formel

zur Berechnung der Druckverluste wurde die Darcy-Weisbach-Formel ausgewählt. Leckagen wurden als konstanter Verbrauch angesetzt. Die Daten für die Leitungen und Verbraucheranschlüsse (Identifikationsnummer, Innendurchmesser, Längen, Rauigkeitswerte) erhielt man aus einer GIS-Datenbank und der 'basic administration of addresses and buildings'.

Druckmessungen im Zuflusspunkt wurden benützt um Behälterwasserstände im Zuflusspunkt zu modellieren mit einer durchschnittlichen piezometrischen Höhe von 35,7 m. So wurden die Rahmenbedingungen festgelegt, unter denen das Model kalibriert und die Leckagen simuliert wurden. Für die Kalibrierung der Knotenhöhen wurden simulierte Drücke und gemessene Drücke zu einer Zeit mit geringem Durchfluss (in der der Einfluss der Rauigkeit sehr klein ist) verwendet. Für die Kalibrierung der Rauigkeiten wurde eine EPS-Kalibrierung (ein Tag, 96 Zeitschritte) durchgeführt.

Man erhält eine Menge Informationen über die DMA und das Netz. So hat die DMA eine Größe von 1,42 km² und 4285 Einwohner (1835 Haushalte). Die Länge des Netzwerkes ist 26 km und es besteht zu einem großen Teil aus PVC (54 %). Der monatliche Zufluss zu den 1932 Verbraucheranschlüssen beträgt 20.000m<sup>3</sup>. Während der Untersuchung gab es nur einen Zufluss zu der DMA.

Auch über die verwendeten Messgeräte bekommt man einig Informationen. So wurden für die Druckmessungen unter anderen sechs Smart Meter mit dem Drucksensor JUMO MIDAS C08 verwendet. Diese Drucksensoren haben einen potentiellen Messfehler von 0,35 % (bei 20°C) und können Drücke zwischen null und vier Bar messen. Alle fünf Sekunden findet eine Messung statt und die Ergebnisse werden auf zwei Nachkommastellen genau angegeben. Weiters wurden für die Druckmessungen sieben Geräte mit Namen PrimeLog+ verwendet. Diese Geräte haben einen Messfehler von 0,1 % und messen zwischen null und zehn Bar. Sie machen eine Messung pro Sekunde und wurden bei Hydranten installiert. Der Druck im Zuflusspunkt wurde ebenfalls mit dem PrimeLog+ durchgeführt. Zur Durchflussmessung wurde ein Gerät von KROHNE verwendet mit einer Messunsicherheit von 0,2 % des Messwertes und einem Messintervall von einer Messung pro Minute.

Es wurden 16 künstliche Leckagen (durch Aufdrehen von Hydranten) erzeugt, mit einer Dauer von je 15 Minuten. Dazu wurden drei unterschiedliche Orte, zwei unterschiedliche Leckagegrößen (7,5 m<sup>3</sup>/h und15 m<sup>3</sup>/h) und drei unterschiedliche Tageszeiten gewählt.

In der Untersuchung wurde die Performance der Leckagelokalisierung mit den zwei unterschiedlichen Verbrauchverteilungen mit Prozentsätzen der falschen positiven (false positive, FP) Knoten verglichen. FP-Knoten sind Knoten, die einen höheren Korrelationswert als die Knoten im Modell an denen das tatsächliche Leck angesetzt ist, haben. In der Praxis sollte dieser Wert so klein wie möglich sein.

Das Ergebnis ist in Tabellen und Abbildungen dargestellt, und zeigt wie die zwei Varianten bei den unterschiedlichen Rahmenbedingungen (Tageszeit, Leckgröße, Ort des Lecks, usw.) abschneiden. Auf jeden Fall wurde festgestellt, dass der Unterschied zwischen den beiden Varianten nicht all zu groß ist.

### **4.4.2.5 Leak Detection and Localization Using Models: Field Results (Mirats-Tur et al., 2014)**

Dieser Artikel präsentiert die Ergebnisse von Feldversuchen mit zwei unterschiedlichen Methoden, die mit Hilfe von auf Netzwerkmodellierung basierenden Algorithmen Leckagen lokalisieren sollen. Beide Methoden basieren auf Sensitivitätsanalysen von Druckmessungen und auf Variationen des Verbrauchs in allen Knoten des Verteilungssystems.

Auch für diese Feldversuche wurde eine DMA in Barcelona verwendet, mit zwei Zuflüssen, 1996 Knoten, 3442 Leitungen und einer Gesamtlänge von 38 km. In der DMA gibt es Druck- und Durchflussmessgeräte an den Zuflüssen und sechs weiteren Drucksensoren im Netz. Die Geräte messen ein Mal pro zehn Minuten und die Unsicherheit beträgt 0,1 m. Die Eingangsdaten stammen aus einer GIS-Datenbank.

Die Kalibrierungsparameter waren Reibungsbeiwerte von zwei Schiebern je Zuflusspunkt, die Höhen von sieben Knoten mit Drucksensoren und sechs Rohrreibungsklassen abhängig vom Material.

Als Ergebnis werden die Entfernungen zwischen dem mit der jeweiligen Methode gefundenen Leck und dem realen Leck in Meter angegeben. Es gibt auch Abbildungen, die diese Entfernungen zeigen.

# **4.4.2.6 Model-based Monitoring Techniques for Leakage Localization in Distribution Water Networks (Meseguer et al., 2015)**

In dem Artikel wird eine modellbasierte Monitortechnik zur Leckagelokalisierung in Wasserversorgungssystemen beschrieben. Für die Methode werden Zufluss und Drücke an den Zuflusspunkten gemessen und es gibt weiter Druckmesssensoren im Netz. Für die Verteilung dieser Sensoren wird eine Optimierungsmethode, welche auf genetischen Algorithmen basiert, angewendet.

Die Methode wurde in einer Fallstudie angewendet. Das verwendete Netz war wieder eine DMA von Barcelona. Diese DMA hat eine Gesamtlänge von ca. 80 km, hat zwei Zuflüsse, 2592 Knoten und 5111 Leitungen. Die DMA schließt eine Fläche von ca. 6 km² mit einem durchschnittlichen monatlichen Verbrauch von 100.000m<sup>3</sup> im Winter und 200.000m<sup>3</sup> im Sommer.

Es wurden sechs Sensoren im inneren des Netzes verwendet. Als Simulationssoftware wurde wieder EPANET verwendet. Die Knotenverbräuche hatten eine Unsicherheit von ±10 %.

Die Ergebnisse wurden graphisch, in Form von Karten, die das Netz mit den verwendeten Sensoren, den mit Hilfe der Methode eruierten Ort des Lecks und den realen Ort des Lecks zeigen, angegeben.

#### **4.4.2.7 Leak localization in water distribution networks using pressure residuals and classifiers (Ferrandez-Gamot et al., 2015)**

Auch in diesem Artikel wird eine Methode zur Leckagelokalisierung vorgestellt. Die Methode ist ein datenorientierter Ansatz basierend auf der Benützung von statistischen Klassifikationen. Diese Klassifikationen sollen Leckage-Daten Szenarios in allen Knoten des Netzes durchführen. Dabei werden Unsicherheiten in der Verteilung der Verbräuche und Unsicherheiten der Sensoren und der Leckagegrößen berücksichtigt.

Angewendet wird die Methode an einem Fallbeispiel mit dem akademischen Netz "Hanoi". Das Netz besteht aus einem Behälter, 34 Leitungen und 31 Knoten.

Die Leckagegrößen wurden in verschiedene Intervalle eingeteilt Es wurden vier Szenarien untersucht. Das erste mit ±10 % Unsicherheit der Leckagegrößen, das zweite mit ±10 % Unsicherheit der Verbräuche, das dritte mit ±2 % Unsicherheit der Sensoren und das vierte mit allen drei Unsicherheiten.

Als Ergebnis wurden die Prozentsätze der Orte von bekannten Leckagen aus dem Intervall [20, 60] l/s und Prozentsätze der Orte die weniger als zwei Knoten vom realen Leck entfernt sind aus dem Intervall [20, 60] l/s für die unterschiedlichen Szenarien angegeben.

### **4.4.2.8 Development and Field Validation of a Burst Localization Methodology (Farley et al., 2013)**

In diesem Artikel wird eine Methode zu Lokalisierung von großen Leckagen beschrieben. Die Methode benützt die Simulationen hydraulischer Modelle um die Sensitivitäten von potentiellen Orten mit Druckmessgeräten durch sequenzielles Anbringen von Leckagen an allen potentiellen Orten für eine Leckage, zu bestimmen.

Im Artikel wird angegeben, dass die benützten Modelle typische Industrie-Standardmodelle von Wasserversorgungsunternehmen sind, und keine zusätzliche Kalibrierung durchgeführt wurde. Es wurden 14 DMAs für die Analyse herangezogen, und von allen DMAs sind die Gesamtlängen der Leitungen, die Gesamtanzahl der Knoten und die minimalen und maximalen Drücke angegeben.

Die Ergebnisse wurden graphisch angegeben.

#### **4.4.2.9 Case studies of leak detection and location in water pipe systems by inverse transient analysis (Covas & Ramos, 2010)**

Dieser Artikel will die Effektivität einer populären Transienten-basierten Technik, der "Inverse Transient Analysis (ITA)" für Leckagedetektion in Wasserversorgungsnetzen, mit Hilfe physikalischer Daten, bewerten. Die Daten kamen von zwei Rohrsystemen aus Polyethylen. Ein System war eine Laboreinrichtung, und das zweite System war ein quasi-feld System. Ein Löser für hydraulische Transienten speziell für viskoelastische Rohre (typischerweise aus Polyethylen) und ein Optimierungsalgorithmus für die Kalibrierung und die Leckagelokalisierung wurde für die Anwendung dieser Technik entwickelt.

Von dem ersten Rohrnetz aus dem Labor, sind unzählige Parameter im Artikel angegeben. So finden sich einige Angaben über das Material, die Durchmesser, Leitungslängen, Unsicherheiten von diversen Messgeräten, Leckagegrößen und Durchflüsse.

Auch vom zweiten Rohrsystem sind einige Parameter angegeben. Unter anderem findet man Angaben zu den Längen der Rohre, Durchmesser, Material, Durchflüsse.

Es werden auch die angesetzten Leckagegrößen angegeben. Es wurden auch unterschiedliche Unsicherheiten angesetzt.

### **4.4.2.10 Methodology for leakage isolation using pressure sensitivity analysis in water distribution networks (Pérez et al., 2011)**

In dem Artikel wird eine Methode zur Leckagelokalisierung basierend auf gemessenen Drücken und Sensitivitätsanalysen von Knotendrücken. Simulationen des Netzwerkes mit und ohne Leckagen können eine Abschätzung dieser Sensitivität liefern. Bei dieser Methode wird eine Sensitivitätsmatrix mit Hilfe eines vom Knoten unabhängigen Grenzwertes erstellt, die als sogenannte Signaturmatrix dazu dient, die Leckagen zu lokalisieren. Auch eine Methode zur optimalen Sensorplatzierung unter Benützung von genetischen Algorithmen wurde vorgestellt.

Die Methoden wurden für das Wasserversorgungsnetz von Barcelona entwickelt, und werden bei einigen DMAs in Barcelona in Simulationen und in der Realität angewendet.

Als Fallbeispiel, an der die Methode illustriert werden soll, dient die DMA 'Plaça del Diamant' des Netzes von Barcelona. Das Modell enthält 1600 Knoten und Leitungen mit einer Gesamtlänge von 41.153 m. Die Leckagen wurden als zusätzlicher Verbrauch an den Knoten angesetzt.

Als Simulationssoftware wurde das Programm PICCOLO verwendet.

Die simulierten Leckagen hatten eine Größe von 1 l/s, was ungefähr 3 % des Gesamtverbrauches in der Nacht entspricht.

Die Verteilung der Verbräuche über das gesamte Netz war der variabelste Parameter des Modells. Auch eine Unsicherheit beim Verbrauch wurde berücksichtigt.

### **4.4.2.11 Influence of hourly water consumption in model calibration for leakage detection in a WDS (Debiasi et al., 2014)**

Auch in diesem Artikel wird eine Methode zur Lokalisierung von Leckagen in Wasserversorgungsnetzen vorgestellt. Anstatt der üblicherweise eingesetzten genetischen Algorithmen zur Lösung der Optimierungsaufgabe die Leckage-Koeffizienten (und damit der Leckagen) zu bestimmen, wurde eine neue Methode zur Definierung der Zielfunktion des Optimierungsproblems präsentiert. Die neue Zielfunktion wird definiert durch Berücksichtigung des relativen Fehlers zwischen dem simulierten und den gemessenen stündlichen Ausflüssen des Behälters und den Drücken in vier Knoten des Netzes. Zu jeder Stunde werden unterschiedliche Gewichtungen der Zielfunktion zugeordnet. Diese stündlichen Gewichtungen der Zielfunktion wurden mit einer statistischen Analyse des Wasserverbrauchs von zwei kleinen italienischen Städten, Cloz und Coredo, kalibriert.

Für die Messung der Behälterausflüsse und der Drücke in vier Knoten pro Netz standen in Cloz 260 Tage und in Coredo 328 Tage verteilt auf das ganze Jahr 2011 zur Verfügung. Es wurde den ganzen Tag stündlich gemessen. Die Daten wiesen eine hohe Varianz auf, speziell die Daten, die tagsüber aufgenommen wurden. Das verwendete Wasserversorgungsnetz war das akademische Netz Apulian, bestehend aus 34 Leitungen und 23 Knoten mit gleicher Höhe. Es wurde allerdings geringfügig verändert. Der Verbrauchs-Pattern wurde mit den berechneten Verbrauchsmuster aus den Messungen ersetzt.

Es wurde angenommen, dass 15 % des vom Behälter abfließenden Wassers verloren geht. Die Wasserverluste wurden an vier Knoten angesetzt, wobei eine Leckage als sehr groß angesetzt wurde.

Als Simulationssoftware wurde EPANET verwendet.

Zur Bewertung wurde ein eigener Effizienzparameter definiert. Diese Werte wurden in Tabellenform angegeben und es gibt auch eine Karte mit dem Netz und allen "echten" und simulierten Leckagen. Es wurde gezeigt, dass die simulierten Leckagen zumindest im Nahbereich der "echten" Leckagen gefunden wurden.

#### **4.4.3 Diskussion der Ergebnisse Literaturstudie MBLL**

Wie Kapitel [4.4.2](#page-80-0) zeigt, werden in den unterschiedlichen wissenschaftlichen Artikeln unterschiedliche Informationen über die Daten des verwendeten hydraulischen Modells, die Kalibrierung oder andere Informationen in Zusammenhang mit dem Modell, angegeben. Manche Autoren nennen mehr Details bzw. Informationen über ihr verwendetes hydraulisches Modell und ihre Datengrundlage und manche weniger. Angaben hinsichtlich Unsicherheiten von Eingangsparametern bzw. verwendeten Messgeräten oder Übereinstimmung von hydraulischem Modell und realer Messung werden kaum bis nie getätigt.

In allen Artikeln geht es um Methoden der modellbasierten Leckagelokalisierung. Grundsätzlich müssen die verwendeten hydraulischen Modelle vergleichbar sein, um auch die mit ihnen erzielten Simulationsergebnissen, und damit in weiterer Folge auch die vorgestellten Methoden vergleichen zu können. Theoretisch führen unterschiedliche Unsicherheiten der Eingangswerten der verwendeten Modelle zu unterschiedlichen Unsicherheiten der Ergebnisse. Es wäre wünschenswert, diese Unsicherheiten zu kennen, um die Modelle und damit die vorgestellten Methoden vergleichen zu können.

Dasselbe trifft, wie schon erwähnt, auch auf die verwendeten Messgeräte zu. Bezüglich den Messgeräten wurden in ein paar Artikeln bereits die Messunsicherheiten beziehungsweise die genaue Bezeichnung der verwendeten Geräte angegeben. In anderen Artikeln findet man keine Informationen darüber.

Eine bessere Vergleichbarkeit der Modelle wäre jedenfalls wünschenswert. Eine Möglichkeit dazu wäre die Einführung von "Modellgüteklassen". Die Idee wird im nächsten Kapitel genauer beschrieben.

#### **4.4.4 Modellgüteklassen**

Zur besseren Vergleichbarkeit von hydraulischen Modellen wäre die Einführung von Modellgüteklassen eine Möglichkeit. In diesem Kapitel soll genauer ausgeführt werden, was damit gemeint ist.

Jede Modellgüteklasse hätte andere Anforderungen an ein hydraulisches Modell. Je höher die Güteklasse, desto genauer müsste das Modell sein.

Im Detail könnte man alle Eingangsparameter in Güteklassen einteilen. Das Bedeutet, die Unsicherheit des Parameters, also die maximale Streuung um den Erwartungswert würde in Güteklassen eingeteilt werden. Beispielsweise sind in [Abbildung 4-4](#page-89-0) die maximalen Streuungen eines Parameters je Güteklasse dargestellt.

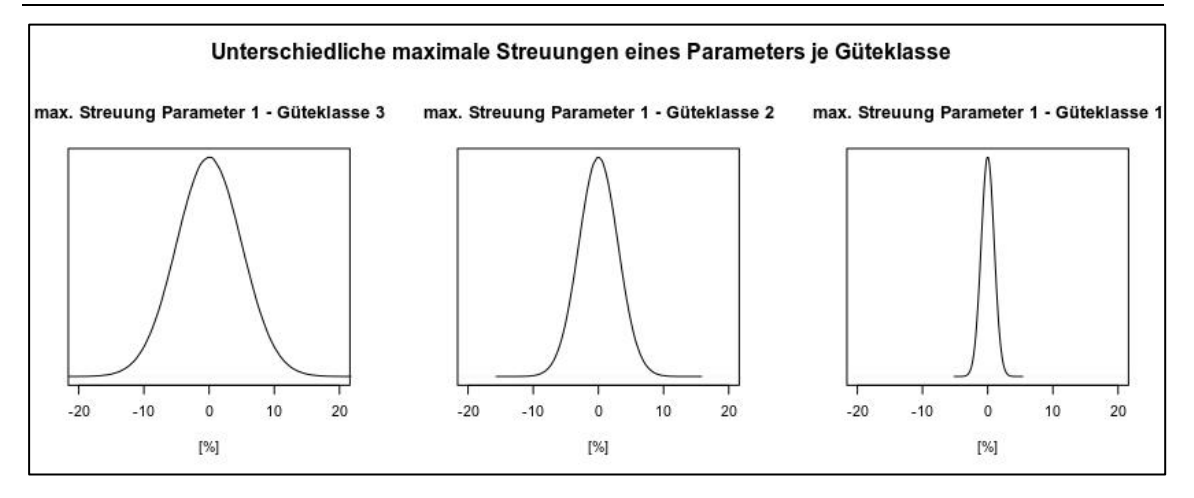

<span id="page-89-0"></span>Abbildung 4-4: Maximale Streuungen eines Parameters je Güteklasse

Neben den Unsicherheiten die verwendeten Eingangsparameter könnte man auch die verwendeten Messgeräte oder Messmethoden (für Drücke, Durchflüsse, etc.) je nach ihrer Unsicherheit in Güteklassen einteilen.

Wenn man will, dass das verwendete Modell die Güteklasse 2 hat, müssten alle Eingangsparameter des Modells und die verwendeten Messgeräte mindestens die Güteklasse 2 haben.

Umgekehrt wüsste man sofort bei einem Modell mit der Güteklasse 2, welche Unsicherheiten die Eingangsparameter dieses Modells maximal haben. Und je höher die Güteklasse, desto genauer wäre das Simulationsergebnis.

Damit wären die Modelle besser vergleichbar.

# **5 Ergebnisse – Sensitivitätsanalysen**

In den folgenden Kapiteln werden die Ergebnisse der unterschiedlichen Sensitivitätsanalysen besprochen.

#### **5.1.1 Lokale Sensitivitätsanalyse**

Die Methodik ist in Kapitel [3.2](#page-37-0) beschrieben.

In [Tabelle 5-1](#page-90-0) befindet sich ein Auszug der Ergebnisse der lokalen Sensitivitätsanalyse. Die gesamten Ergebnisse befinden sich im Anhang B.

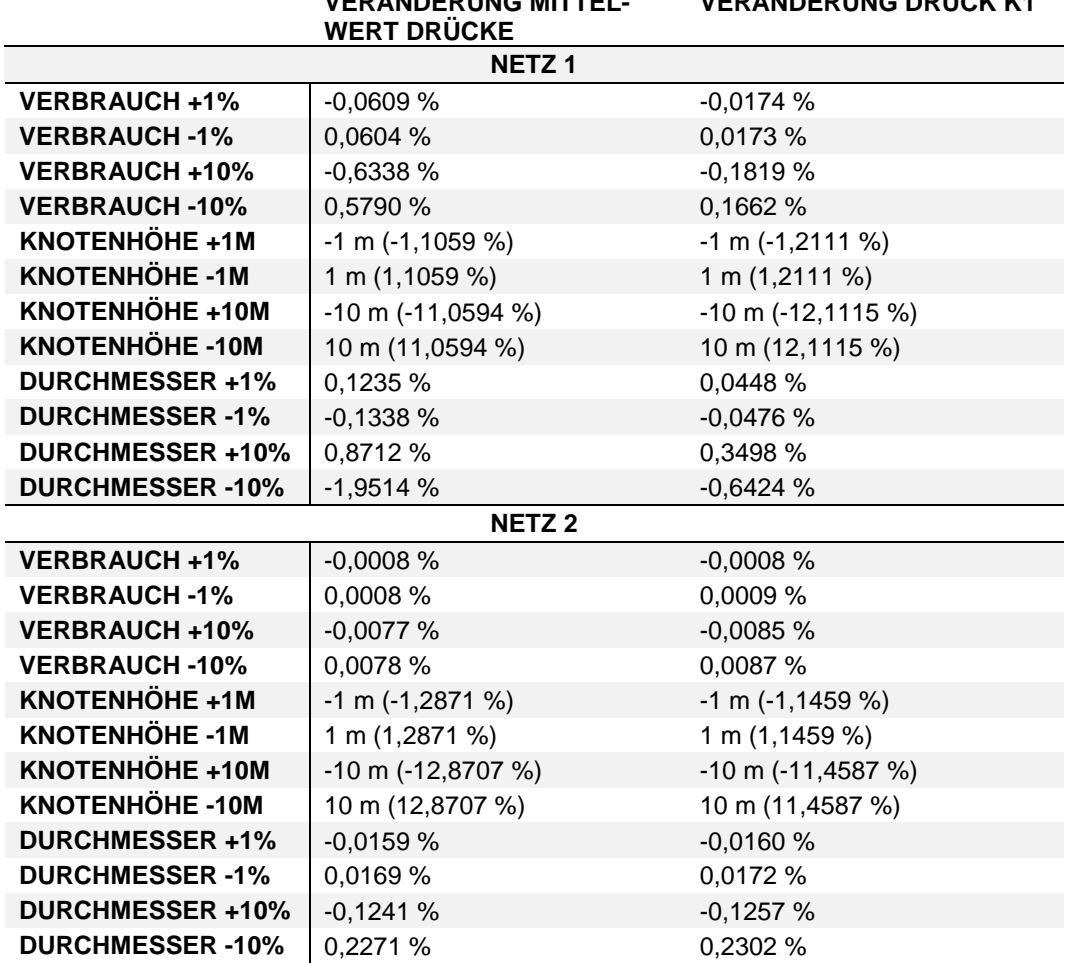

<span id="page-90-0"></span>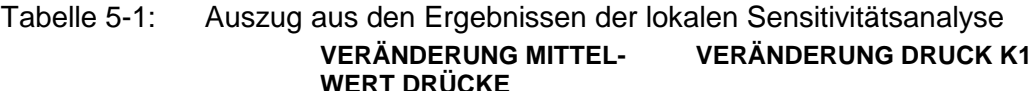

Aus den Ergebnissen der lokalen Sensitivitätsanalyse lassen sich eine Reihe von Schlüssen ziehen.

Bereits durch das gezielte ändern der Eingangsparameter zeigte sich bereits deutlich, dass nicht alle Parameter einen gleich großen Einfluss auf das Ergebnis haben. So kann man zum Beispiel sehen, dass der Eingangsparameter Knotenhöhe den größten Einfluss auf die Drücke hat. Den zweitgrößten Einfluss haben die Durchmesser, und danach kommt erst der Verbrauch. Im Rahmen dieser Arbeit wurden auch globale Sensitivitätsanalysen durchgeführt, um den unterschiedlichen Einfluss genau zu quantifizieren. Das Ergebnis der globalen Sensitivitätsanalysen befindet sich in Kapitel [5.1.2.](#page-93-0)

Nur der Vollständigkeit halber sei an dieser Stelle angemerkt, dass die einzelnen Eingangsparameter voneinander unabhängig sind, und man damit nicht von der Unsicherheit eines Simulationsergebnisses zufolge der Unsicherheit eines Eingangsparameters auf die Unsicherheit eines Simulationsergebnisses zufolge der Unsicherheit eines anderen Eingangsparameters schließen kann.

Neben einer ersten Abschätzung über die Sensitivitäten der Eingangsparameter in Bezug auf die Drücke lassen sich folgende Schlüsse ziehen.

Ein Zusammenhang zwischen der Unsicherheit eines bestimmten Eingangsparameters und der daraus resultierenden Abweichung der Drücke ist relativ eindeutig. Eine Erhöhung der Knotenhöhe um einen bzw. zehn Meter führt bei allen Netzen genau zu einer Senkung des Drucks um einen bzw. zehn Meter. Und das sowohl bei den Mittelwerten der Drücke als auch bei den Drücken der einzelnen Knoten. Und umgekehrt führt eine Senkung der Knotenhöhe um einen bzw. zehn Meter bei allen Netzen zu einer Erhöhung der Drücke um einen bzw. zehn Meter.

Offensichtlich lässt sich der Zusammenhang zwischen der Unsicherheit der Knotenhöhen und der Unsicherheit der Knotendrücke wie folgt formulieren (siehe Gleichung 5-1).

$$
\Delta D_{H}^{-,+} [m] = -\delta H^{-,+}[m]
$$

−,+[] Gleichung 5-1

*mit:*  $\Delta D_{H}^{-,+}$ −,+ *… untere bzw. obere Grenze des Unsicherheitsintervalls eines Simulationsergebnisses D ("Knotendrücke") zufolge der Unsicherheit des Eingangsparameters H ("Knotenhöhe"),*  $δH^{-,+}$ −,+ *…untere bzw. obere Grenze des Unsicherheitsintervalls des Eingangsparameters H ("Knotenhöhe)* 

Eine weitere Erkenntnis aus dieser Untersuchung ist, dass Abweichungen eines Eingangsparameters vom Nennwert die in positiver wie in negativer Richtung gleich groß sind (wie alle angesetzten Unsicherheiten in dieser Untersuchung), nicht automatisch zu Abweichungen eines Simulationsergebnisses vom Nennwert die in positiver wie in negativer Richtung gleich groß sind, führen. So führt die Abweichung des Verbrauchs bei Netz 1 von +10 % beispielsweise zu einer Abweichung des Mittelwertes der Drücke um -0,6338 % und die Abweichung des Verbrauchs beim selben Netz um -10 % führt zu einer Abweichung des Mittelwertes der Drücke von +0,5790 % (und nicht von +0,6338 %). Das selbe Phänomen kann man auch bei den Unsicherheiten der Drücke zufolge der Unsicherheiten der Durchmesser sehen.

Auch folgen die Auswirkungen der Unsicherheiten des Verbrauches und der Durchmesser auf die jeweiligen Drücke keinem streng linearen Zusammenhang wie es beispielsweise bei den Knotenhöhen der Fall ist. Mit linearem Zusammenhang ist gemeint, dass die Unsicherheit eines Ergebnisparameters zufolge der Unsicherheit eines Eingangsparameters von  $\pm$  10 % auch zehn Mal so groß ist, wie die Unsicherheit des Ergebnisparameters zufolge der Unsicherheit des Eingangsparameters von ± 1 . So ist bei Netz 1 die Unsicherheit des Ergebnisparameters Mittelwert der Drücke zufolge einer Unsicherheit von ± 1 % des Eingangsparameters Verbrauch [- 0,0609 %; 0,0604 %], während die Unsicherheit des Ergebnisparameters Mittelwert der Drücke zufolge einer Unsicherheit von ± 10 % des Eingangsparameters Verbrauch [- 0,6338 %; 0,5790 %] beträgt, was nicht das zehnfache des Intervalls zufolge der Eingangsparameterunsicherheit von  $\pm$  1 % ist.

Es ist auch sehr gut ersichtlich, dass sich Unsicherheiten des Eingangsparameters "Verbrauch" oder des Eingangsparameters "Durchmesser" nicht auf alle Knotendrücke gleich auswirkt. Das erkennt man an der Tatsache, dass die Unsicherheiten der Mittelwerte der Simulationsergebnisse fast immer von den Unsicherheiten der Einzelergebnisse abweichen. So ist bei Netz 1 die Unsicherheit des Ergebnisparameters "Mittelwert der Drücke" zufolge einer Unsicherheit von  $\pm$  10 % des Eingangsparameters "Durchmesser" [- 1,9514 %; 0,8712 %], während die Unsicherheit des Ergebnisparameters Druck in Knoten 1" zufolge einer Unsicherheit von ± 10 % des Eingangsparameters "Durchmesser" [- 0,6424 %; 0,3498 %] beträgt. Einzig eine Unsicherheit der Knotenhöhen in Meter wirkt sich auf die Drücke aller Knoten gleich aus.

Ein wesentlicher Schluss, den diese lokale Sensitivitätsanalyse auch zulässt, ist, dass die Zusammenhänge zwischen Unsicherheiten der Eingangsparameter Verbrauch und Durchmesser und den Unsicherheiten der Drücke netzabhängig sind. Gleiche Unsicherheiten der Eingangsparameter führen bei unterschiedlichen Netzen zu unterschiedlichen Unsicherheiten der Drücke.

Aus all dem lässt sich schließen, dass es, obwohl die Zusammenhänge in einem hydraulischen Modell sehr komplex sind, manche einfacheren Zusammenhänge zwischen Eingangsparametern und Ergebnisparametern gibt, und manche weniger leicht vorhersagbar sind.

Trotzdem ist eine Tendenz eindeutig. Je größer die Unsicherheit eines Eingangsparameters ist, desto größer ist die Unsicherheit des daraus resultierenden Simulationsergebnisses.

Auf jeden Fall macht es Sinn, den Einflussparameter mit dem größten Einfluss auf ein Simulationsergebnis zu identifizieren, und ihn so genau wie möglich zu erheben.

#### <span id="page-93-0"></span>**5.1.2 Globale Sensitivitätsanalysen**

Nachdem bereits durch die einfache Änderung von Modellparametern deren Einfluss auf das Modellergebnis abgeschätzt werden konnte – bzw. gewisse kausale Zusammenhänge zu erkennen sind, wurden nun im nächsten Schritt globale Sensitivitätsanalysen durchgeführt.

Neben der Betrachtung von Unsicherheiten im Modellparameter soll auch die Stärke des Einflusses einzelner Parameter auf die jeweilige Zielgröße berechnet werden.

Die Frage welche Eingangsparameter, und damit auch potentielle Unsicherheiten dieser Parameter, Einfluss auf das hydraulische Modell nehmen, soll damit quantifiziert werden.

Die Methodik der globalen Sensitivitätsanalysen wird in Kapitel [3.2.2](#page-39-0) beschrieben.

Als Zielgröße wurde der Median der Drücke im Netz herangezogen. Drücke sind in hydraulischen Modellen eines der wichtigsten Simulationsergebnisse. Das Einhalten von Mindestdrücken ist eine der wichtigsten Aufgaben eines Wasserversorgungssystems. Das Einhalten der Mindestdrücke ist auch in der Bemessung von Wasserversorgungssystemen eine der maßgebendsten Randbedingungen.

Es folgen jetzt die Ergebnisse der ersten globalen Sensitivitätsanalyse.

#### **5.1.2.1 Globale Sensitivitätsanalyse mit Wertebereich 1**

Wie im Kapitel über die Methodik schon beschrieben wurde, sollten bei dieser ersten globalen Sensitivitätsanalyse die Verteilungen aller Abweichungen der Eingangsparameter normalverteilt um den originalen Wert sein, und die einzelnen Werte sollten nicht mehr als ± 15 % von diesem originalen Wert abweichen.

In [Abbildung 5-1](#page-94-0) sind die Verteilungen der gezogenen Abweichungen der Eingangsparameter, Knotenhöhen, Verbräuche, Durchmesser und Rohrreibungskoeffizienten beispielsweise für Netz 1 abgebildet. Sie sind das Ergebnis der Monte-Carlo-Simulation. Bei den anderen fünf Netzen finden sich ähnliche Verteilungen.

Auffällig ist, dass die Verteilung der gezogenen Abweichungen der Knotenhöhen weniger die geforderte Normalverteilung aufweist, sondern eher eine linksschiefe Verteilung darstellt, mit nur wenigen, und auch noch sehr kleinen, positiven Werten. Das ist aufgrund der Forderung, dass bei allen Kombinationen an gezogenen Abweichungen der Eingangsparameter die damit berechneten Drücke in allen Knoten positiv sein müssen. Offensichtlich führen Erhöhungen der Knotenhöhen sehr schnell zu negativen Drücken, speziell bei diesem Wertebereich. Aus diesem Grund haben es kaum positive Abweichungen der Knotendrücke in die endgültige Verteilung geschafft.

Die Verteilungen der Abweichungen der übrigen drei Eingangsparameter sind wie gefordert normalverteilt und die meisten Werte liegen größtenteils innerhalb von ±15 %.

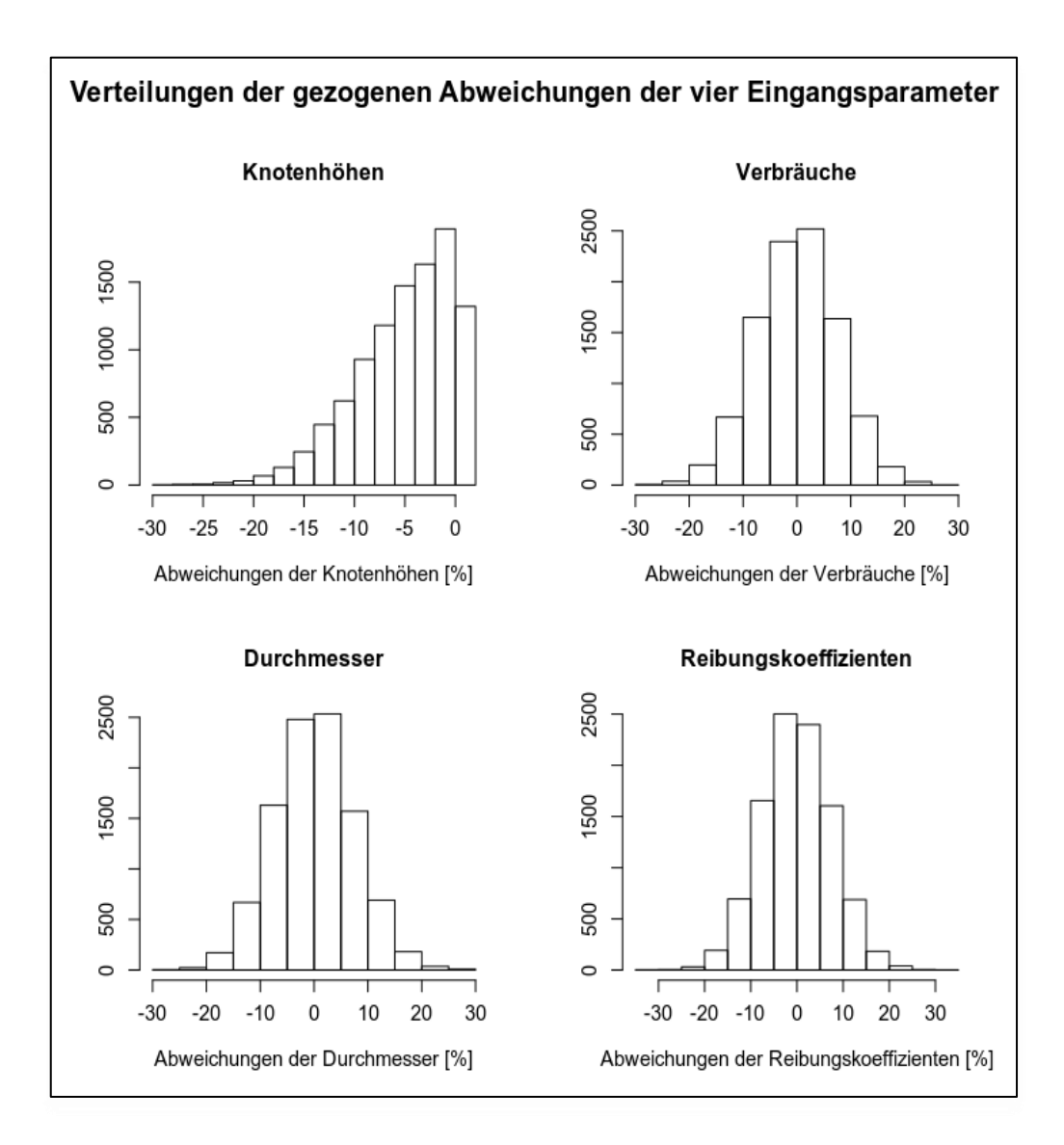

<span id="page-94-0"></span>Abbildung 5-1: Verteilungen der gezogenen Abweichungen der Eingangsparameter (Netz 1)

In [Abbildung 5-2](#page-95-0) befinden sich die Verteilungen der berechneten Mediane der Knotendrücke zufolge der abgewichenen Eingangsparameter aller Netze.

Die Meisten Netze weisen eine rechtsschiefe Verteilung auf.

Einzig die Verteilung der Mediane von Netz 4 weist eine eher linksschiefe Verteilung auf. Bei dieser Verteilung fällt auf, dass die Werte generell nicht sehr weit gestreut sind, und es auch eine sehr markante Spitze um den 72 m-Wert gibt.

Es ist auch auffällig, dass manche Kombinationen an gezogenen Werten zu sehr hohen Medianen der Drücke führen, teilweise sogar bis zu 300 m.

Aufgrund der Bedingung, dass die Drücke in allen Knoten zufolge der unterschiedlichen Kombinationen an veränderten Eingangsparametern positiv sein müssen, sind natürlich auch die Mediane der Drücke bei allen Netzen immer positiv.

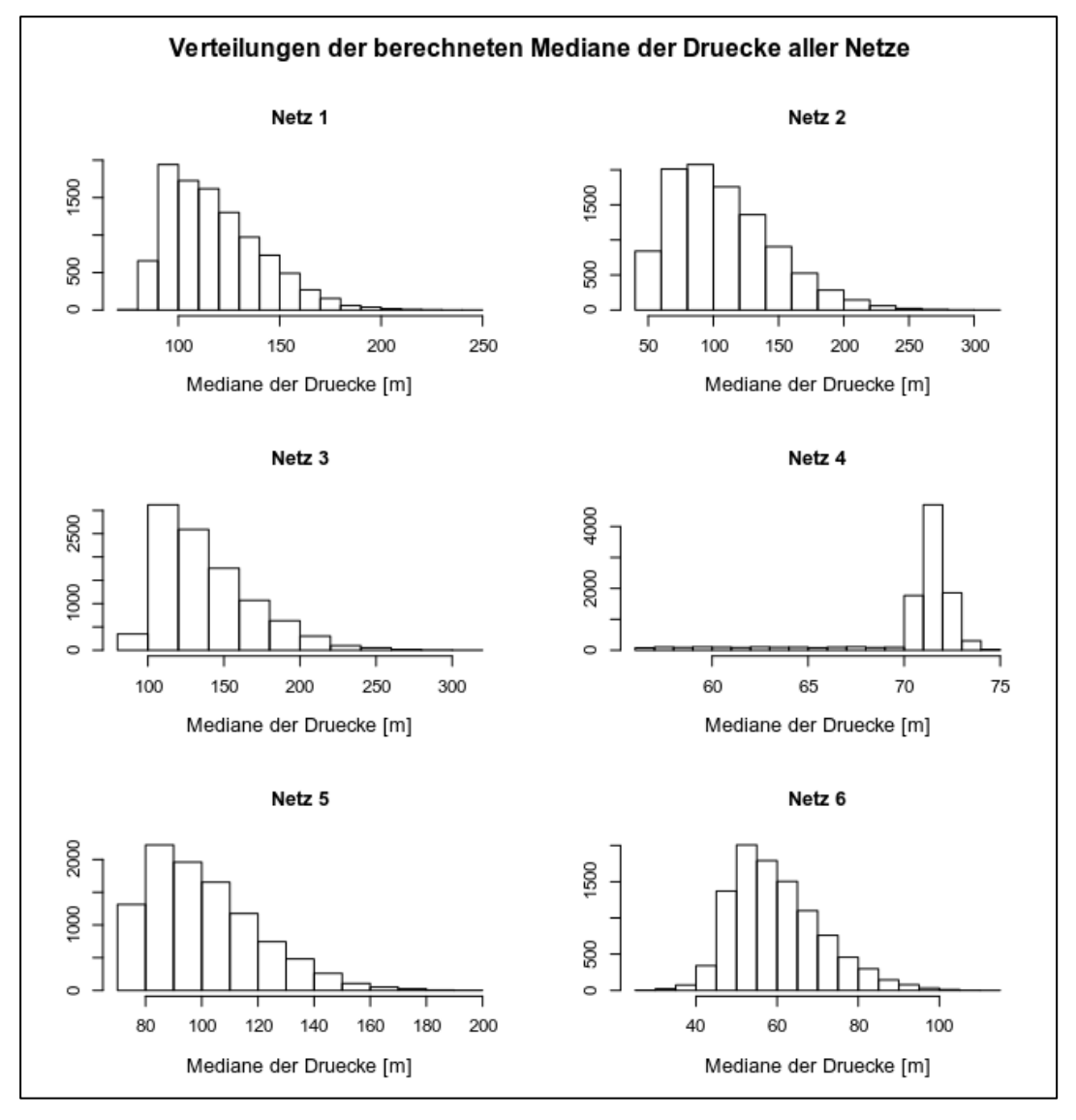

<span id="page-95-0"></span>Abbildung 5-2: Verteilungen der berechneten Mediane der Knotendrücke aller Netze

In [Tabelle 5-2](#page-96-0) befinden sich die berechneten SRCs, die das Ergebnis der Sensitivitätsanalyse sind. Je größer der Betrag dieser Koeffizienten, desto sensitiver ist der dazugehörige Parameter.

<span id="page-96-0"></span>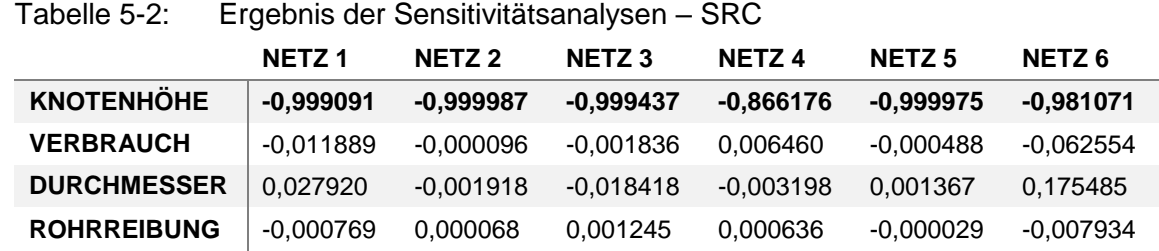

Es zeigt sich, dass bei diesen Wertebereichen die Knotenhöhe der Parameter mit dem mit Abstand meisten Einfluss auf die Knotendrücke ist. An Stelle zwei liegen die Durchmesser und an Stelle drei die Verbräuche. Die Rohrreibung hat die geringste Bedeutung für die Drücke. Das Ergebnis ist bei allen sechs Netzen das gleiche.

Bei diesen Wertebereichen würde das bedeutet, dass man beim Erstellen eines hydraulischen Modells besonders darauf achten sollte, dass man die Knotenhöhen so genau wie möglich erhebt. Auch die Genauigkeit der Durchmesser ist von Bedeutung.

In [Abbildung 5-3](#page-97-0) sind die Ergebnisse der Sensitivitätsanalyse graphisch dargestellt.

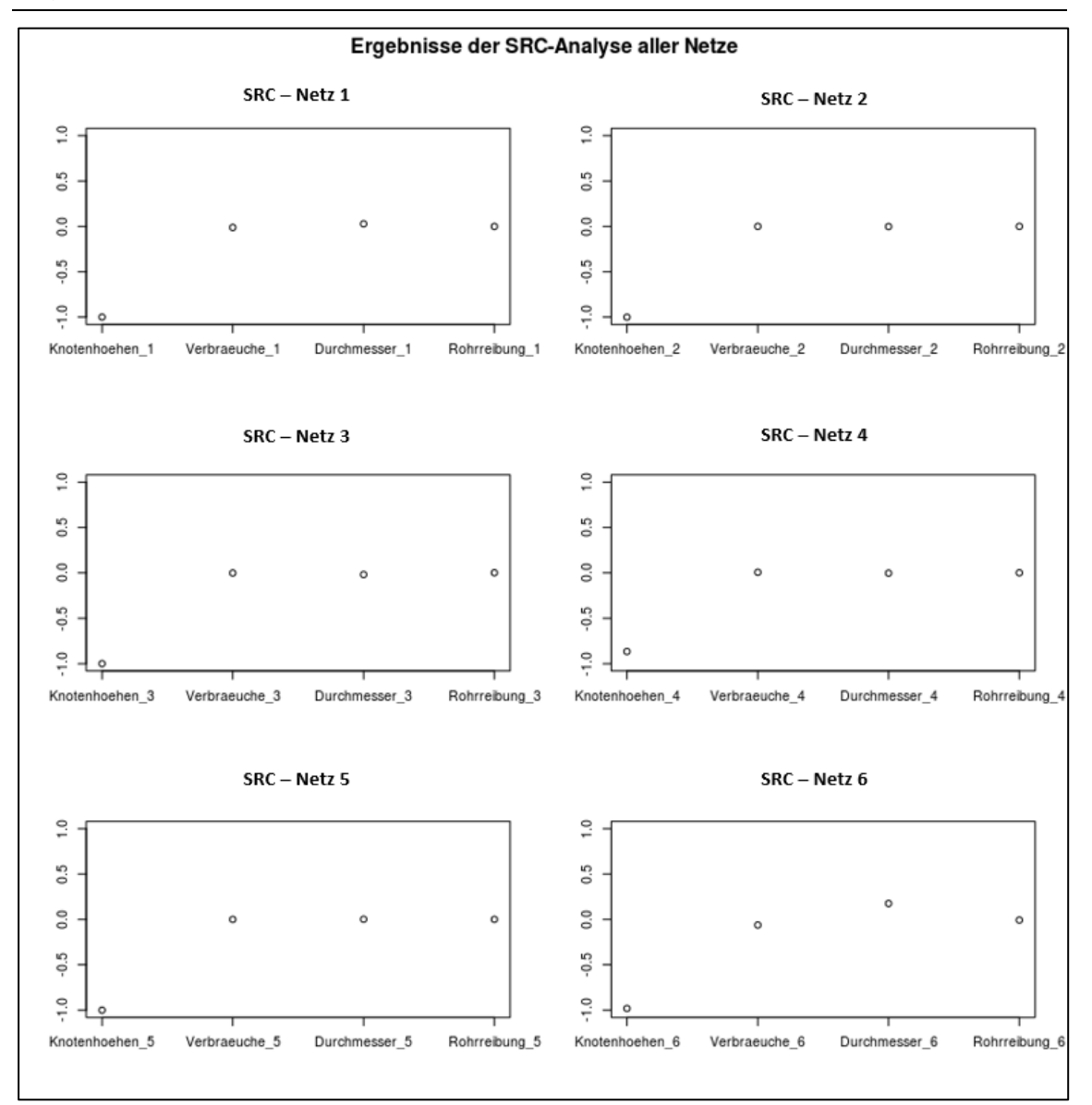

<span id="page-97-0"></span>Abbildung 5-3: Ergebnisse der SRC-Analysen aller Netze

#### **5.1.2.2 Globale Sensitivitätsanalyse mit Wertebereich 2**

Wie schon im Kapitel [3.2.2](#page-39-0) beschrieben wurde, wurde noch eine zweite globale Sensitivitätsanalyse durchgeführt. Bei dieser Sensitivitätsanalyse wurde darauf geachtet, dass die Wertebereiche der einzelnen Eingangsparameter deutlich realistischer sind. Die Herangehensweise, dieselbe Analyse mit unterschiedlichen Parameterbereichen durchzuführen, erlaubt zudem einen Rückschluss auf die Wichtigkeit der realitätsnahen Angaben der Parameterbereiche.

In [Abbildung 5-4](#page-98-0) sind die Verteilungen der gezogenen Abweichungen der Eingangsparameter, Verbräuche, Durchmesser sowie die Verteilung der neuen Rohrreibungskoeffizienten beispielsweise für Netz 1 abgebildet. Sie sind das Ergebnis der Monte-Carlo-Simulation. Bei den anderen fünf Netzen finden sich

ähnliche Verteilungen dieser Eingangsparameter. Man kann sehen, dass diese Verteilungen exakt die gewünschten Vorgaben (siehe Kapitel [3.2.2\)](#page-39-0) erfüllen.

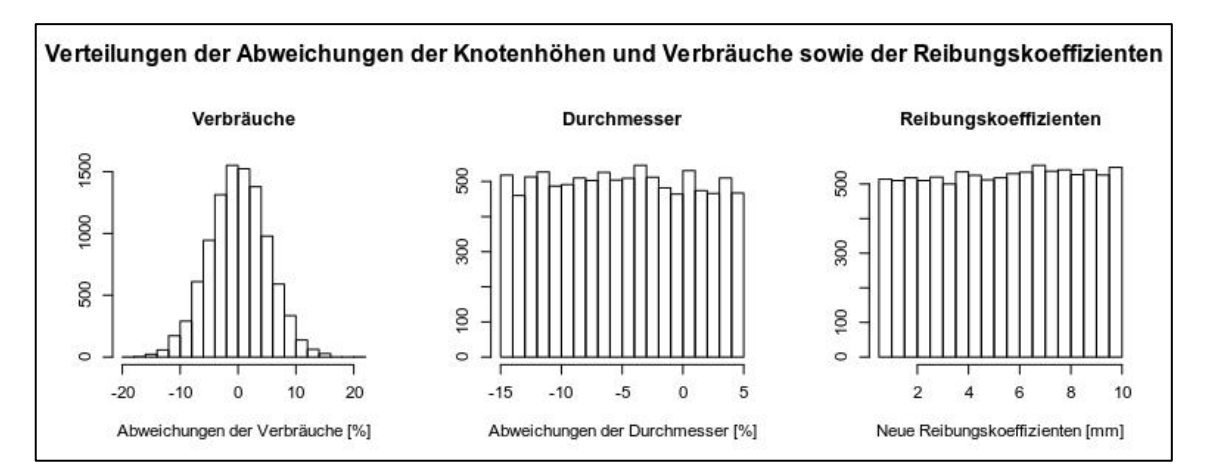

<span id="page-98-0"></span>Abbildung 5-4: Verteilungen der gezogenen Abweichungen der Eingangsparameter Verbräuche, Durchmesser und der neuen Reibungskoeffizienten (Netz 1)

In [Abbildung 5-5](#page-99-0) befinden sich die Verteilungen der Abweichungen des Eingangsparameters Knotenhöhen aller Netze. Sie weisen zwar alle die gewünschte Gleichverteilung auf, aber man kann sehen, dass sie nicht alle den geforderten Wertebereich ausfüllen.

Man kann sehen, dass die Verteilung der Abweichungen der Knotenhöhen des Netzes 5 maximal Knotenhöhen von +3,5 m enthält, und nicht wie ursprünglich geplant bis +5 m. Noch drastischer ist dieser Umstand bei Netz 3. Bei diesem Netz enthält die Verteilung nur Abweichungen von Knotenhöhen die größer als – 1,5 m sind. Ähnlich wie bei den Verteilungen der gezogenen Abweichungen der Knotenhöhen bei der ersten globalen Sensitivitätsanalyse ist auch hier der Grund für das teilweise Fehlen bei positiven Werten in den Verteilungen der gezogenen Abweichungen der Knotenhöhen die Bedingung, dass die Kombinationen aus Eingangsparametern nicht zu negativen Drücken führen dürfen. Offensichtlich reagieren die Netze 3 und 5 so stark auf positive Abweichungen der Knotenhöhen, dass zumindest in einem Punkt negative Drücke auftreten.

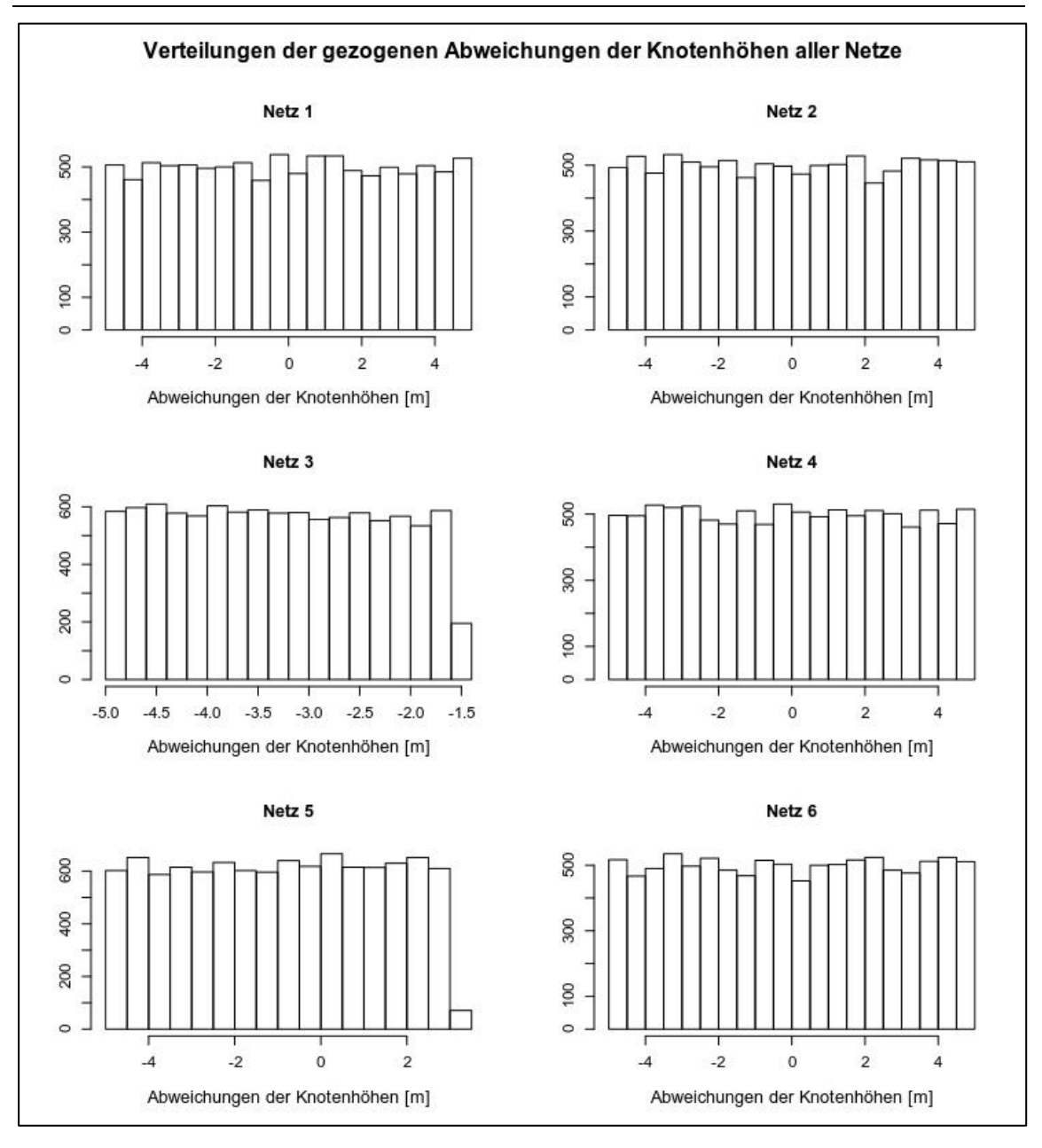

<span id="page-99-0"></span>Abbildung 5-5: Verteilungen der gezogenen Abweichungen des Eingangsparameters Knotenhöhen aller Netze

In [Abbildung 5-6](#page-100-0) befinden sich die Verteilungen der berechneten Mediane der Knotendrücke zufolge der abgewichenen oder veränderten Eingangsparameter aller Netze. Im Unterschied zu den Verteilungen bei der ersten globalen Sensitivitätsanalyse weisen hier die Verteilungen der unterschiedlichen Netze durchaus große Unterschiede auf. Einzig die Verteilung der berechneten Mediane der Drücke von Netz 4 hat auch hier einen sehr schmalen Wertebereich. Da es sich bei dem Netz um ein stark überdimensioniertes Netz handelt, ist es nicht verwunderlich, dass es auch bei den realistischen Abweichungen der Eingangsparameter so gut wie gar nicht auf Änderungen reagiert.

Im Gegensatz zu den Verteilungen der Mediane der Drücke bei der ersten globalen Sensitivitätsanalyse, haben die Verteilungen hier unterschiedliche Formen. So ähneln die Verteilungen von Netz 1, 3, 4 und 6 eher Normalverteilungen während die berechneten Werte bei Netz 2 und 5 eher gleichverteilt sind. Das deutet schon darauf hin, dass bei den unterschiedlichen Netzen verschiedene Eingangsparameter den größten Einfluss haben.

Auf jeden Fall sind die Verteilungen der Netze in einem deutlich realistischeren Wertebereich als bei der ersten globalen Sensitivitätsanalyse. Es kommt in keinem Netz mehr zu Medianen der Drücke von über 100 m.

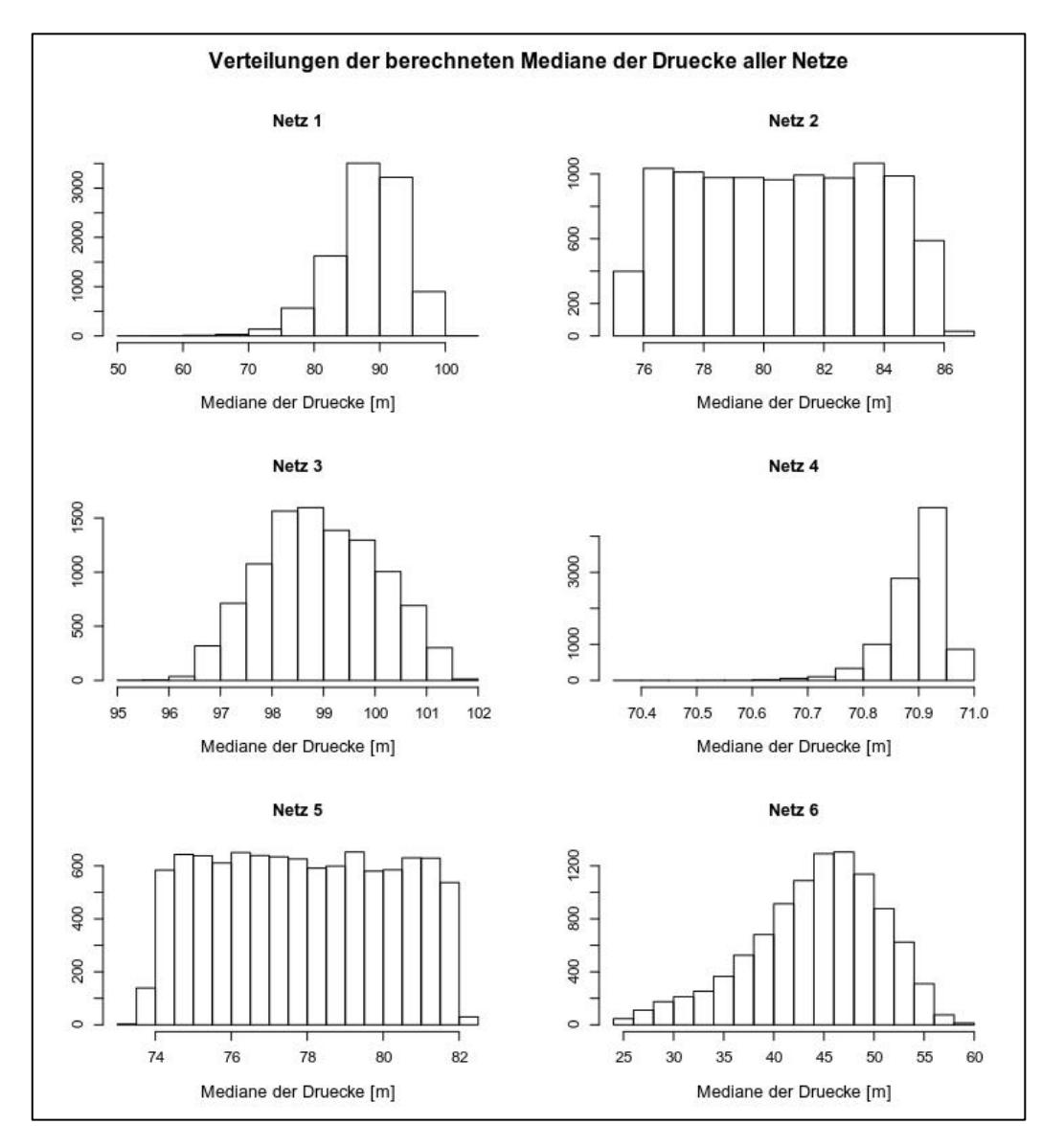

<span id="page-100-0"></span>Abbildung 5-6: Verteilungen der berechneten Mediane der Knotendrücke aller Netze

In [Tabelle 5-3](#page-101-0) befinden sich die berechneten SRCs, welche das Ergebnisse der Sensitivitätsanalyse sind.

Ergebnisse – Sensitivitätsanalysen

<span id="page-101-0"></span>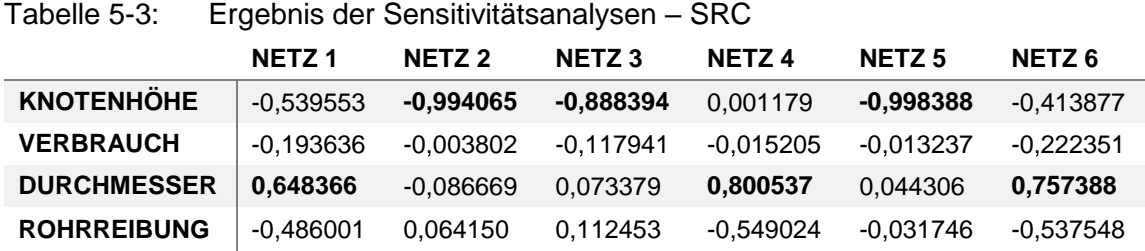

In diesem Fall, mit den realistischeren Veränderungen der Eingangsparameter, zeigt sich ein differenzierteres Bild als bei der ersten globalen Sensitivitätsanalyse.

Die Analyse ergab, dass sich in diesem Fall je nach Netz unterschiedliche Parameter als am einflussreichsten herausstellten. So sind bei Netz 1, 4 und 6 die Durchmesser jene Parameter mit dem größten Einfluss auf die Knotendrücke. Bei den Netzen 2, 3 und 5 sind es auch in diesem Fall die Knotenhöhen.

Auch sind die SRCs der verschiedenen Eingangsparameter bei Netz 1 und Netz 6 und teilweise auch bei den Netzen 3 und 4 gar nicht so weit von einander entfernt. Bei Netz 1 sind die Parameter Knotenhöhe und Durchmesser fast gleich sensitiv, und auch die übrigen Parameter haben einen nicht zu vernachlässigenden Einfluss.

In diesem Fall, mit Reibungskoeffizienten bis zu 10 mm haben auch die Rohrrauigkeiten eine deutlich größere Bedeutung als im ersten Fall. Bei Netz 4 ist die Reibung sogar am zweit einflussreichsten.

In [Abbildung 5-7](#page-102-0) ist das Ergebnis der Sensitivitätsanalyse graphisch dargestellt.

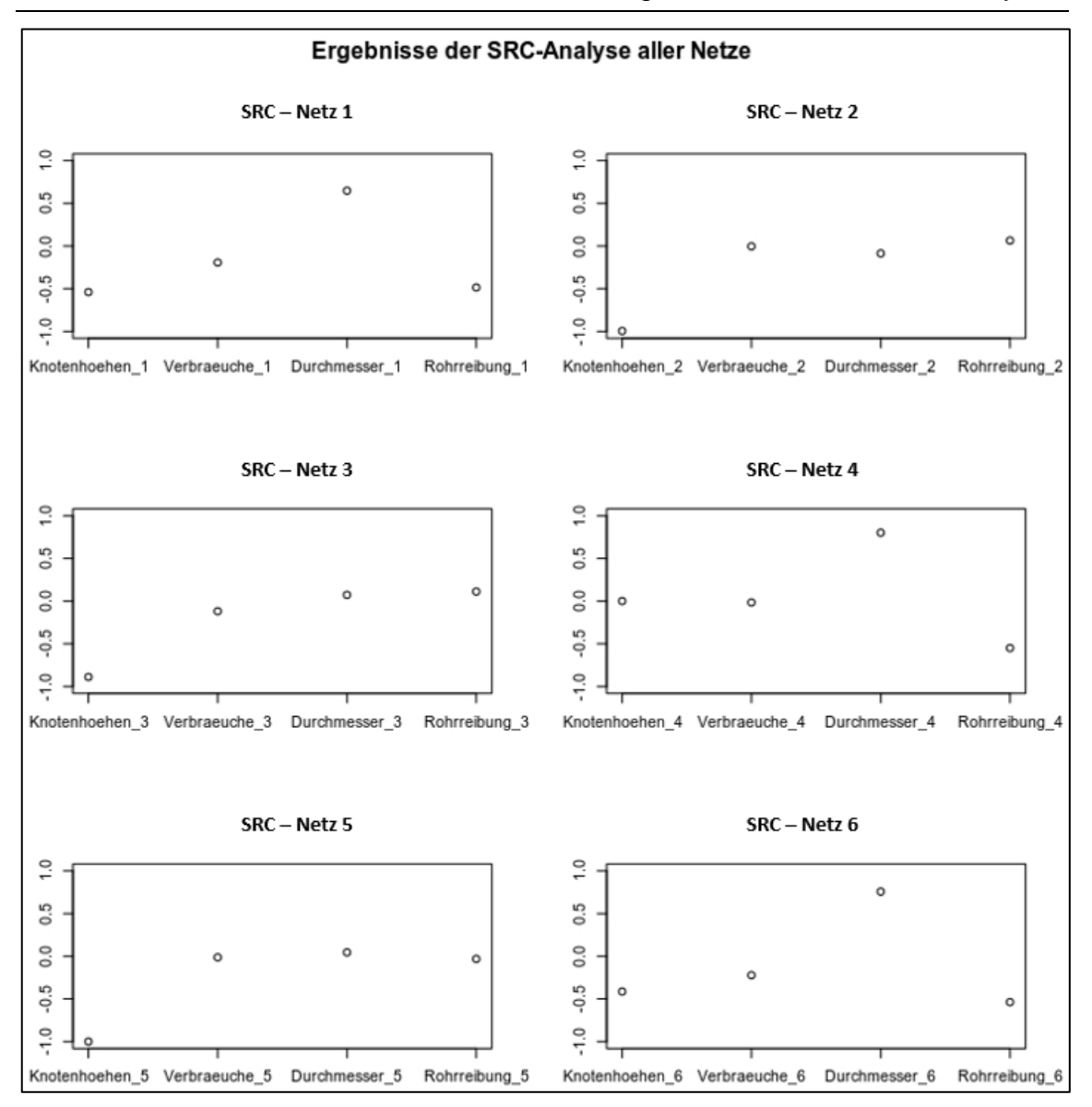

<span id="page-102-0"></span>Abbildung 5-7: Ergebnisse der SRC-Analysen aller Netze

Ein Vergleich der Ergebnisse der beiden globalen Sensitivitätsanalysen zeigt, dass der verwendete Wertebereich der variierenden Parameter natürlich einen sehr großen Einfluss auf die Sensitivitäten der Parameter haben. Im ersten Fall wurden die Abweichungen der Knotenhöhen deutlich zu groß angenommen. Das hat dazu geführt, dass der Einfluss der Knotenhöhen auf die Drücke deutlich überschätzt wurde. Eine realistische Einschätzung der Wertebereiche der Unsicherheiten ist in jedem Fall notwendig.

Neben diesen globalen Sensitivitätsanalysen, wurde für diese Arbeit auch untersucht, welche Parameter großen Einfluss im Falle einer Netzerweiterung haben. Weitere Informationen dazu befinden sich in Kapitel [5.2.](#page-103-0)

# <span id="page-103-0"></span>**5.2 Netzerweiterungsstudie**

Im Rahmen dieser Arbeit wurde ebenfalls eine Sensitivitätsanalyse durchgeführt, um zu untersuchen, welche Parameter mehr und welche weniger Bedeutung im Falle einer Netzerweiterung haben.

Im Kapitel [3.3.1](#page-41-0) wird die generelle Vorgehensweise bei einer Netzerweiterung beschrieben. Im Kapitel [3.3.2](#page-46-0) ist die Methodik der hier durchgeführten Netzerweiterungsstudie beschrieben und im Anschluss werden die Ergebnisse der Netzerweiterungsstudie präsentiert.

Aus dem Kapitel [3.3.1](#page-41-0) geht hervor, dass die Parameter Einwohnerzahl und Bebauungsart eine Auswirkung auf eine Netzerweiterung haben. Weiters ist auch der Durchmesser der neuen Leitungen und deren Reibung von Bedeutung. Aus diesem Grund wurden diese Parameter als Regressoren für die Sensitivitätsanalyse verwendet. Als Zielfunktionen wurden der Druck im neuen Knoten in Maximal- und Brandfall sowie die Drücke in dem bestehenden Netz (konkret der Median der Druckdifferenzen und die maximale Druckdifferenz) bestimmt.

In [Abbildung 5-8,](#page-103-1) [Abbildung 5-9](#page-104-0) und [Abbildung 5-10](#page-104-1) sind die Verteilungen der Eingangsparameter pro Netz, die die Ergebnisse der Monte-Carlo-Simulationen sind, graphisch dargestellt.

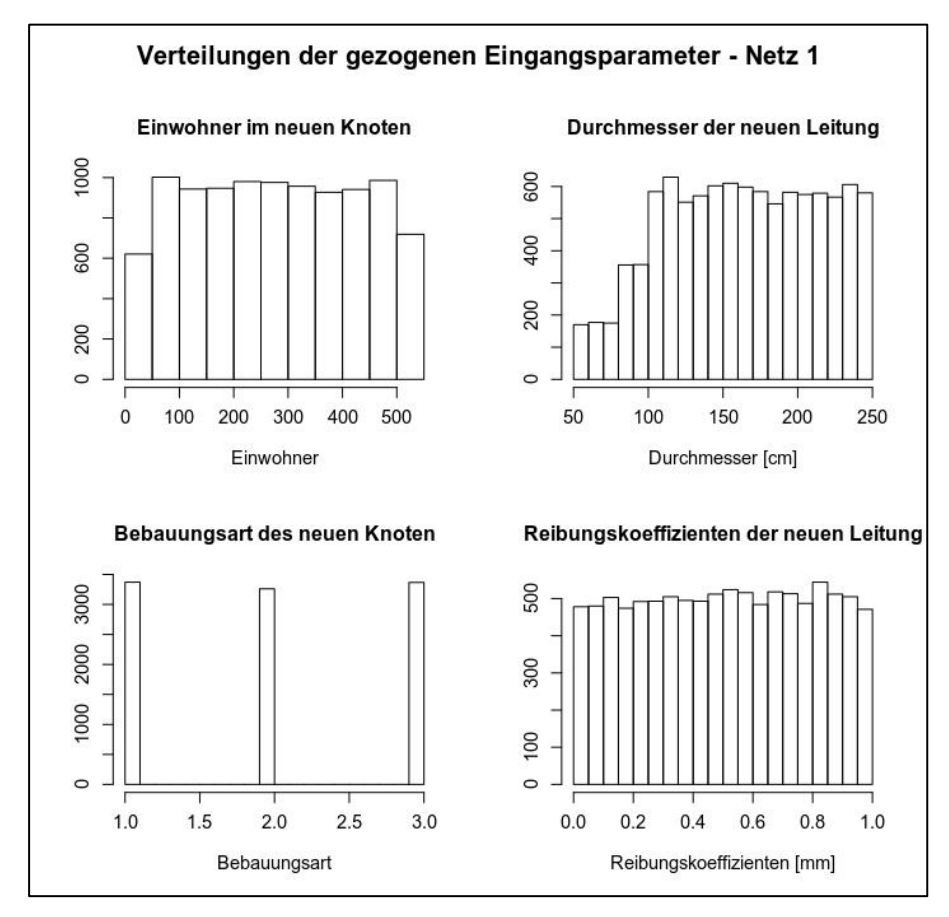

<span id="page-103-1"></span>Abbildung 5-8: Verteilung der gezogenen Eingangsparameter für Netz 1

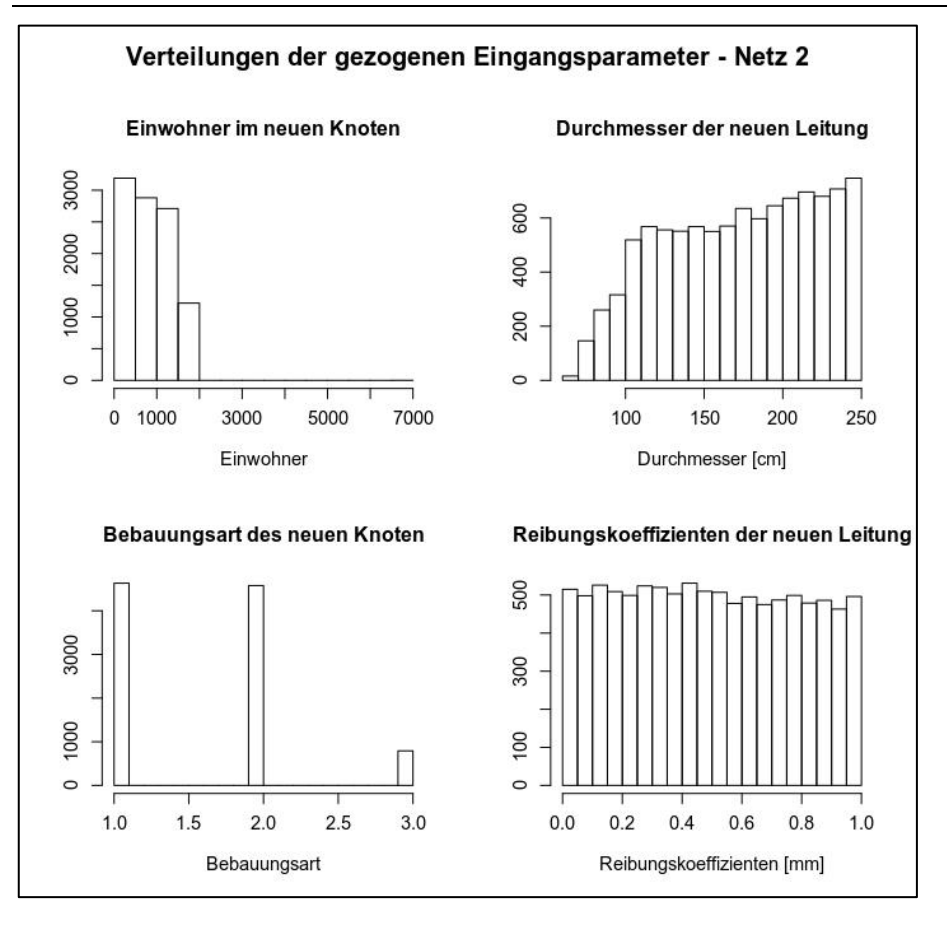

<span id="page-104-0"></span>Abbildung 5-9: Verteilung der gezogenen Eingangsparameter für Netz 2

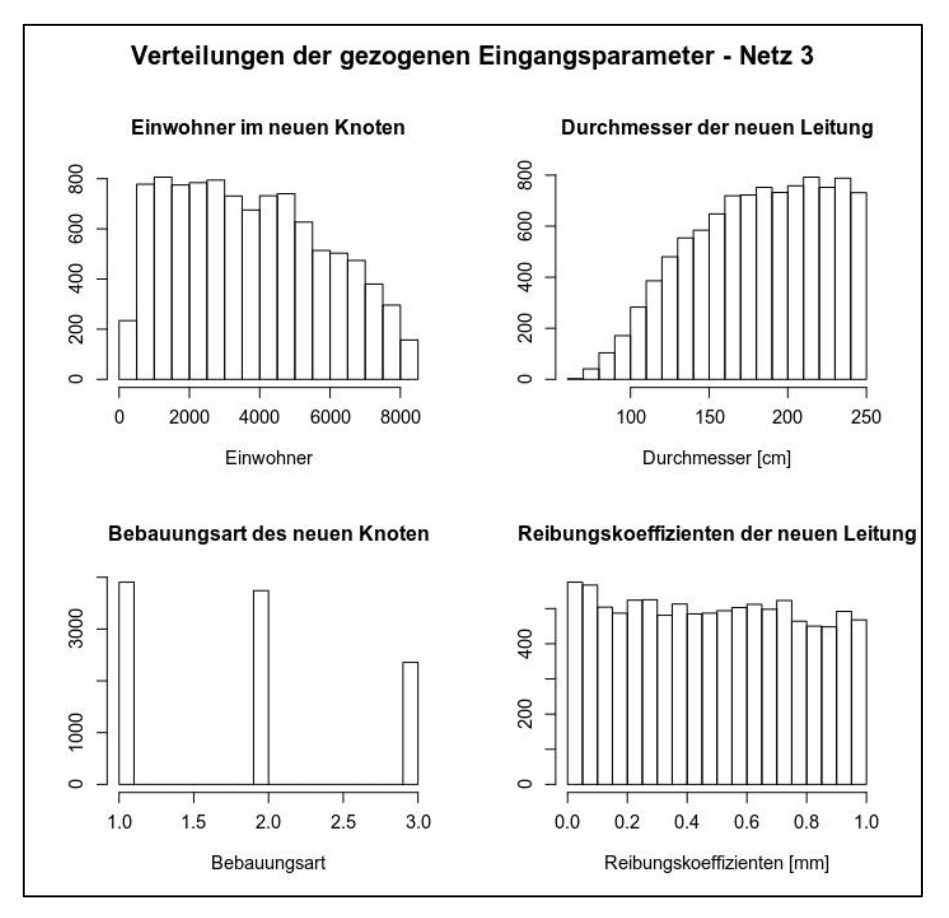

<span id="page-104-1"></span>Abbildung 5-10: Verteilung der gezogenen Eingangsparameter für Netz 3

#### Ergebnisse – Sensitivitätsanalysen

Man sieht bei allen Netzen, dass bei den Verteilungen der Durchmesser kleine seltener vertreten sind, als große. Das ist eine Konsequenz der Bedingungen, dass bei großen Einwohnerzahlen des neuen Knoten und den Bebauungsarten 2 und 3 die Durchmesser nicht kleiner als 50 bzw. 80 cm sein dürfen. Ein weiterer Grund dafür dürfte sein, dass Kombinationen mit kleinen Durchmessern potentiell seltener die Mindestdrücke (speziell für den Brandfall, der für die Dimensionierung des Durchmessers der maßgebende Betriebsfall ist, wie man später sehen wird) einhalten können als andere Kombinationen.

Bei den Netzen 2 und 3 sieht man, dass die Bebauungsart 3 seltener vertreten ist als die beiden anderen. Das ist deswegen so, weil Parameterkombinationen unter denen die Bebauungsart 3 dabei ist aufgrund der sehr großen Löschwassermenge bei Bebauungsart 3 weniger leicht den Mindestdruck für den Brandfall einhalten können als andere Kombinationen.

Weiters kann man sehen, dass bei den Verteilungen der Einwohner bei den Netzen 2 und 3 hohe Einwohnerzahlen seltener vorkommen als niedrige. Das ist ein Indiz dafür, dass diese Netze nicht mehr viel Spielraum für Netzerweiterungen um einen großen Verbrauch haben. Speziell Netz 2 ist ziemlich gut ausgelastet. Hier finden sich fast nur Einwohnerwerte die zwischen ein und zehn Prozent der ursprünglichen Gesamteinwohnerzahl liegen (und nicht wie gefordert bis zu 30 Prozent).

In [Abbildung 5-11](#page-105-0) und [Abbildung 5-12](#page-106-0) sieht man nun die Verteilungen der berechneten Drücke in den neuen Knoten für Maximal- und Brandfall für alle Netze.

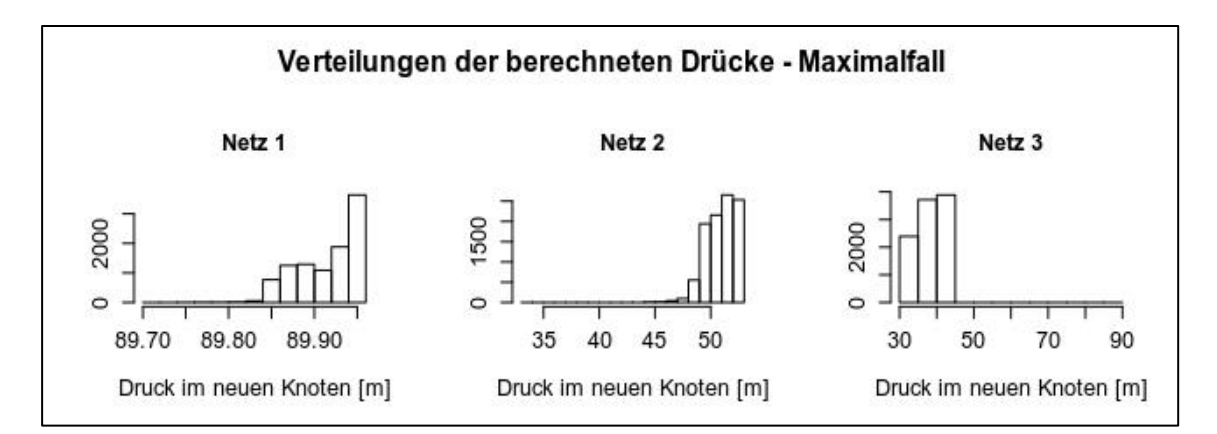

<span id="page-105-0"></span>Abbildung 5-11: Verteilung der berechneten Drücke für den Maximalfall für alle Netze

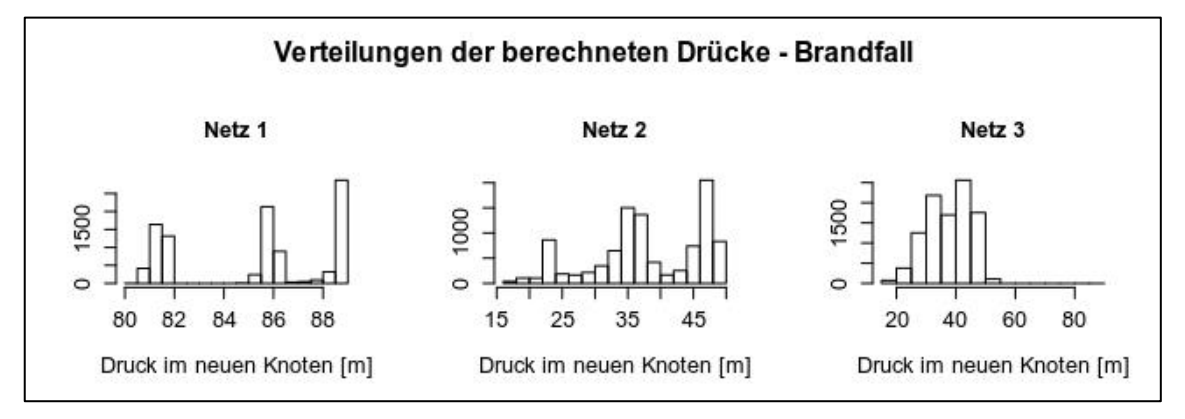

<span id="page-106-0"></span>Abbildung 5-12: Verteilung der berechneten Drücke für den Brandfall für alle Netze

Auffällig an den Verteilungen der berechneten Drücke ist, dass sich bei Netz 1 bei allen Parameterkonstellationen annähernd immer der gleiche Knotendruck ergibt. Das deutet darauf hin, dass das Netz überdimensioniert ist. Egal um welchen Verbrauch man das Netz erweitert, der Druck im neuen Knoten ist immer gleich. Auch die berechneten Drücke im Brandfall streuen bei Netz 1 viel weniger als bei den beiden anderen.

Die drei Spitzen der Verteilungen der Drücke im Brandfall bei Netz 1 und 2 lassen bereits auf den für sie wichtigsten Eingangsparameter schließen. Die Spitzen sind auf die drei Bebauungsarten zurückzuführen, die großen Einfluss auf den Knotendruck im Brandfall haben, wie man später sehen wird.

In [Abbildung 5-13](#page-107-0) sieht man die Verteilungen der simulierten Mediane und Maximalwerte der Druckdifferenzen.

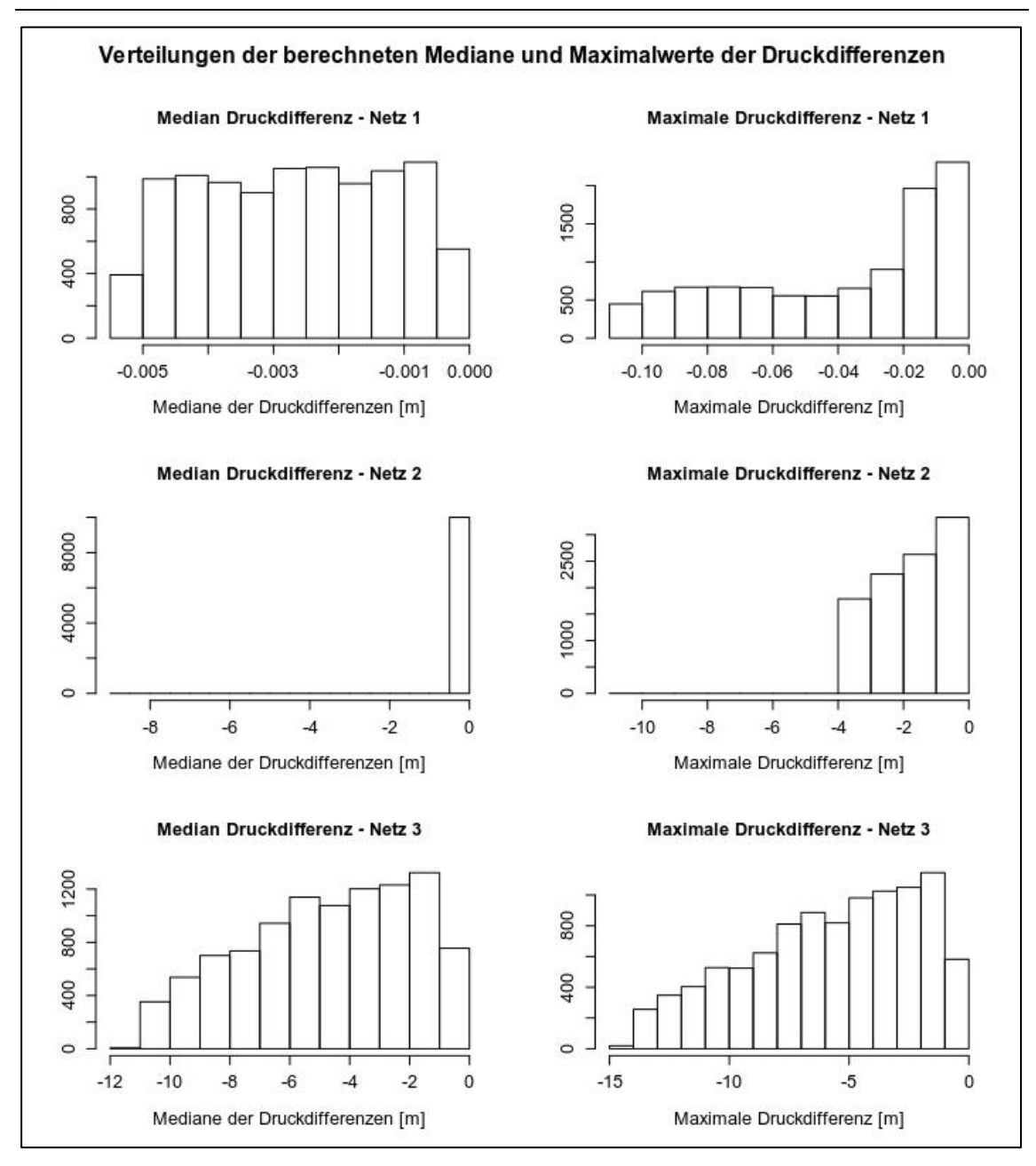

<span id="page-107-0"></span>Abbildung 5-13: Verteilung der berechneten Mediane und Maximalwerte der Druckdifferenzen

An den Verteilungen der Druckdifferenzen von Netz 1 sieht man, dass es so gut wie gar nicht auf die Netzerweiterung reagiert. Netz 1 ist das Netz mit dem geringsten Verbrauch, und ist wohl auf deutlich größere Verbräuche ausgelegt. Die zusätzlichen Verbräuche bis zu einem Zusatz von 30 Prozent des originalen Gesamtverbrauchs haben auf das Netz so gut wie keinen Einfluss.

Deutlich größere Druckdifferenzen zufolge der Netzerweiterungen finden sich da schon bei den Netzen 2 und 3. Bei Netz 3 finden sich sogar Druckverluste um bis zu 15 m. Und auch die Mediane der Druckverluste erreichen bei Netz 2 bis zu minus zwölf Meter.
Auffallend ist bei Netz 2, dass die Mediane der Druckdifferenzen kaum größer als Null Meter sind. Trotzdem treten bei dem Netz maximale Druckverluste bis zu vier Meter auf. Das lässt darauf schließen, dass sich die Netzerweiterung bei der überwiegenden Mehrheit der ursprünglichen Knoten kaum bemerkbar macht, und es nur wenige Knoten gibt, die auf die Netzerweiterung reagieren.

In den folgenden vier Tabellen finden sich die berechneten SRCs, die das Ergebnis der Sensitivitätsanalyse sind. Je größer der Betrag dieser Koeffizienten, desto sensitiver ist der dazugehörige Parameter. In [Tabelle 5-4](#page-108-0) und [Tabelle 5-5](#page-108-1) befinden sich die Sensitivitäten der Eingangsparameter in Bezug auf die Drücke im neuen Knoten für den Maximalfall bzw. für den Brandfall für alle Netze.

In [Tabelle 5-6](#page-108-2) befinden sich die Sensitivitäten der Eingangsparameter in Bezug auf die Mediane der Druckdifferenzen in den originalen Netzen und in [Tabelle 5-7](#page-109-0) befinden sich die Sensitivitäten der Eingangsparameter in Bezug auf die maximalen Druckdifferenzen in den originalen Netzen.

<span id="page-108-0"></span>Tabelle 5-4: Ergebnis der Sensitivitätsanalysen für die Drücke in den neuen Knoten im Maximalfall

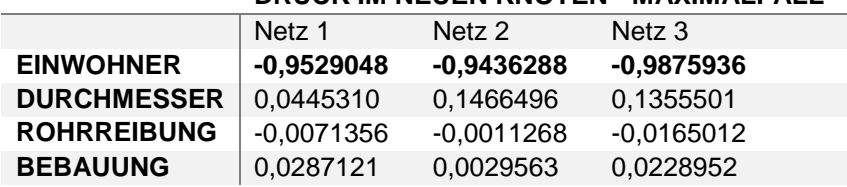

#### **DRUCK IM NEUEN KNOTEN - MAXIMALFALL**

<span id="page-108-1"></span>Tabelle 5-5: Ergebnis der Sensitivitätsanalysen für die Drücke in den neuen Knoten im Brandfall

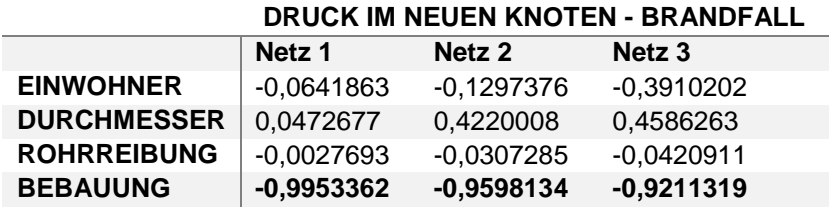

<span id="page-108-2"></span>Tabelle 5-6: Ergebnis der Sensitivitätsanalysen für die Mediane der Druckdifferenzen in den originalen Netzen

**MEDIAN DER DRUCKDIFFERENZEN IM ORIGINALEN NETZ**

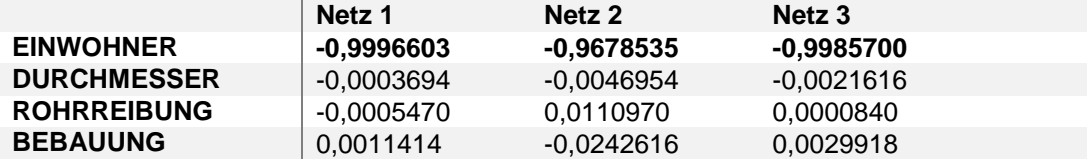

#### Ergebnisse – Sensitivitätsanalysen

<span id="page-109-0"></span>Tabelle 5-7: Ergebnis der Sensitivitätsanalysen für die maximalen Druckdifferenzen in den originalen Netzen

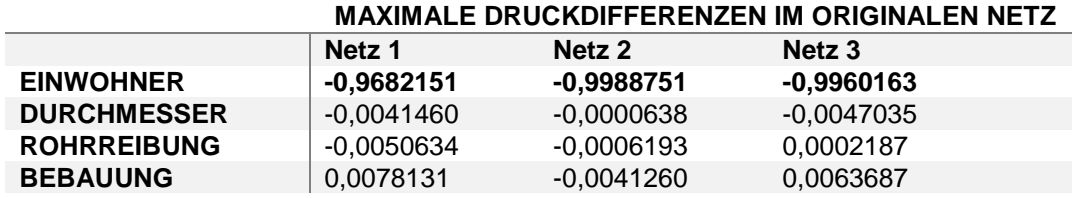

Bei allen Netzen zeigt sich ein vergleichbares Ergebnis.

Der Parameter mit dem mit Abstand größten Einfluss auf den Druck im neuen Knoten im Maximalfall ist die Einwohnerzahl im neuen Knoten, also der zusätzliche Verbrauch in dem Knoten. Mit großem Abstand folgt der Durchmesser der neuen Leitung gefolgt von der Bebauungsart. Die Rohrreibung hat so gut wie gar keinen Einfluss auf den Druck im neuen Knoten im Maximalfall.

Beim Brandfall zeigt sich, wie man schon an der Verteilung der Drücke im Brandfall bei Netz 1 und 2 erahnen konnte, dass der für ihn mit Abstand wichtigste Parameter die Bebauungsart ist. An zweiter Stelle ist auch hier der Durchmesser und dahinter die Einwohnerzahl des neuen Knoten. Für den Druck im neuen Knoten im Brandfall am unbedeutendsten ist auch hier die Rohrreibung der neuen Leitung.

Die Erklärung für den großen Einfluss der Einwohnerzahl auf den Knotendruck im Maximalfall liegt wohl in der Tatsache, dass im Maximalfall ein Spitzenverbrauch angesetzt wird, der am stärksten von der Einwohnerzahl beeinflusst wird.

Im Brandfall wird eine zusätzliche Löschwassermenge beim Verbrauch mit angesetzt, was zu deutlich größeren Verbräuchen führen kann als im Maximalfall. Und die Löschwassermenge ist ausschließlich von der Bebauungsart abhängig. Damit erklärt sich die große Bedeutung der Bebauungsart für den Brandfall.

Aus den Ergebnissen lässt sich auch ableiten, dass für die Dimensionierung der neuen Leitung der Brandfall der maßgebende ist, weil im Brandfall der Durchmesser und die Rohrreibung sensitiver sind als im Maximalfall. Der Grund liegt wohl auch hier in der zusätzlichen Löschwassermenge. Eine Möglichkeit, um der sehr stark beeinflussenden Löschwassermenge aus dem Weg zu gehen wäre es, das Löschwasser anders zu organisieren als über das Trinkwassersystem, zum Beispiel mit Löschteichen o. Ä.

Auch bei den Sensitivitäten der Eingangsparameter in Bezug auf die Drücke im ursprünglichen Netz zeigt sich ein eindeutiges Bild. Der Parameter mit dem größten Einfluss auf den Median der Druckdifferenzen im originalen Netz sowie auf die maximale Druckdifferenz ist die Einwohnerzahl im neuen Knoten. Bei den übrigen Parametern gibt es unterschiedliche Reihenfolgen je nach Netz und Methode, allerdings sind sie so unbedeutend für das ursprüngliche Netz, dass man sie vernachlässigen kann.

In [Abbildung](#page-110-0) 5-14, [Abbildung](#page-110-1) 5-15, [Abbildung](#page-110-2) 5-16 und [Abbildung](#page-111-0) 5-17 sind die Ergebnisse der Sensitivitätsanalysen graphisch dargestellt.

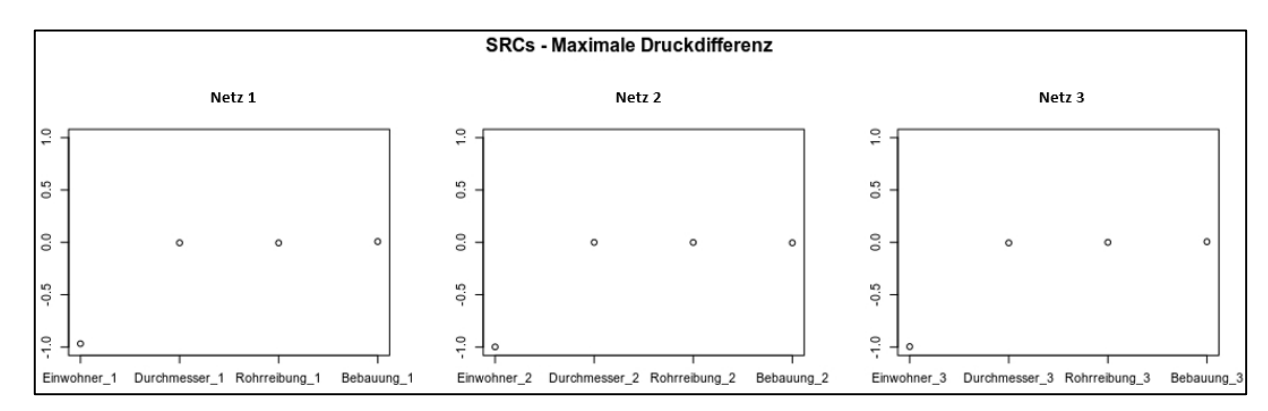

<span id="page-110-0"></span>Abbildung 5-14: Graphisches Ergebnis der SRC-Analyse – Druck im neuen Knoten im Maximalfall

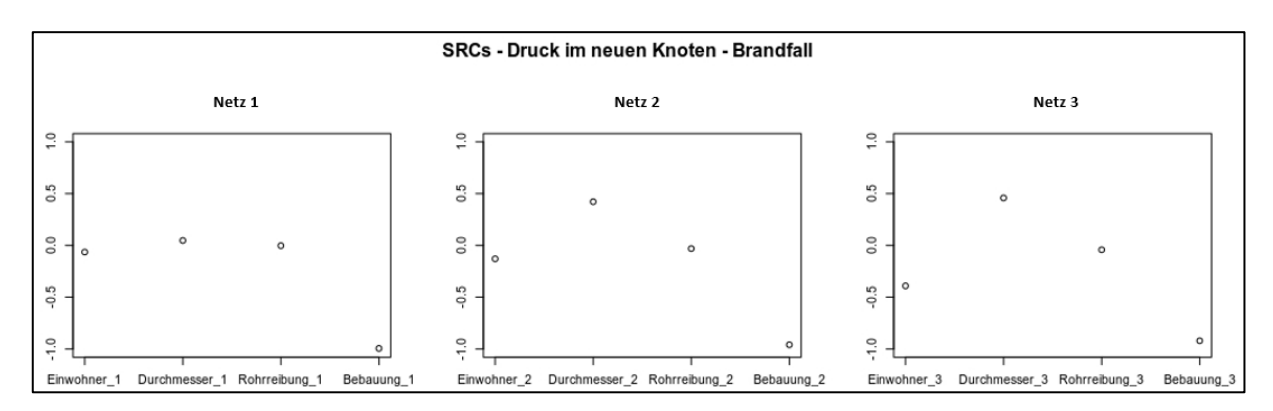

<span id="page-110-1"></span>Abbildung 5-15: Graphisches Ergebnis der SRC-Analyse – Druck im neuen Knoten im **Brandfall** 

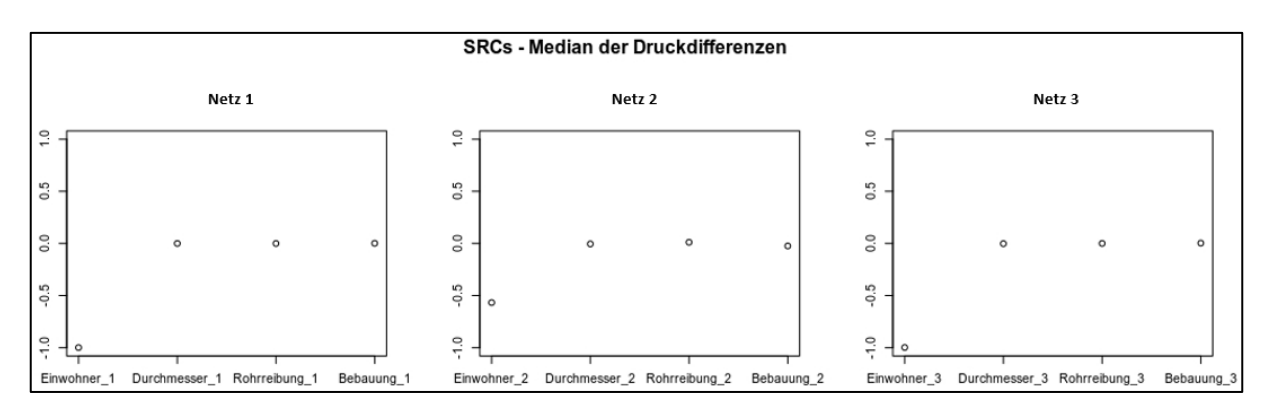

<span id="page-110-2"></span>Abbildung 5-16: Graphisches Ergebnis der SRC-Analyse – Mediane der Druckdifferenzen in den originalen Netzen

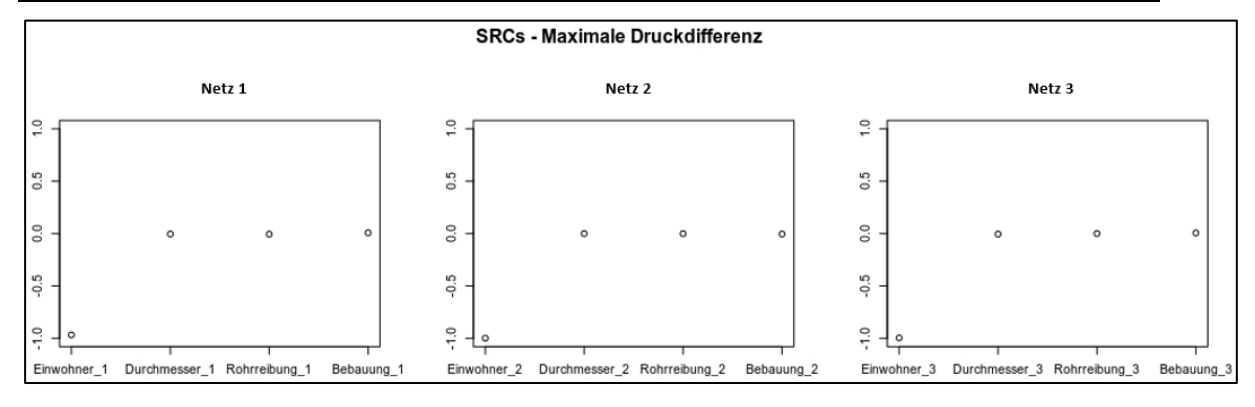

<span id="page-111-0"></span>Abbildung 5-17: Graphisches Ergebnis der SRC-Analyse – Maximalen Druckdifferenzen in den originalen Netzen

Die für diese Arbeit durchgeführte Netzerweiterungsstudie zeigt, dass die Möglichkeit einer Netzerweiterung in erster Linie vom bestehenden Netz abhängt. Je mehr Spielraum man bei der Dimensionierung des Netzes gelassen hat, desto mehr Spielraum hat man bei einer Netzerweiterung. Es gibt Netze (wie Netz 1 in dieser Studie), die stark überdimensioniert sind und kaum auf eine Netzerweiterung reagieren, und andere, bei denen man schnell an die Grenze der Erweiterungsfähigkeit kommt. Druckverluste um bis zu 15 Meter (wie in dieser Studie) können sehr schnell dazu führen, dass die geforderten Mindestdrücke nicht eingehalten werden können oder sogar Unterdrücke auftreten.

Weiters wurde gezeigt, dass für die beiden relevanten Lastfälle, die man bei einer Netzerweiterung betrachten muss, unterschiedliche Eingangsparameter relevant sind. Für den Maximalfall ist besonders der Verbrauch im neuen Knoten von Bedeutung während für den Brandfall die Bebauungsart die größere Rolle spielt.

Bei der Auswahl des geeigneten Durchmessers ist der Brandfall der relevante wegen der zusätzlichen Löschwassermenge.

Für die Drücke im bestehenden Netz ist der zusätzliche Verbrauch um den das Netz erweitert wird entscheidend.

Beim Parameter Bebauungsart kann es ja praktisch keine Unsicherheiten geben. Es ist nur für den Brandfall entscheidend sich genau anzuschauen, welche Bebauungsart in Kombination mit dem Durchmesser der neuen Leitung für einen neuen Knoten möglich ist.

Beim zweiten wichtigen Parameter für eine Netzerweiterung, dem zusätzlichem Verbrauch, ist es wichtig ihn so genau wie möglich abzuschätzen. Das bedeutet, man soll darauf achten, dass die Streuung um den Erwartungswert (siehe Kapitel [4.2.1\)](#page-58-0) so gering wie möglich ist. Das kann insbesondere ein Problem sein, wenn man das Netz nicht um Wohnhäuser erweitert, sondern um spezielle Industriebetriebe, bei denen man den Verbrauch schlechter abschätzen kann.

# **6 Zusammenfassung**

Im Rahmen dieser Arbeit wurde der Zusammenhang zwischen Unsicherheiten von Eingangsparametern hydraulischer Modelle und den Simulationsergebnissen dieser Modelle untersucht.

Beginnend mit einer umfangreichen Literaturstudie wurden normative Vorgaben hinsichtlich Genauigkeiten von hydraulischen Modellen bzw. an Unsicherheiten von Eingangsparametern und an Kalibrierungen von hydraulischen Modellen gesammelt und evaluiert. Am Beispiel der Modellbasierten Leckagelokalisierung wurde der Umgang mit den Aspekten Kalibrierung, Unsicherheit und Genauigkeit in wissenschaftlichen Publikationen untersucht.

Die durchgeführte Literaturstudie zeigte, dass es trotz der steigenden Verwendung von hydraulischen Modellen und der großen Anzahl an Anwendungsmöglichkeiten im Bereich der Trinkwasserversorgung nur wenig normative Vorgaben an Genauigkeiten bzw. Unsicherheiten von hydraulischen Modellen oder deren Eingangsparameter gibt. Insbesondere anwendungsspezifische Anforderungen gibt es kaum. Generelle Anforderungen gibt es nur an den Eingangsparameter Knotenhöhe. Im Zusammenhang mit Kalibrierungen sind weitere Anforderungen an die Unsicherheiten von Knotenhöhen, Druckmessungen und den Druckabfall bei der Vergleichsmessung zu finden (siehe Kapitel [4.3\)](#page-74-0).

In wissenschaftlichen Publikationen gibt es keinen einheitlichen Umgang hinsichtlich Angaben zu den Themen Unsicherheiten von Eingangsparametern bzw. verwendeten Messgeräten oder Übereinstimmung von hydraulischem Modell und realer Messung. Der Mangel an diesen Informationen führt zu einer schlechteren Vergleichbarkeit der Modelle und damit auch der Methoden, die die Modelle benützen. Aus diesem Grund wurde der Vorschlag von der Einführung von "Modellgüteklassen" gemacht. Das würde zu einer besseren Vergleichbarkeit von hydraulischen Modellen und Methoden, die diese benützen führen (siehe Kapitel [4.4.3](#page-87-0) und [4.4.4\)](#page-88-0).

Um den Zusammenhang zwischen Unsicherheiten von Eingangsparametern hydraulischer Modelle und den Simulationsergebnissen dieser Modelle zu untersuchen, wurde eine lokale Sensitivitätsanalyse durchgeführt. Dabei wurden bei verschiedenen Netzen die Eingangsparameter Knotenhöhe, Verbrauch pro Knoten und Rohrdurchmesser unabhängig von einander in unterschiedlichen Ausmaßen erhöht und gesenkt, und die Auswirkungen davon auf den Mittelwert der Drücke und den Druck in einem einzelnen Knoten beobachtet. Es hat sich gezeigt, dass die Unsicherheiten der Simulationsergebnisse abhängig von den Unsicherheiten der Eingangsparameter sind. Je kleiner deren Unsicherheiten sind, desto genauer sind die Simulationsergebnisse.

### Zusammenfassung

Außerdem führen Abweichungen eines Eingangsparameters vom Nennwert die in positiver wie in negativer Richtung gleich groß sind, nicht automatisch zu Abweichungen eines Simulationsergebnisses vom Nennwert die in positiver wie in negativer Richtung gleich groß sind (siehe Kapitel [5.1.1\)](#page-90-0).

Aufbauend auf den Erkenntnissen aus der lokalen Sensitivitätsanalyse wurde in weiterer Folge eine globale Sensitivitätsanalyse durchgeführt. Im Rahmen dieser globalen Sensitivitätsanalysen wurden die Einflüsse der Eingangsparameter Knotenhöhe, Verbrauch pro Knoten, Durchmesser der Rohrleitungen und Rohrreibung der Leitungen im Bezug auf das Simulationsergebnis Median der Knotendrücke untersucht.

Dabei wurden zwei unterschiedliche Analysen durchgeführt, mit jeweils anderen Wertebereichen innerhalb derer die Parameter variiert werden. Bei Variante 1 wurden für alle Parameter derselbe Wertebereich definiert was durchaus nicht den realen Gegebenheiten entspricht. Bei Variante 2 wurden deutlich realistischere Wertebereiche für die zu variierenden Parameter angenommen. Die Analysen zeigten deutlich, dass der Wertebereich der Parameter einen großen Einfluss auf die Sensitivitäten der Parameter haben. Bei Variante 1 wurde der Wertebereich der Knotenhöhe deutlich zu groß angesetzt, was in diesem Fall dazu führte, dass sich die Knotenhöhe als mit Abstand einflussreichster Parameter herausstellte. Bei Variante 2 welche deutlich realistischere Wertebereiche umfasst, ergab die Analyse ein differenzierteres Ergebnis. In diesem Fall war die Knotenhöhe immer noch bei drei Netzen der Parameter mit dem größten Einfluss auf die Mediane der Knotendrücke, aber bei den anderen drei Netzen stellte sich der Durchmesser der Rohre als am einflussreichsten heraus. Bei dieser Variante zeigte sich, dass die Sensitivitäten der einzelnen Parameter bei allen Netzen deutlich näher beisammen sind als bei der Variante mit den unrealistischeren Wertebereichen.

Das Ergebnis der globalen Sensitivitätsanalysen zeigte zudem, dass die Reihenfolge des Einflusses der Eingangsparameter netzabhängig ist. Abhängig vom betrachteten Netz ergeben sich unterschiedliche Sensitivitäten der Eingangsparameter (siehe Kapitel [5.1.2\)](#page-93-0).

Als Fallstudie wurde der Fall Netzerweiterung untersucht. Dabei wurde mit einer globalen Sensitivitätsanalyse untersucht, welche Eingangsparameter den größten Einfluss im Falle einer Netzerweiterung haben. Dazu wurden drei Netze um je einen Knoten und eine Leitung zu diesem Knoten erweitert. Es wurden die Sensitivitäten der Parameter Einwohnerzahl im neuen Knoten (Verbrauch), Bebauungsart des neuen Knoten, Durchmesser der neuen Leitung und Rohrreibung der neuen Leitung im Bezug auf die Drücke im neuen Knoten und auf den Druckabfall bzw. auf die Druckgegebenheiten im ursprünglichen Netz untersucht. Es wurden auch zwei verschiedene Betriebsfälle (Maximalfall und Brandfall) berücksichtigt.

Bei dieser Analyse zeigt sich bei allen drei Netzen ein vergleichbares Ergebnis. Im Bezug auf den Druck im neuen Knoten war im Maximalfall die Einwohnerzahl des neuen Knotens der maßgebende Parameter, und im Brandfall die Bebauungsart. Im Bezug auf die Druckveränderung im ursprünglichen Netz ist die Einwohnerzahl im neuen Knoten der mit Abstand einflussreichste Parameter. Das zeigt, dass sich die Sensitivitäten der Parameter deutlich unterscheiden können, je nachdem welche Zielgröße als Kriterium herangezogen wird und je nachdem welche zusätzlichen Randbedingungen beachtet werden müssen (wie in diesem Fall die Betriebsfälle). Dieser Umstand impliziert die Wichtigkeit des Zweckes der Modellerstellung und damit einhergehenden Sorgfalt bei der Eingangsdatenerhebung.

Zudem kann aus der Netzerweiterungsstudie gefolgert werden, dass die Möglichkeit der Netzerweiterung stark vom bestehenden Netz abhängig ist. Es wurde die Bedingung festgelegt, dass immer die Mindestbetriebsdrücke für den jeweiligen Betriebsfall eingehalten werden müssen. Das führte dazu, dass bei einem der Netze kaum große Einwohnerzahlen oder die Bebauungsart mit großen Geschoßhöhen für die Sensitivitätsanalyse verwendet wurden, weil mit ihnen das Einhalten der Mindestdrücke nicht mehr möglich war. Bei diesem Netz handelt es sich offenbar um ein relativ knapp bemessenes Netz, mit nur geringen Kapazitätsreserven für Erweiterungen. Bei einem anderen Netz konnte man erkennen, dass es offenbar noch über sehr viel Kapazität verfügt, da das bestehende Netz hydraulisch kaum auf die Netzerweiterung reagierte (siehe Kapitel [5.2\)](#page-103-0).

Zusammenfassend kann festgehalten werden, dass der Einfluss von Eingangsparametern von hydraulischen Modellen unter anderem von der spezifischen Anwendung des Modells und deren Randbedingungen sowie vom betrachteten Netz abhängig ist. Im Falle einer Netzerweiterung ist die Bebauungsart der maßgebendste Parameter für den Brandfall, und für den Maximalfall ist der zusätzliche Verbrauch am maßgebendsten.

# **7 Schlussfolgerungen und Ausblick**

Der Zusammenhang zwischen Unsicherheiten von Eingangsparametern und Unsicherheiten im Simulationsergebnis wurde anhand von einer lokalen und globalen Sensitivitätsanalyse untersucht und es konnte gezeigt werden, dass die Zusammenhänge zwischen Eingangsparametern und Simulationsergebnissen nicht immer eindeutig vorhersagbar sind. Eingangsparameter haben einen unterschiedlich starken Einfluss auf das Ergebnis eines hydraulischen Modells.

Einzig die Tatsache, dass Eingangsparameter mit geringeren Unsicherheiten zu Simulationsergebnissen mit geringeren Unsicherheiten führen ist evident. Aufgrund dessen ist jedenfalls zu empfehlen, bei der Erstellung hydraulischer Modelle darauf zu achten, dass die Eingangsparameter die einen großen Einfluss auf das gewünschte Simulationsergebnis haben, eine umso geringere Unsicherheit aufweisen. Das erfordert die Kenntnis darüber, welche Eingangsparameter für die jeweilige Anwendung des Modells die einflussreichsten sind. Um die wichtigsten Parameter für die jeweilige Modellanwendung zu identifizieren eignen sich Sensitivitätsanalysen.

Die globalen Sensitivitätsanalysen dieser Arbeit deuten darauf hin, dass sich keine eindeutige generelle Aussage über die Reihung hydraulischer Eingangparameter bzw. deren Sensitivitäten in einem hydraulischen Modell treffen lassen. Je nach Beschaffenheit und Randbedingungen des Netzes können die verschiedenen Parameter mehr oder weniger Einfluss auf ein Simulationsergebnis haben. Es konnte gezeigt werden, dass es von großer Wichtigkeit ist die Wertebereiche der Eingangsparameter der Sensitivitätsanalyse möglichst realistisch zu wählen um Missinterpretationen und unplausiblen Ergebnissen vorzubeugen.

Die Ergebnisse der Netzerweiterungsstudie zeigen, dass sich die Auswirkungen der Unsicherheiten der Eingangsparameter auch damit unterscheiden, wie und welche Zielgröße als Kriterium herangezogen wird. Weiters zeigt sich, dass die Größe der Auswirkungen der einzelnen Parameter auch von dem spezifischen Anwendungsfall des hydraulischen Modells abhängig ist; und jedenfalls von den betrachteten Randbedingungen wie beispielsweise dem Betriebsfall abhängt.

Basierend auf den bisher genannten Erkenntnissen erscheint es sinnvoll normative Vorgaben bzw. Handlungsanweisungen hinsichtlich Unsicherheiten von Eingangsgrößen für die unterschiedlichen Anwendungsbereiche von hydraulischen Modellen zu entwickeln.

Aus den Ergebnissen der Literaturrecherche zum Umgang mit Unsicherheiten in wissenschaftlichen Publikationen geht deutlich hervor, dass in wissenschaftlichen Artikeln ein nicht einheitlicher Umgang mit dem Thema gepflegt wird. Zur besseren Vergleichbarkeit wissenschaftlichen Publikationen

welche hydraulische Modelle realer System verwenden, könnte die Einführung von Güteklassen für hydraulische Modelle und deren Kalibrierung beitragen.

Da die Genauigkeiten von Simulationsergebnissen von den Unsicherheiten der einflussreichsten Eingangsparameter abhängen, und dieser Einfluss unter anderem stark von der Anwendung abhängt, wären spezifische Anforderungen an Modelle je Anwendungsbereich sinnvoll.

Ausblickend kann festgehalten werden, dass es generell wünschenswert wäre, das Thema Unsicherheiten von Modellparametern, Anforderungen an die Kalibrierung von Modellen und die Art und Weise von Erhebungen von Daten für hydraulischen Modelle stärker in Normen oder Richtlinien zu thematisieren. Insbesondere wären spezifische Anforderungen an Modelle je Anwendungsbereich wünschenswert.

## **Literaturverzeichnis**

- Alegre H. & International Water Association (Hrsg.) (2000) *Performance indicators for water supply services*, IWA Publishing, London.
- Arandia E. & Eck B. (2018) *"An R package for EPANET simulations." \_Environmental Modeling and Software\_, \*107\*, pp. 59-63. doi: 10.1016/j.envsoft.2018.05.016*, [online] http://doi.org/10.1016/j.envsoft.2018.05.016.
- Casas (2018) *funModeling: Exploratory Data Analysis and Data Preparation Tool-Box Book. R package version 1.6.8.*, [online] https://CRAN.Rproject.org/package=funModeling.
- Casillas Ponce M. V., Garza Castañón L. E., & Cayuela V. P. (2014) Model-based leak detection and location in water distribution networks considering an extended-horizon analysis of pressure sensitivities. Journal of Hydroinformatics, **16**(3), 649.
- Covas D. & Ramos H. (2010) Case studies of leak detection and location in water pipe systems by inverse transient analysis. Journal of Water Resources Planning and Management, **136**(2), 248–257.
- Debiasi S., Bort C. M. G., Bosoni A., Bertola P., & Righetti M. (2014) Influence of Hourly Water Consumption in Model Calibration for Leakage Detection in a WDS. Procedia Engineering, **70**, 467–476.
- Dorey F. J. (2010) In Brief: Statistics in Brief: Confidence Intervals: What is the Real Result in the Target Population? Clinical Orthopaedics and Related Research®, **468**(11), 3137–3138.
- DVGW GW 303-1 (2006) Hydraulishe Grundlagen, Netzmodellierung und Berechnung.
- Eck B. (2016) *"An R package for reading EPANET files." \_Environmental Modeling and Software\_, \*86\*, pp. 149-154. doi: 10.1016/j.envsoft.2016.06.027*, [online] http://doi.org/10.1016/j.envsoft.2016.06.027.
- Farley B., Mounce S. R., & Boxall J. B. (2013) Development and Field Validation of a Burst Localization Methodology. Journal of Water Resources Planning and Management, **139**(6), 604–613.
- Ferrandez-Gamot L., Busson P., Blesa J., Tornil-Sin S., Puig V., Duviella E., & Soldevila A. (2015) Leak localization in water distribution networks using pressure residuals and classifiers. IFAC-PapersOnLine, **48**(21), 220–225.
- Fritsch P., Hoch W., Merkl G., Ottilinger F., Rautenberg J., Weiß M., & Wricke B. (2014) *Mutschmann/Stimmelmayr Taschenbuch der Wasserversorgung* (J. Mutschmann & F. Stimmelmayr, Hrsg.), Springer Vieweg, Wiesbaden.
- Fuchs-Hanusch D., Friedl F., Zöggeler A., & Kainz H. (2012) Globale Sensitivitätsanalyse von Kostenparametern in der

Erneuerungspriorisierung von Trinkwasserleitungen. Österreichische Wasser- und Abfallwirtschaft, **64**(9–10), 462–470.

- Iooss B., Janon A., & Pujol G. (2018) *sensitivity: Global Sensitivity Analysis of Model Outputs. R package version 1.15.1.*, [online] https://CRAN.Rproject.org/package=sensitivity.
- Kingdom B., Liemberger R., & Marin P. (1999) The Challenge of Reducing Non-Revenue Water (NRW) in Developing Countries How the Private Sector Can Help: A Look at Performance-Based Service Contracting. The World Bank, Washington D.C., U.S.A., 52.
- Land Oberösterreich Digitales Leitungsinformationssystem (LIS) früher: Leitungskataster **beidenig in Europe Engineer** [online] https://www.landoberoesterreich.gv.at/74082.htm (Zugegriffen 16. Februar 2018).
- Leschinski C. H. (2018) *MonteCarlo: Automatic Parallelized Monte Carlo Simulations. R package version 1.0.5*, [online] https://CRAN.Rproject.org/package=MonteCarlo.
- Mala-Jetmarova H., Barton A., & Bagirov A. (2015) A history of water distribution systems and their optimisation. Water Science & Technology: Water Supply, **15**(2), 224.
- Meseguer J., Mirats-Tur J. M., Cembrano G., & Puig V. (2015) Model-based Monitoring Techniques for Leakage Localization in Distribution Water Networks. Procedia Engineering, **119**, 1399–1408.
- Mirats-Tur J. M., Jarrige P.-A., Meseguer J., & Cembrano G. (2014) Leak Detection and Localization Using Models: Field Results. Procedia Engineering, **70**, 1157–1165.
- Moors J., Scholten L., van der Hoek J. P., & den Besten J. (2018) Automated leak localization performance without detailed demand distribution data. Urban Water Journal, 1–8.
- Nejjari F., Sarrate R., & Blesa J. (2015) Optimal Pressure Sensor Placement in Water Distribution Networks Minimizing Leak Location Uncertainty. Procedia Engineering, **119**, 953–962.
- ÖNORM B 2538 (2018) *Wasserversorgung - Anforderungen an Wasserversorgungssysteme und deren Bauteile außerhalb von Gebäuden - Ergänzende Bestimmungen zu ÖNORM EN 805*, Austrian Standards International.
- ÖNORM EN 805 (2000) *Wasserversorgung - Anforderungen an Wasserversorgungssysteme und deren Bauteile außerhalb von Gebäuden*, Europäisches Komitee für Normung.
- Ormsbee L. (2008) "The History of Water Distribution Network Analysis: The Computer Age" in Water Distribution Systems Analysis Symposium 2006. American Society of Civil Engineers, 1–6. [online] http://dx.doi.org/10.1061/40941(247)3 (Zugegriffen 3. April 2015).
- Ormsbee L. E. & Lingireddy S. (2000) *Calibration of hydraulic network models*, McGraw-Hill, New York.
- ÖVGW Richtlinie W 77 (2013) *Bereitstellung von Löschwasser*, Österreichische Vereinigung für das Gas und Wasserfach.
- ÖVGW Richtlinie W 104 (2010) *Leitungsinformationssystem Wasser und Abwasser - ÖAWV Regelblatt 40*, Österreichische Vereinigung für das Gas und Wasserfach.
- Pérez R., Puig V., Pascual J., Quevedo J., Landeros E., & Peralta A. (2011) Methodology for leakage isolation using pressure sensitivity analysis in water distribution networks. Control Engineering Practice, **19**(10), 1157– 1167.
- Puust R., Kapelan Z., Savic D. A., & Koppel T. (2010) A review of methods for leakage management in pipe networks. Urban Water Journal, **7**(1), 25–45.
- Quevedo J., Cugueró M., Pérez R., Nejjari F., Puig V., & Mirats-Tur J. (2011) *Leakage Location in Water Distribution Networks based on Correlation Measurement of Pressure Sensors*,
- R Core Team (2018) *R: A language and environment for statistical computing*, R Foundation for Statistical Computing, Vienna, Austria. [online] https://www.R-project.org/.
- Ramalingam D., Lingireddy S., & Ormsbee L. (2002) "History of Water Distribution Network Analysis: Over 100 Years of Progress" in Environmental and Water Resources History. American Society of Civil Engineers, 55–67. [online] http://dx.doi.org/10.1061/40650(2003)6 (Zugegriffen 31. März 2015).
- Robinson L., Edwards J. A., & Willnow L. D. (2012) *Computer modeling of water distribution systems*, American Water Works Association, Denver, CO.
- Saltelli A. (Hrsg.) (2008) *Global sensitivity analysis: the primer*, John Wiley, Chichester, England ; Hoboken, NJ.
- Speight V. & Khanal N. (2009) Model calibration and current usage in practice. Urban Water Journal, **6**(1), 23–28.
- Steffelbauer D., Neumayer M., Günther M., & Fuchs-Hanusch D. (2014) Sensor Placement and Leakage Localization Considering Demand Uncertainties. Procedia Engineering, **89**, 1160–1167.
- Walski T. M. (2006) A History of Water Distribution. , **98**(3), 110–121.
- Walski T. M. (2000) Model calibration data: the good, the bad, and the useless. Journal - American Water Works Association, **92**(1), 94.
- Walski T. M. & Haestad Methods, Inc (Hrsg.) (2003) *Advanced water distribution modeling and management*, Haestead Press, Waterbury, CT.

Was ist Supervisory Control and Data Acquisition (SCADA)? - Definition von WhatIs.com (2018) SearchNetworking.de. [online] https://www.searchnetworking.de/definition/Supervisory-Control-and-Data-Acquisition-SCADA (Zugegriffen 18. Oktober 2018).

# **Anhang**

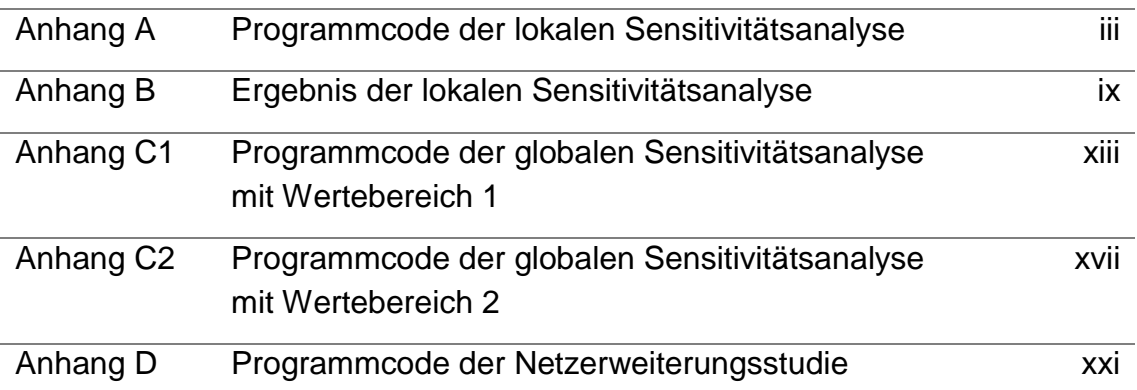

## **Anhang A**

```
Programmcode der lokalen Sensitivitätsanalyse
Stefan Pignitter, Oktober 2018
# Working Directory bestimmen und die Softwarepakete epanetReader und epanet2toolkit laden:
setwd("~/Uni/Master/Masterarbeit/EPANET_READER/Ausgangsdaten")
library(epanetReader)
library(epanet2toolkit)
# Netze bestimmen, die analysiert werden sollen:
Netze <- c(
     "Netz1.inp", "Netz2.inp", "Netz3.inp", "Netz4.inp", "Netz5.inp", "Netz6.inp")
Anzahl_Netze <- length(Netze)
# Ausgabedatei "Ergebnis" vorbereiten, die später gefüllt wird:
Fall < -0Mittelwert_Druecke <- 0
Ergebnisgenauigkeit_Mittelwert_Druecke <- 0
Ergebnisgenauigkeit_Mittelwert_Druecke_m <- 0
Druck_K1 <- 0
Ergebnisgenauigkeit_Druck_K1 <- 0
Ergebnisgenauigkeit_Druck_K1_m <- 0
Ergebnis <- data.frame(Fall, Mittelwert_Druecke, Ergebnisgenauigkeit_Mittelwert_Druecke, 
Ergebnisgenauigkeit_Mittelwert_Druecke_m, Druck_K1, Ergebnisgenauigkeit_Druck_K1, 
                        Ergebnisgenauigkeit_Druck_K1_m)
# for-Schleife, damit Berechnungen mit allen Netzen durchgeführt werden:
for(i in 1:Anzahl_Netze){
   # Beschriftung in Ausgabedatei, welches Netz kommt:
   Ergebnis <- rbind(Ergebnis, data.frame(Fall=Netze[i], Mittelwert_Druecke="", 
Ergebnisgenauigkeit_Mittelwert_Druecke="", Ergebnisgenauigkeit_Mittelwert_Druecke_m="", 
                                          Druck_K1="", Ergebnisgenauigkeit_Druck_K1="",
Ergebnisgenauigkeit_Druck_K1_m=""));
   # originales Netz einlesen, simulieren und Simulationsergebnis einlesen:
   n <- read.inp(Netze[i]);
   ENepanet(Netze[i], "Netz.rpt");
   n_r <- read.rpt("Netz.rpt");
   # Netz mit Demand+1% erstellen, exportieren als .inp, durch Simulation .rpt erzeugen und 
Ergebnisse einlesen:
   n_dplus1 <- n;
   n_dplus1$Junctions$Demand <- n$Junctions$Demand+(1*n$Junctions$Demand/100);
   write.inp(n_dplus1, file="Netz_d+1%.inp");
```
#### Anhang A

```
 ENepanet("Netz_d+1%.inp", "Netz_d+1%.rpt");
```

```
 n_dplus1_r <- read.rpt("Netz_d+1%.rpt");
```
 # Netz mit Demand-1% erstellen, exportieren als .inp, durch Simulation .rpt erzeugen und Ergebnisse einlesen:

n\_dmin1 <- n;

n\_dmin1\$Junctions\$Demand <- n\$Junctions\$Demand-(1\*n\$Junctions\$Demand/100);

write.inp(n\_dmin1, file="Netz\_d-1%.inp");

ENepanet("Netz\_d-1%.inp", "Netz\_d-1%.rpt");

n\_dmin1\_r <- read.rpt("Netz\_d-1%.rpt");

 # Netz mit Demand+10% erstellen, exportieren als .inp, durch Simulation .rpt erzeugen und Ergebnisse einlesen:

n\_dplus10 <- n;

n\_dplus10\$Junctions\$Demand <- n\$Junctions\$Demand+(10\*n\$Junctions\$Demand/100);

write.inp(n\_dplus10, file="Netz\_d+10%.inp");

ENepanet("Netz\_d+10%.inp", "Netz\_d+10%.rpt");

n\_dplus10\_r <- read.rpt("Netz\_d+10%.rpt");

 # Netz mit Demand-10% erstellen, exportieren als .inp, durch Simulation .rpt erzeugen und Ergebnisse einlesen:

n\_dmin10 <- n;

n\_dmin10\$Junctions\$Demand <- n\$Junctions\$Demand-(10\*n\$Junctions\$Demand/100);

write.inp(n\_dmin10, file="Netz\_d-10%.inp");

ENepanet("Netz\_d-10%.inp", "Netz\_d-10%.rpt");

n\_dmin10\_r <- read.rpt("Netz\_d-10%.rpt");

 # Netz mit Elevations+1m erstellen, exportieren als .inp, durch Simulation .rpt erzeugen und Ergebnisse einlesen:

n\_eplus1m <- n;

n\_eplus1m\$Junctions\$Elevation <- n\$Junctions\$Elevation+1;

write.inp(n\_eplus1m, file="Netz\_e+1m.inp");

ENepanet("Netz\_e+1m.inp", "Netz\_e+1m.rpt");

n\_eplus1m\_r <- read.rpt("Netz\_e+1m.rpt");

 # Netz mit Elevations-1m erstellen, exportieren als .inp, durch Simulation .rpt erzeugen und Ergebnisse einlesen:

 n\_emin1m <- n; n\_emin1m\$Junctions\$Elevation <- n\$Junctions\$Elevation-1;

write.inp(n\_emin1m, file="Netz\_e-1m.inp");

ENepanet("Netz\_e-1m.inp", "Netz\_e-1m.rpt");

n\_emin1m\_r <- read.rpt("Netz\_e-1m.rpt");

 # Netz mit Elevations+10m erstellen, exportieren als .inp, durch Simulation .rpt erzeugen und Ergebnisse einlesen:

```
 n_eplus10m <- n;
 n_eplus10m$Junctions$Elevation <- n$Junctions$Elevation+10
 write.inp(n_eplus10m, file="Netz_e+10m.inp");
 ENepanet("Netz_e+10m.inp", "Netz_e+10m.rpt");
```
n\_eplus10m\_r <- read.rpt("Netz\_e+10m.rpt");

 # Netz mit Elevations-10m erstellen, exportieren als .inp, durch Simulation .rpt erzeugen und Ergebnisse einlesen:

n\_emin10m <- n;

n\_emin10m\$Junctions\$Elevation <- n\$Junctions\$Elevation-10;

write.inp(n\_emin10m, file="Netz\_e-10m.inp");

ENepanet("Netz\_e-10m.inp", "Netz\_e-10m.rpt");

n\_emin10m\_r <- read.rpt("Netz\_e-10m.rpt");

 # Netz mit Durchmesser +1% erstellen, exportieren als .inp, durch Simulation .rpt erzeugen und Ergebnisse einlesen:

n\_duplus1 <- n;

n\_duplus1\$Pipes\$Diameter <- n\$Pipes\$Diameter+(1\*n\$Pipes\$Diameter/100);

write.inp(n\_duplus1, file="Netz\_du+1%.inp");

ENepanet("Netz\_du+1%.inp", "Netz\_du+1%.rpt");

n\_duplus1\_r <- read.rpt("Netz\_du+1%.rpt");

 # Netz mit Durchmesser -1% erstellen, exportieren als .inp, durch Simulation .rpt erzeugen und Ergebnisse einlesen:

n\_dumin1 <- n;

n\_dumin1\$Pipes\$Diameter <- n\$Pipes\$Diameter-(1\*n\$Pipes\$Diameter/100);

write.inp(n\_dumin1, file="Netz\_du-1%.inp");

ENepanet("Netz\_du-1%.inp", "Netz\_du-1%.rpt");

n\_dumin1\_r <- read.rpt("Netz\_du-1%.rpt");

# Netz mit Durchmesser +10% erstellen, exportieren als .inp, durch Simulation .rpt erzeugen und Ergebnisse einlesen:

n\_duplus10 <- n;

n\_duplus10\$Pipes\$Diameter <- n\$Pipes\$Diameter+(10\*n\$Pipes\$Diameter/100);

write.inp(n\_duplus10, file="Netz\_du+10%.inp");

ENepanet("Netz\_du+10%.inp", "Netz\_du+10%.rpt");

n\_duplus10\_r <- read.rpt("Netz\_du+10%.rpt");

 # Netz mit Durchmesser -10% erstellen, exportieren als .inp, durch Simulation .rpt erzeugen und Ergebnisse einlesen:

n dumin $10 \leq -n$ ;

n\_dumin10\$Pipes\$Diameter <- n\$Pipes\$Diameter-(10\*n\$Pipes\$Diameter/100);

write.inp(n\_dumin10, file="Netz\_du-10%.inp");

ENepanet("Netz\_du-10%.inp", "Netz\_du-10%.rpt");

n\_dumin10\_r <- read.rpt("Netz\_du-10%.rpt");

 # Berechnung der Ergebnisparameter und der Ergebnisgenauigkeiten und Zusammenfassung in Ergebnislisten:

 # Bei Knotenergebnissen sind neben Junctions auch Reservoirs und Tanks dabei. Dafuer beoetigte Hilfsrechnung um Reservoirs und Tanks zu ignorieren:

l <- length(n\_r\$nodeResults\$ID);

 $a \leftarrow c()$ ;

```
 for (j in 1:l){
    if (n_r$nodeResults$nodeType[j] != "Junction"){
    a \leftarrow \text{rbind}(a, j); }}
  Fall <- c("Netz mit Demand +1%" 
           ,"Netz mit Demand -1%" 
           ,"Netz mit Demand +10%" 
            ,"Netz mit Demand -10%" 
            ,"Netz mit Elevations +1m" 
            ,"Netz mit Elevations -1m" 
           ,"Netz mit Elevations +10m"
           ,"Netz mit Elevations -10m"
            ,"Netz mit Durchmesser +1%"
           ,"Netz mit Durchmesser -1%"
           ,"Netz mit Durchmesser +10%"
           ,"Netz mit Durchmesser -10%"
  );
  Mittelwert_Druecke <- c(mean(n_dplus1_r$nodeResults$Pressure[-a]) 
                        ,mean(n_dmin1_r$nodeResults$Pressure[-a]) 
                        ,mean(n_dplus10_r$nodeResults$Pressure[-a]) 
                        ,mean(n_dmin10_r$nodeResults$Pressure[-a])
                        ,mean(n_eplus1m_r$nodeResults$Pressure[-a]) 
                        ,mean(n_emin1m_r$nodeResults$Pressure[-a])
                        ,mean(n_eplus10m_r$nodeResults$Pressure[-a])
                        ,mean(n_emin10m_r$nodeResults$Pressure[-a])
                        ,mean(n_duplus1_r$nodeResults$Pressure[-a])
                        ,mean(n_dumin1_r$nodeResults$Pressure[-a])
                        ,mean(n_duplus10_r$nodeResults$Pressure[-a])
                        ,mean(n_dumin10_r$nodeResults$Pressure[-a])
  );
  Ergebnisgenauigkeit_Mittelwert_Druecke <- c((mean(n_dplus1_r$nodeResults$Pressure[-
a])*100/mean(n_r$nodeResults$Pressure[-a]))-100
 ,(mean(n_dmin1_r$nodeResults$Pressure[-
a])*100/mean(n_r$nodeResults$Pressure[-a]))-100 
 ,(mean(n_dplus10_r$nodeResults$Pressure[-
a])*100/mean(n_r$nodeResults$Pressure[-a]))-100 
 ,(mean(n_dmin10_r$nodeResults$Pressure[-
a])*100/mean(n_r$nodeResults$Pressure[-a]))-100 
 ,(mean(n_eplus1m_r$nodeResults$Pressure[-
a])*100/mean(n_r$nodeResults$Pressure[-a]))-100
 ,(mean(n_emin1m_r$nodeResults$Pressure[-
a])*100/mean(n_r$nodeResults$Pressure[-a]))-100 
 ,(mean(n_eplus10m_r$nodeResults$Pressure[-
a])*100/mean(n_r$nodeResults$Pressure[-a]))-100 
                                          ,(mean(n_emin10m_r$nodeResults$Pressure[-
a])*100/mean(n_r$nodeResults$Pressure[-a]))-100
 ,(mean(n_duplus1_r$nodeResults$Pressure[-
a])*100/mean(n_r$nodeResults$Pressure[-a]))-100
```

```
 ,(mean(n_dumin1_r$nodeResults$Pressure[-
a])*100/mean(n_r$nodeResults$Pressure[-a]))-100
                                                 ,(mean(n_duplus10_r$nodeResults$Pressure[-
a])*100/mean(n r$nodeResults$Pressure[-a]))-100
                                                 ,(mean(n_dumin10_r$nodeResults$Pressure[-
a])*100/mean(n_r$nodeResults$Pressure[-a]))-100
   );
   Ergebnisgenauigkeit_Mittelwert_Druecke_m <- c(mean(n_dplus1_r$nodeResults$Pressure[-a])-
mean(n_r$nodeResults$Pressure[-a]) 
                                                   ,mean(n_dmin1_r$nodeResults$Pressure[-a])-
mean(n_r$nodeResults$Pressure[-a]) 
                                                   ,mean(n_dplus10_r$nodeResults$Pressure[-a])-
mean(n_r$nodeResults$Pressure[-a]) 
                                                   ,mean(n_dmin10_r$nodeResults$Pressure[-a])-
mean(n_r$nodeResults$Pressure[-a]) 
                                                   ,mean(n_eplus1m_r$nodeResults$Pressure[-a])-
mean(n_r$nodeResults$Pressure[-a]) 
                                                   ,mean(n_emin1m_r$nodeResults$Pressure[-a])-
mean(n_r$nodeResults$Pressure[-a]) 
                                                   ,mean(n_eplus10m_r$nodeResults$Pressure[-a])-
mean(n_r$nodeResults$Pressure[-a]) 
                                                   ,mean(n_emin10m_r$nodeResults$Pressure[-a])-
mean(n_r$nodeResults$Pressure[-a])
                                                   ,mean(n_duplus1_r$nodeResults$Pressure[-a])-
mean(n_r$nodeResults$Pressure[-a]) 
                                                   ,mean(n_dumin1_r$nodeResults$Pressure[-a])-
mean(n_r$nodeResults$Pressure[-a])
                                                   ,mean(n_duplus10_r$nodeResults$Pressure[-a])-
mean(n_r$nodeResults$Pressure[-a]) 
                                                   ,mean(n_dumin10_r$nodeResults$Pressure[-a])-
mean(n r$nodeResults$Pressure[-a])
   );
  Druck_K1 <- c(n_dplus1_r$nodeResults$Pressure[1] 
                 ,n_dmin1_r$nodeResults$Pressure[1] 
                 ,n_dplus10_r$nodeResults$Pressure[1] 
                  ,n_dmin10_r$nodeResults$Pressure[1]
                 ,n_eplus1m_r$nodeResults$Pressure[1] 
                 ,n_emin1m_r$nodeResults$Pressure[1]
                 ,n_eplus10m_r$nodeResults$Pressure[1] 
                 ,n_emin10m_r$nodeResults$Pressure[1]
                 ,n_duplus1_r$nodeResults$Pressure[1] 
                  ,n_dumin1_r$nodeResults$Pressure[1]
                 ,n_duplus10_r$nodeResults$Pressure[1] 
                  ,n_dumin10_r$nodeResults$Pressure[1]
   );
   Ergebnisgenauigkeit_Druck_K1 <-
c((n_dplus1_r$nodeResults$Pressure[1]*100/n_r$nodeResults$Pressure[1])-100 
,(n_dmin1_r$nodeResults$Pressure[1]*100/n_r$nodeResults$Pressure[1])-100 
,(n_dplus10_r$nodeResults$Pressure[1]*100/n_r$nodeResults$Pressure[1])-100
,(n_dmin10_r$nodeResults$Pressure[1]*100/n_r$nodeResults$Pressure[1])-100
```
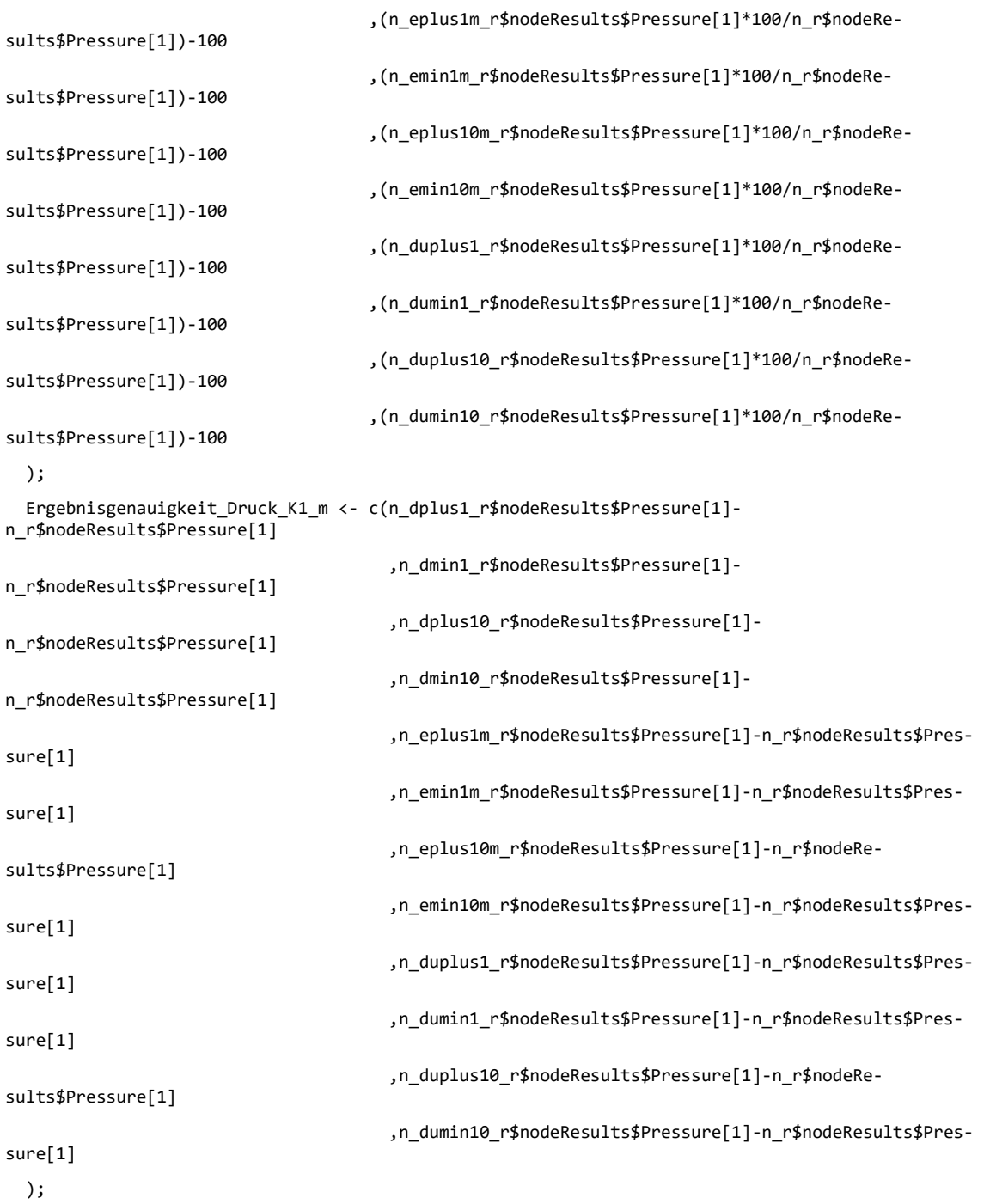

# Speicherung der einzelnen Ergebnislisten in Ausgabedatei "Ergebnis":

 Ergebnis <- rbind(Ergebnis, data.frame(Fall=Fall, Mittelwert\_Druecke=Mittelwert\_Druecke, Ergebnisgenauigkeit\_Mittelwert\_Druecke=Ergebnisgenauigkeit\_Mittelwert\_Druecke,

 Ergebnisgenauigkeit\_Mittelwert\_Druecke\_m= Ergebnisgenauigkeit\_Mittelwert\_Druecke\_m, Druck\_K1=Druck\_K1,

```
Ergebnisgenauigkeit_Druck_K1=Ergebnisgenauigkeit_Druck_K1, 
Ergebnisgenauigkeit_Druck_K1_m=Ergebnisgenauigkeit_Druck_K1_m));
}
# Ausgabedatei "Ergebnis" als .csv ausgeben:
write.csv(Ergebnis, "Ergebnis_Veraenderung_Eingangswerte")
```
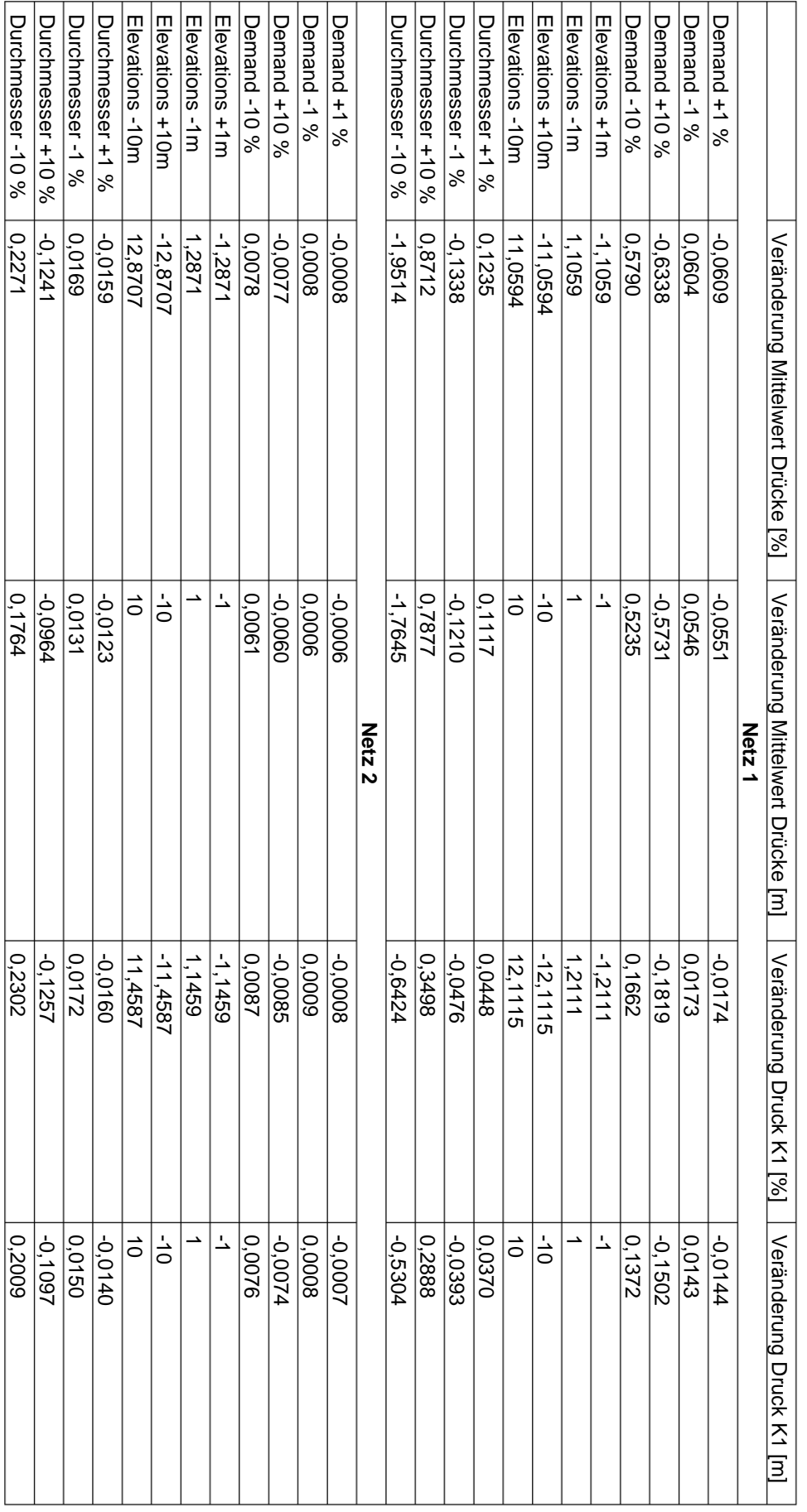

# Tabelle mit Ergebnissen der lokalen Sensitivitätsanalyse Tabelle mit Ergebnissen der lokalen Sensitivitätsanalyse

# Anhang B

# **Anhang B**

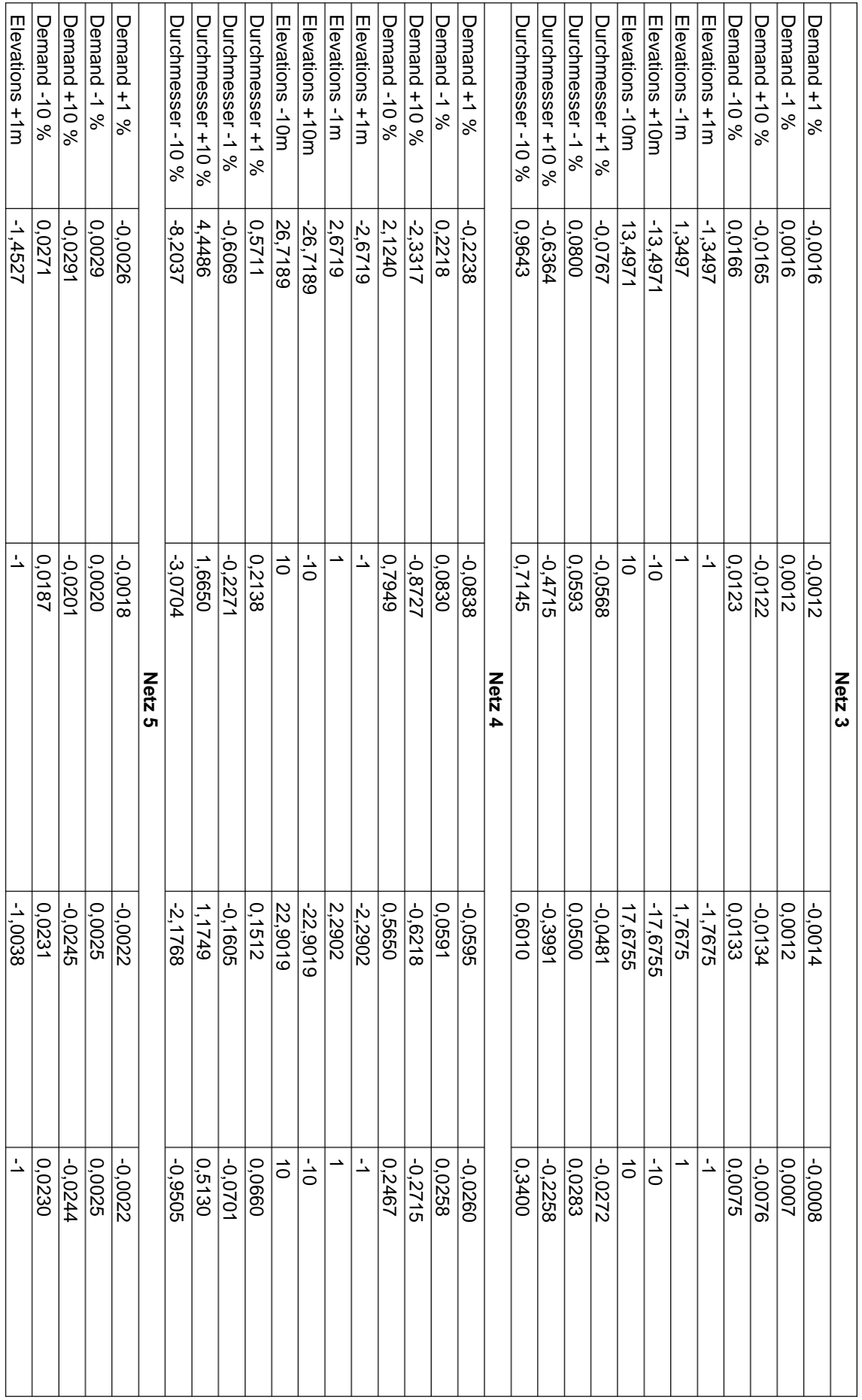

## Anhang B

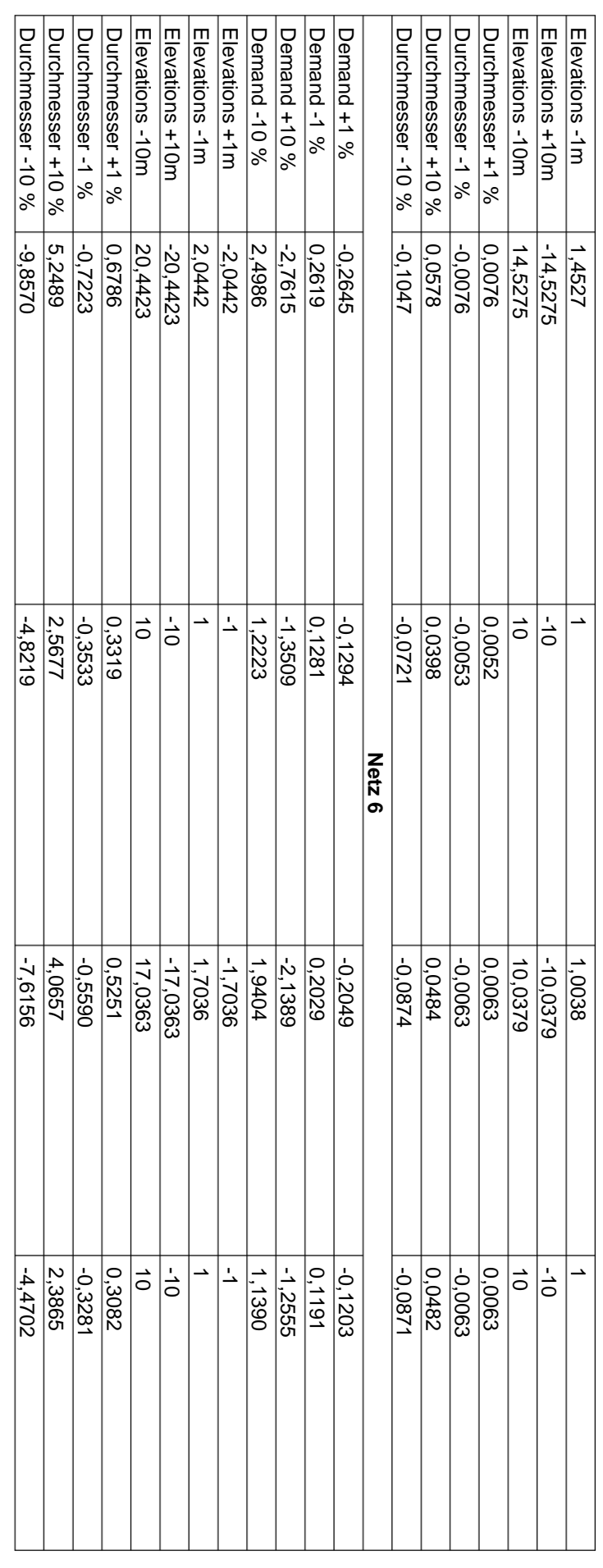

## Seite A-xi

## Anhang B

# **Anhang C1**

Programmcode der globalen Sensitivitätsanalyse mit Wertebereich 1

Grundlagen von Markus Günther

Erweitert und adaptiert von Stefan Pignitter, Oktober 2018

```
# globale Sensitivitätsanalyse1
```

```
# Working Directory bestimmen und die benötigten Softwarepakete laden::
setwd("~/Uni/Master/Masterarbeit/EPANET_READER/Ausgangsdaten")
library(epanetReader)
library(epanet2toolkit)
library(MonteCarlo)
library(funModeling)
library(sensitivity)
# Netze bestimmen, die analysiert werden sollen:
Netze <- c(
   "Netz1.inp"
   , "Netz2.inp"
   , "Netz3.inp"
   , "Netz4.inp"
   , "Netz5.inp"
     , "Netz6.inp"
   )
Anzahl_Netze <- length(Netze)
# Ausgabedatei "Ergebnis Netzanalyse" und "Ausgabe Res f" vorbereiten, die später gefüllt wird:
Ergebnis_Netzanalyse <- c("","Sensi_a_h", "Sensi_a_v", "Sensi_a_d", "Sensi_a_r", "Sensi_r_a_h", 
"Sensi_r_a_v", "Sensi_r_a_d", "Sensi_r_a_r")
Ausgabe_Res_f <- data.frame("", "", "", "", "", "", "", "", "")
# Mittelwerte der Abweichungen:
m <- 0 
# for-Schleife, damit Berechnungen mit allen Netzen durchgeführt werden:
for(i in 1:Anzahl_Netze){
   # originales Netz einlesen:
  n_0 <- read.inp(Netze[i]);
```
# Funktion "f" mit allen nötigen Berechnugen (wird bei MC\_Simulation wiederholt):

f  $\leftarrow$  function(s\_h, s\_v, s\_d, s\_r){

```
 # Funktion wiederholen, bis Bedingungen (keine Negativen Drücke) eingehalten werden:
 repeat{
   # Zufallszahlen für Abweichungen der Eingabeparameter ziehen: 
   a_h <- rnorm(1, m, s_h); # Abweichung Knotenhöhe
   a_v <- rnorm(1, m, s_v); # Abweichung Verbrauch
   a_d <- rnorm(1, m, s_d); # Abweichung Durchmesser
   a_r <- rnorm(1, m, s_r); # Abweichung Reibung
   # Netz mit veränderten Eingangsparametern erstellen und simulieren:
   n <- n_0;
   n$Junctions$Elevation <- n$Junctions$Elevation+(a_h*n$Junctions$Elevation/100);
   n$Junctions$Demand <- n$Junctions$Demand+(a_v*n$Junctions$Demand/100);
   n$Pipes$Diameter <- n$Pipes$Diameter+(a_d*n$Pipes$Diameter/100);
   n$Pipes$Roughness <- n$Pipes$Roughness+(a_r*n$Pipes$Roughness/100);
   write.inp(n, file="Netz.inp");
   ENepanet("Netz.inp", "Netz.rpt");
   n_r <- read.rpt("Netz.rpt");
   # Berechnung Median der Drücke der Knoten (Ohne Tank, Reservoir) im originalen Netz:
   l1 <- length(n_r$nodeResults$ID);
  a \leftarrow c();
   for (j in 1:l1){
   if (n_r$nodeResults$nodeType[j] == "Junction"){
```

```
 a <- rbind(a, n_r$nodeResults$Pressure[j]);}}
```

```
med_P < - median(a);
```
 # Kriterien, die eingehalten werden müssen, damit Zufallswerte passen: alle Drücke müssen positiv sein!:

# Nebenrechnungen:

 h <- 0;  $12 \leftarrow length(a);$  for(k in 1:l2){  $if(a[k] \le 0)$ {  $h \leftarrow 1; \}$ 

 # wenn Kriterien eingehalten werden, Ausgeben der Abweichungen der Eingangsparameterparameter und des Ergebnisparameters (Median der Druecke):

```
if (h == 0){
```

```
 return(list("Abweichung_h" = a_h, "Abweichung_v" = a_v, "Abweichung_d" = a_d, 
"Abweichung_r" = a_r, "Median_Druecke" = med_P));
      break}}}
```
 # Standardabweichungen der Abweichungen der Eingangsparameter (damint 95,5% der Abweichungen innerhalb von +-15%):

s\_h1 <-  $(m+15)/2$ ;  $s_v1 \leftarrow (m+15)/2;$ s\_d1 <-  $(m+15)/2$ ;

```
s_r1 <- (m+15)/2;
   # Parameterliste für MC:
  param\_list \leftarrow list(s_h = s_h1, s_v = s_v1, s_d = s_d1, s_r = s_r1); ######### MonteCarlo ##########
  f_mc <- MonteCarlo(func = f, nrep = 10000, param_list = param_list, time_n_test=TRUE);
   # DataFrame erstellen:
   Res_f <- MakeFrame(f_mc);
   ######### Sensitivity Analysis - SRC ##########
   # Parameter
  Sensi_Params <- Res_f[,c(5, 6, 7, 8)];
   # SRC:
  Sensi_objective <- Res_f$Median_Druecke;
   sensi <- sensitivity::src(Sensi_Params, Sensi_objective);
# Hinzufügen von Ergebnissen zu Ausgabedateien:
Netz <- c(Netze[i], sensi$SRC$original);
Ergebnis_Netzanalyse <- cbind(Ergebnis_Netzanalyse, Netz);
Ausgabe_Res_f <- cbind(Ausgabe_Res_f, Res_f); 
}
```

```
# Ausgabedatei "Ergebnis_Netzanalyse" und Ausgabe_Res_f" als .csv ausgeben:
write.csv(Ergebnis_Netzanalyse, "Ergebnis_Sensitivitaetsanalyse_hydraulisches_Modell_1")
write.csv(Ausgabe_Res_f, "Ausgabe_Res_f_Sensitivitaetsanalyse_hydraulisches_Modell_1")
```
# **Anhang C2**

Programmcode der globalen Sensitivitätsanalyse mit Wertebereich 2 Grundlagen von Markus Günther

```
Erweitert und adaptiert von Stefan Pignitter, Oktober 2018
```

```
# globale Sensitivitätsanalyse2
```

```
# Working Directory bestimmen und die benötigten Softwarepakete laden:
setwd("~/Uni/Master/Masterarbeit/EPANET_READER/Ausgangsdaten")
library(epanetReader)
library(epanet2toolkit)
library(MonteCarlo)
library(funModeling)
library(sensitivity)
# Netze bestimmen, die analysiert werden sollen:
Netze <- c(
   "Netz1.inp"
   , "Netz2.inp"
   , "Netz3.inp"
   , "Netz4.inp"
   , "Netz5.inp"
   , "Netz6.inp"
\lambdaAnzahl_Netze <- length(Netze)
# Ausgabedatei "Ergebnis_Netzanalyse" und "Ausgabe_Res_f" vorbereiten, die später gefüllt wird:
Ergebnis_Netzanalyse <- c("","Sensi_a_h", "Sensi_a_v", "Sensi_a_d", "Sensi_a_r")
Ausgabe_Res_f <- data.frame("", "", "", "", "", "", "", "", "")
# Mittelwerte der Abweichungen bei normalverteilten Regressore:
m <- 0; 
# untere Grenzen der gleichverteilten Regressoren:
u_h <- -5;
u_r <- 0.5;
u_d < -15;
# for-Schleife, damit Berechnungen mit allen Netzen durchgeführt werden:
for(i in 1:Anzahl_Netze){
```
# originales Netz einlesen:

#### Anhang C2

```
n 0 <- read.inp(Netze[i]);
 # Funktion "f" mit allen nötigen Berechnugen (wird bei MC_Simulation wiederholt):
f \leftarrow function(o_h, s_v, o_d, o_r){
  # Funktion wiederholen, bis Bedingungen (keine Negativen Drücke) eingehalten werden:
   repeat{
     # Zufallszahlen für Abweichungen der Eingabeparameter ziehen: 
     a_h <- runif(1, u_h, o_h); # Abweichung Knotenhöhe in [m]
    a_v \leftarrow \text{rnorm}(1, m, s_v); # Abweichung Verbrauch in [%]
     a_d <- runif(1, u_d, o_d); # Abweichung Durchmesser in [%]
     a_r <- runif(1, u_r, o_r); # neue Reibung der Rohre [mm]
     # Netz mit veränderten Eingangsparametern erstellen und simulieren:
     n <- n_0;
     n$Junctions$Elevation <- n$Junctions$Elevation+a_h;
     n$Junctions$Demand <- n$Junctions$Demand+(a_v*n$Junctions$Demand/100);
     n$Pipes$Diameter <- n$Pipes$Diameter+(a_d*n$Pipes$Diameter/100);
     n$Pipes$Roughness <- a_r;
     write.inp(n, file="Netz.inp");
     ENepanet("Netz.inp", "Netz.rpt");
     n_r <- read.rpt("Netz.rpt");
     # Berechnung Median der Drücke der Knoten (Ohne Tank, Reservoir) im originalen Netz:
     l1 <- length(n_r$nodeResults$ID);
    a \leftarrow c();
     for (j in 1:l1){
       if (n_r$nodeResults$nodeType[j] == "Junction"){
         a <- rbind(a, n_r$nodeResults$Pressure[j]);}}
    med P \leftarrow \text{median}(a);
```
 # Kriterien, die eingehalten werden müssen, damit Zufallswerte passen: alle Drücke müssen positiv sein!:

```
 # Nebenrechnungen:
       h <- 0;
      12 \leftarrow length(a); for(k in 1:l2){
        if(a[k] < = 0){
          h \leftarrow 1; \} # wenn Kriterien eingehalten werden, Ausgeben der Abweichungen der 
Eingangsparameterparameter und des Ergebnisparameters (Median der Druecke):
      if (h == 0){
 return(list("Abweichung_h" = a_h, "Abweichung_v" = a_v, "Abweichung_d" = a_d, 
"Abweichung_r" = a_r, "Median_Druecke" = med_P));
```

```
 break}}}
```
 # Standardabweichungen der Abweichungen der Regressorenr mit Normalverteilung (damint 95,5 Prozent der Werte innerhalb des gewünschten Wertebereichs liegen):

```
s_v1 \leftarrow (m+10)/2; # obere Grenzen der gleichverteilten Regressoren
 o_h1 <- 5;
0r1 < -10; o_d1 <- 5;
 # Parameterliste für MC:
param\_list \leftarrow list(o_{h} = o_{h1}, s_{v} = s_{v1}, o_{d} = o_{d1}, o_{r} = o_{r1}); ######### MonteCarlo ##########
 f_mc <- MonteCarlo(func = f, nrep = 10000, param_list = param_list, time_n_test=TRUE);
 # DataFrame erstellen:
 Res_f <- MakeFrame(f_mc);
 ######### Sensitivity Analysis - SRC##########
 # Parameter
 Sensi_Params <- Res_f[,c(5, 6, 7, 8)];
 # SRC:
 Sensi_objective <- Res_f$Median_Druecke;
 sensi <- sensitivity::src(Sensi_Params, Sensi_objective);
 # Hinzufügen von Ergebnissen zu Ausgabedateien:
 Netz <- c(Netze[i], sensi$SRC$original);
 Ergebnis_Netzanalyse <- cbind(Ergebnis_Netzanalyse, Netz);
 Ausgabe_Res_f <- cbind(Ausgabe_Res_f, Res_f);
```

```
# Ausgabedatei "Ergebnis_Netzanalyse" und Ausgabe_Res_f" als .csv ausgeben:
write.csv(Ergebnis_Netzanalyse, "Ergebnis_Sensitivitaetsanalyse_hydraulisches_Modell_2")
write.csv(Ausgabe_Res_f, "Ausgabe_Res_f_Sensitivitaetsanalyse_hydraulisches_Modell_2")
```
}

# **Anhang D**

```
Programmcode der Netzerweiterungsstudie
Stefan Pignitter, Oktober 2018
# Working Directory bestimmen und die benötigten Softwarepakete laden:
setwd("~/Uni/Master/Masterarbeit/EPANET_READER/Ausgangsdaten")
library(epanetReader)
library(epanet2toolkit)
library(MonteCarlo)
library(funModeling)
library(sensitivity)
# leeres Dataframe vorbereiten, welches später mit Ergebnissen gefüllt wird:
data <- data.frame()
# Netze bestimmen, die analysiert werden sollen:
Netze <- c(
   "Netz2.inp"
   ,"Netz3.inp"
   ,"Netz1.inp"
)
Anzahl_Netze <- length(Netze)
# Wasserbedarf pro Einwohner
Bd <- 130 # [l/d]
# Faktoren für Berechnung aus Tabellen: 
c \leftarrow c(1.8, 1.7, 1.6, 1.5, 1.4)ch <- c(0.17, 0.13, 0.11, 0.08, 0.06)
cm <- c(0.08, 0.05, 1/24)
# Mindestdrücke [bar] und Löschwassermenge [l/s] für unterschiedliche Bebauung
SP1 <- c(3, 3, 3.6)
SP2 <- c(1.7, 1.7, 2.2)
Q_lw <- c(13.3, 26.7, 40)
# untere Grenze der EW im neuen Knoten [% der Gesamt-EW]:
u_EW <- 1
# untere Grenze der Durchmesser:
u_d <- 50 
# untere Grenze der Rauigkeit:
u_r <- 0.001
```

```
# untere Grenze der Bebauung: 
u_b <- 0.5 # 0.5 damit nach Runden bei 1 nicht halb so viele
for (i in 1:Anzahl_Netze){
   # originales Netz "n_0" einlesen, simulieren und Ergebnisse einlesen:
   n_0 <- read.inp(Netze[i])
# Anzahl Einwohner im originalen Netz
EW_0 <- sum(n_0$Junctions$Demand)*86400/Bd # Annahme: Verbräuche in den Knoten des originalen 
Netzes ist Qd
# originales Netz Maximalfall:
# Faktoren für Belastungsannahmen auswählen: 
c_0 < -0ch_0 <- 0
if(EW_0 < 1500){
 c_0 \leftarrow c[1]} else if (EW_0 < 5000){
  c_0 \leftarrow c[2]} else if (EW_0 < 20000){
  c_0 \leftarrow c[3]} else if (EW_0 < 50000){
  c_0 \leftarrow c[4]} else {
  c_0 \times c_0 (c_0 \times c_0)} 
if(EW_0 < 500){ ch_0 <- ch_0[1]
} else if (EW_0 < 1500){
   ch_0 <- ch[2]
} else if (EW_0 < 5000){
   ch_0 <- ch[3]
} else if (EW_0 < 20000){
   ch_0 <- ch[4]
} else {
   ch_0 <- ch[5] 
} 
n_0_m <- n_0
n_0_m$Junctions$Demand <- n_0_m$Junctions$Demand*24*c_0*ch_0
write.inp(n_0_m, file="Netz_0_m.inp")
ENepanet("Netz_0_m.inp", "Netz_0_m.rpt")
n_0_m_r <- read.rpt("Netz_0_m.rpt")
```

```
# Netz "n_0_ew" erstellen, in welchem als Verbräuche die Einwohnerzahl pro Knoten angesetz ist:
n_0_ew <- n_0
```
```
# Werte für neuen Knoten (k_n) und neue Leitung (l) bestimmen:
ID_1 \leftarrow 888888 # ID_1ID_k_n <- 999999 # ID k_n
if(i==3){
  pattern_k_n <- "PAT1" # pattern k_n (bei Netz1)
} else {
 pattern_k_n <- "" \qquad \qquad \qquad \qquad # pattern k_n
} 
X.coord_k_a <- max(n_0$Coordinates$X.coord) # X-Koordinate k_a
X.coord_k_n <- max(n_0$Coordinates$X.coord)+100 # X-Koordinate k_n
l1 <- length(n_0$Coordinates$X.coord) # Anzahl Koordinaten
l2 <- length(n_0$Junctions$ID) # Anzahl Knoten
for(i2 in 1:l1) {
  if(n_0$Coordinates$X.coord[i2] == X.coord_k_a){
    c_a <- i2 # Listenplatz (Coordinates) des 
Anschlussknoten im originalen Netz
  }}
ID_k_a <- n_0$Coordinates$Node[c_a] # ID des Anschlussknoten im originalen 
Netz
Y.coord_k_n <- n_0$Coordinates$Y.coord[c_a] # Y-Koordinate k_n
for(i3 in 1:l2) {
 if(n_0$Junctions$ID[i3] == ID k_a){
    k_a <- i3 # Listenplatz (Junctions) des 
Anschlussknoten im originalen Netz
  }}
Elevation k n <- n 0$Junctions$Elevation[k_a] # Höhe k n
# Funktion "f" mit allen nötigen Berechnugen (wird bei MC_Simulation wiederholt):
f \leftarrow function(o\_EW, o_d, o_r, o_b){
  # Funktion wiederholen, bis Bedingungen (Mindestdrücke) eingehalten werden:
  repeat{
    # Zufallszahlen für Eingabeparameter (EW, b, r) ziehen: 
    EW_p <- runif(1, u_EW, o_EW)
   b \leftarrow \text{round}(\text{runif}(1, u, b, o, b)) r <- runif(1, u_r, o_r)
    # EW im neuen Knoten und Gesamteinwohnerzahl mit neuem Knoten
    EW <- EW_0*EW_p/100
    EW_ges <- EW_0+EW
    # Zufallszahlen für d:
    d \leftarrow \emptyset
```
n\_0\_ew\$Junctions\$Demand <- n\_0\_ew\$Junctions\$Demand\*86400/Bd

```
if (b == 3 || EW > 8000){
   while (d < 100){
    d \leftarrow runif(1, u_d, o_d) }}
 else if (b == 2 || EW > 4000) {
   while (d < 80){
     d <- runif(1, u_d, o_d)
   }}
 else {d <- runif(1, u_d, o_d)}
 # Faktoren für Belastungsannahmen auswählen: 
  c_gew <- 0
  ch_gew <- 0
  cm_gew <- 0
  if(EW_ges < 1500){
      c\_gew \leftarrow c[1] } else if (EW_ges < 5000){
       c_gew <- c[2]
     } else if (EW_ges < 20000){
       c_gew <- c[3]
     } else if (EW_ges < 50000){
      c\_gew \leftarrow c[4] } else {
      c\_gew \leftarrow c[5] } 
  if(EW_ges < 500){
    ch_gew <- ch[1]
    cm_gew <- cm[1]
  } else if (EW_ges < 1500){
    ch_gew <- ch[2]
    cm_gew <- cm[1]
  } else if (EW_ges < 5000){
    ch_gew <- ch[3]
    cm_gew <- cm[1]
  } else if (EW_ges < 20000){
    ch_gew <- ch[4]
    cm_gew <- cm[2]
  } else {
    ch_gew <- ch[5]
    cm_gew <- cm[3] 
  } 
 # Verbräuche berechnen:
Qd <- Bd*(EW_ges)/1000 # m<sup>3</sup>/d
 maxQd <- Qd*c_gew # m³/d
```

```
 maxQh <- maxQd*ch_gew/3.6 # l/s
     maxQm <- maxQd*cm_gew/3.6 # l/s
     # Hinzufügen von neuem Knoten (mit Einwohnerzahl als Verbrauch angesetzt) und neuer Leitung:
     n_ew <- n_0_ew
     n_ew$Junctions <- rbind(n_ew$Junctions, data.frame(ID=ID_k_n, Elevation=Elevation_k_n, De-
mand=EW, Pattern=pattern k n))
     n_ew$Coordinates <- rbind(n_ew$Coordinates, data.frame(Node=ID_k_n, X.coord=X.coord_k_n, 
Y.coord=Y.coord_k_n))
     n_ew$Pipes <- rbind(n_ew$Pipes, data.frame(ID=ID_l, Node1=ID_k_a, Node2=ID_k_n, 
Length=sqrt(((n_ew$Coordinates$X.coord[k_a]-
                   n_ew$Coordinates$X.coord[length(n_ew$Coordinates$Node)])^2)+((n_ew$Coordi-
nates$Y.coord[k_a]-
                   n_ew$Coordinates$Y.coord[length(n_ew$Coordinates$Node)])^2)),Diameter=d, 
Roughness=r, MinorLoss=0, Status="Open"))
     ########## Berechnungen Betriebsfall Max:
     n_m <- n_ew
     # Verbräuche für Maximalfall an allen Knoten ansetzen:
     n_m$Junctions$Demand <- maxQh*n_m$Junctions$Demand/EW_ges
     # Netz mit Max-Fall simulieren: 
     write.inp(n_m, file="Netz_m.inp")
     ENepanet("Netz_m.inp", "Netz_m.rpt")
     n_m_r <- read.rpt("Netz_m.rpt")
     # Nebenrechnung für Listenplatz von neum Knoten in Ergebnisliste:
     l <- length(n_m_r$nodeResults$ID)
    j \leftarrow 0 for(i4 in 1:l){
      if(n m r$nodeResults$ID[i4]==ID k n){
         j <- i4
       }}
     # Berechnen von Druck im neuen Knoten für Max_Fall:
     p_KN_m <- n_m_r$nodeResults$Pressure[j]
     # Berechnen von Median der Druckdifferenzen aller Knoten (Max_Fall) und max. Druckdifferenz:
    a1 \leftarrow c();
     for (j2 in 1:l1){
       if (n_0_m_r$nodeResults$nodeType[j2] == "Junction"){
        a1 <- rbind(a1, n 0 m r$nodeResults$Pressure[j2])}}
        a2 \leftarrow c() for (j3 in 1:l){
      if (n_m_r$nodeResults$nodeType[j3] == "Junction" && n_m_r$nodeResults$ID[j3] != ID_k_n){
         a2 <- rbind(a2, n_m_r$nodeResults$Pressure[j3])}}
```

```
 med_m_dP <- median(a2-a1)
     max_m_dP <- min(a2-a1)
     ########## Berechnungen Betribsfall Brand (mit Brand in neuem Knoten):
     n_b <- n_ew
     # Verbräuche für Brandfall an allen Knoten ansetzen:
     n_b$Junctions$Demand <- maxQm*n_b$Junctions$Demand/(EW_ges)
     # Brand im neuen Knoten -> LW-Menge an neuem Knoten dazuansetzen:
     n_b$Junctions$Demand[length(n_b$Junctions$ID)] <- n_b$Junctions$Demand[length(n_b$Junc-
tions$ID)]+Q_lw[b]
     # Netz mit Brand-Fall simulieren: 
     write.inp(n_b, file="Netz_b.inp")
     ENepanet("Netz_b.inp", "Netz_b.rpt")
     n_b_r <- read.rpt("Netz_b.rpt")
     # Berechnen von Druck im neuen Knoten ("KN") für Brand_Fall:
     p_KN_b <- n_b_r$nodeResults$Pressure[j]
     # Berechnen von Median der Druckdifferenzen aller Knoten (Brand-Fall) und max. Druckdiffer-
enz:
# a3 \leftarrow c()# for (j3 in 1:l){
# if (n_b_r$nodeResults$nodeType[j3] == "Junction" && n_b_r$nodeResults$ID[j3] != ID_k_n){
# a3 <- rbind(a3, n_b_r$nodeResults$Pressure[j3])}}
# med_b_dP <- median(a3-a1)
# max b dP <- min(a3-a1)
     # Kriterien, die eingehalten werden müssen, damit Zufallswerte passen: Einhalten der 
Mindestdrücke:
     min_P_m \leftarrow min(a2)# min_P_b <- min(a3)
     if (p_KN_m/10 >= SP1[b] && p_KN_b/10 >= SP2[b] && min P_m > 0){
      # wenn Kriterien eingehalten, Ausgeben der Eingangsparameterparameter (EW, d, r) und
Ergebnisparameter (Druck im neuen Knoten für Maximalfall und Brandfall):
      return(list("EW" = EW, "d" = d, "r" = r, "b" = b, "Druck_im_KN_m" = p_KN_m,
"Druck_im_KN_b" = p_KN_b, "Median_Druckdifferenzen_m" = med_m_dP,
```
"Max\_Druckdifferenz\_m" = max\_m\_dP))

break}

}

}

```
# obere Grenze der EW im neuen Knoten [% der Gesamt-EW]:
o_EW1 <- 30
# obere Grenze der Durchmesser
0 d1 <- 250
# obere Grenze der Rauigkeit
0 r1 < -1# obere Grenze der Bebauung
o b1 <- 3.5
                # 4.5 damit nach Runden bei 4 nicht halb so viele
# Parameterliste für MC:
param\_list \leftarrow list(o\_EW = o\_EW1, o_d = o_d1, o_r = o_r1, o_b = o_b1)######### MonteCarlo ##########
f_mc <- MonteCarlo(func = f, nrep = 10000, param_list = param_list, time_n_test=TRUE)
# DataFrame erstellen:
Res f <- MakeFrame(f mc)
########## Sensitivity Analysis ###########
# Parameter
Sensi_Params <- Res_f[,c(5, 6, 7, 8)]# Druck im neuen Knoten:
# für Maximalfall:
Sensi_objective_m <- Res_f$Druck_im_KN_m
sensi_m <- sensitivity::src(Sensi_Params, Sensi_objective_m)
# für Brandfall:
Sensi_objective_b <- Res_f$Druck_im_KN_b
sensi_b <- sensitivity::src(Sensi_Params, Sensi_objective_b)
# Median Drücke im Netz:
Sensi_objective_med <- Res_f$Median_Druckdifferenzen_m
sensi_med <- sensitivity::src(Sensi_Params, Sensi_objective_med)
data \leftarrow rbind(data, Res_f)
\mathcal{E}# Ausgabedatei als .csv ausgeben:
write.csv(data, "Ergebnis")
```